#### ΑΝΑΓΝΩΡΙΣΗ ΤΟΥ T ΚΥΜΑΤΟΣ ΚΑΙ ΜΕΛΕΤΗ ΤΗΣ ΜΕΤΑΒΛΗΤΟΤΗΤΑΣ ΤΟΥ

Η ΜΕΤΑΠΤΥΧΙΑΚΗ ΕΡΓΑΣΙΑ ΕΞΕΙΔΙΚΕΥΣΗΣ

Υποβάλλεται στην

ορισθείσα από την Γενική Συνέλευση Ειδικής Σύνθεσης του Τμήματος Πληροφορικής Εξεταστική Επιτροπή

από τον

Σπυρίδων Μπίλη

ως μέρος των Υποχρεώσεων

για τη λήψη

του

#### ΜΕΤΑΠΤΥΧΙΑΚΟΥ ΔΙΠΛΩΜΑΤΟΣ ΣΤΗΝ ΠΛΗΡΟΦΟΡΙΚΗ

ΜΕ ΕΞΕΙΔΙΚΕΥΣΗ ΣΤΗΝ ΘΕΩΡΙΑ ΕΠΙΣΤΗΜΗΣ ΥΠΟΛΟΓΙΣΤΩΝ

Απρίλιος 2012

ii

## **ΕΥΧΑΡΙΣΤΙΕΣ**

Θα ήθελα να ευχαριστήσω την οικογένειά μου που με στήριξαν σε κάθε μου βήμα για την εκπόνηση της παρούσης διπλωματικής εργασίας, τον πατέρα μου Ευάγγελο Μπίλη, τη μητέρα μου Ελένη Γκρέστα και τον αδερφό μου Μπίλη Γεώργιο.

Επίσης, θα ήθελα να ευχαριστήσω τη Μητρόπολη Ιωαννίνων που με στήριξε με τη χορήγηση της υποτροφίας για το μεταπτυχιακό πρόγραμμα σπουδών μου, καθώς και τους παράγοντες του ιδρύματος Γεωργίου Σταύρου που βοήθησαν να μου δοθεί η υποτροφία αυτή.

Τέλος, θα ήθελα να ευχαριστήσω θερμά τον επιβλέποντα καθηγητή μου, Κο Γεώργιο Μανή, για τη βοήθεια που μου προσέφερε για την εκπόνηση της διπλωματικής μου εργασίας.

# **ΠΕΡΙΕΧΟΜΕΝΑ**

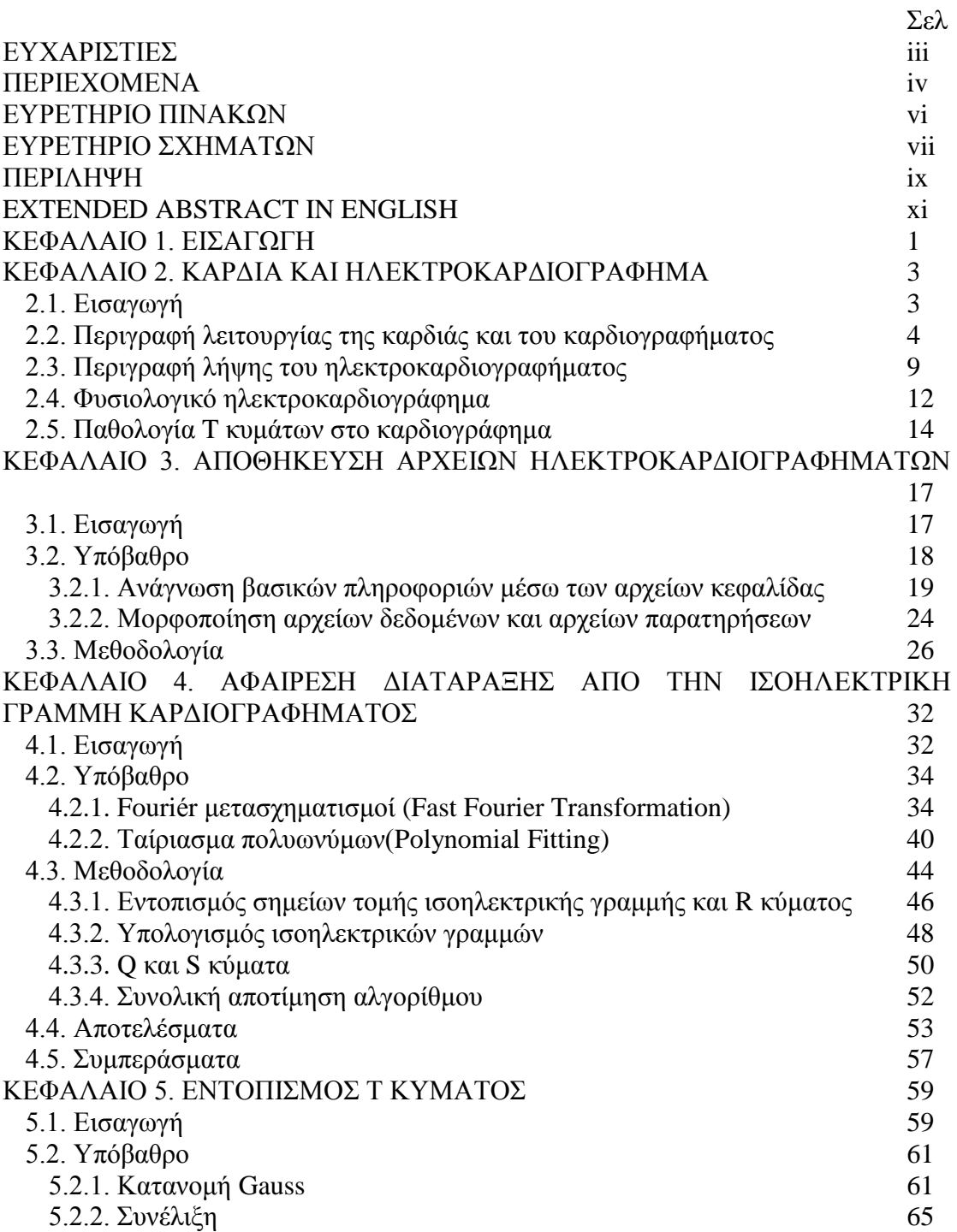

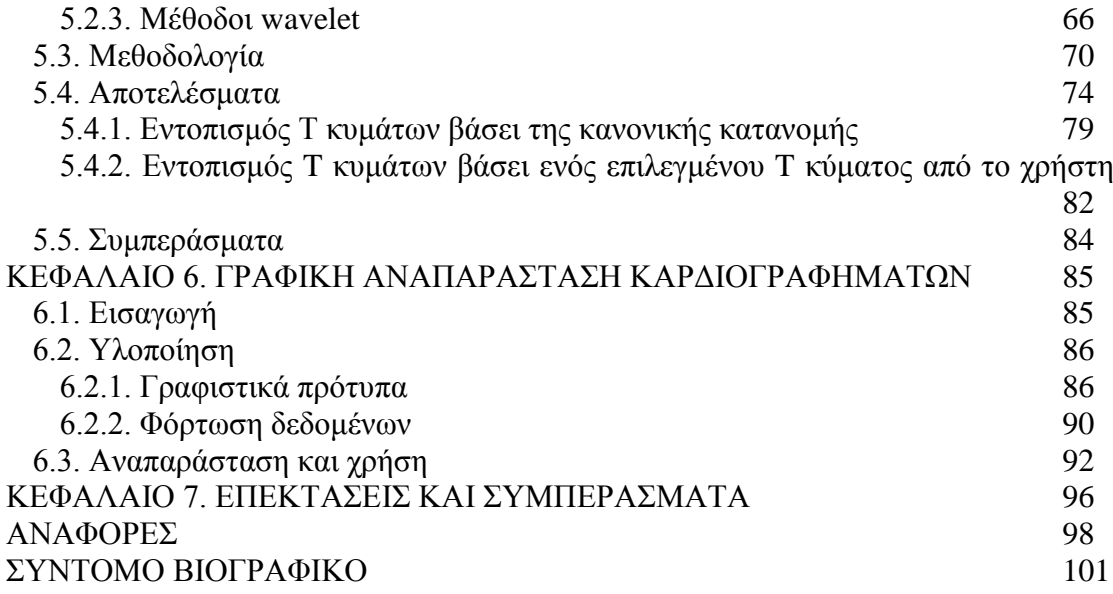

v

# **ΕΥΡΕΤΗΡΙΟ ΠΙΝΑΚΩΝ**

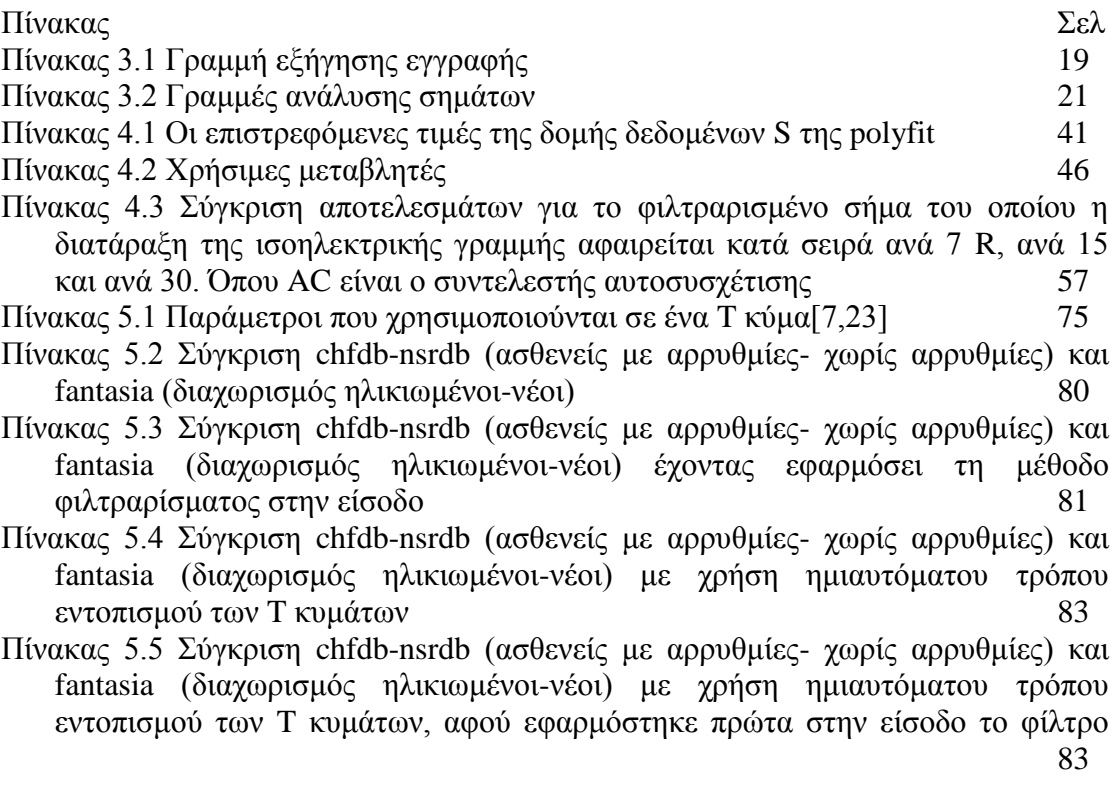

# **ΕΥΡΕΤΗΡΙΟ ΣΧΗΜΑΤΩΝ**

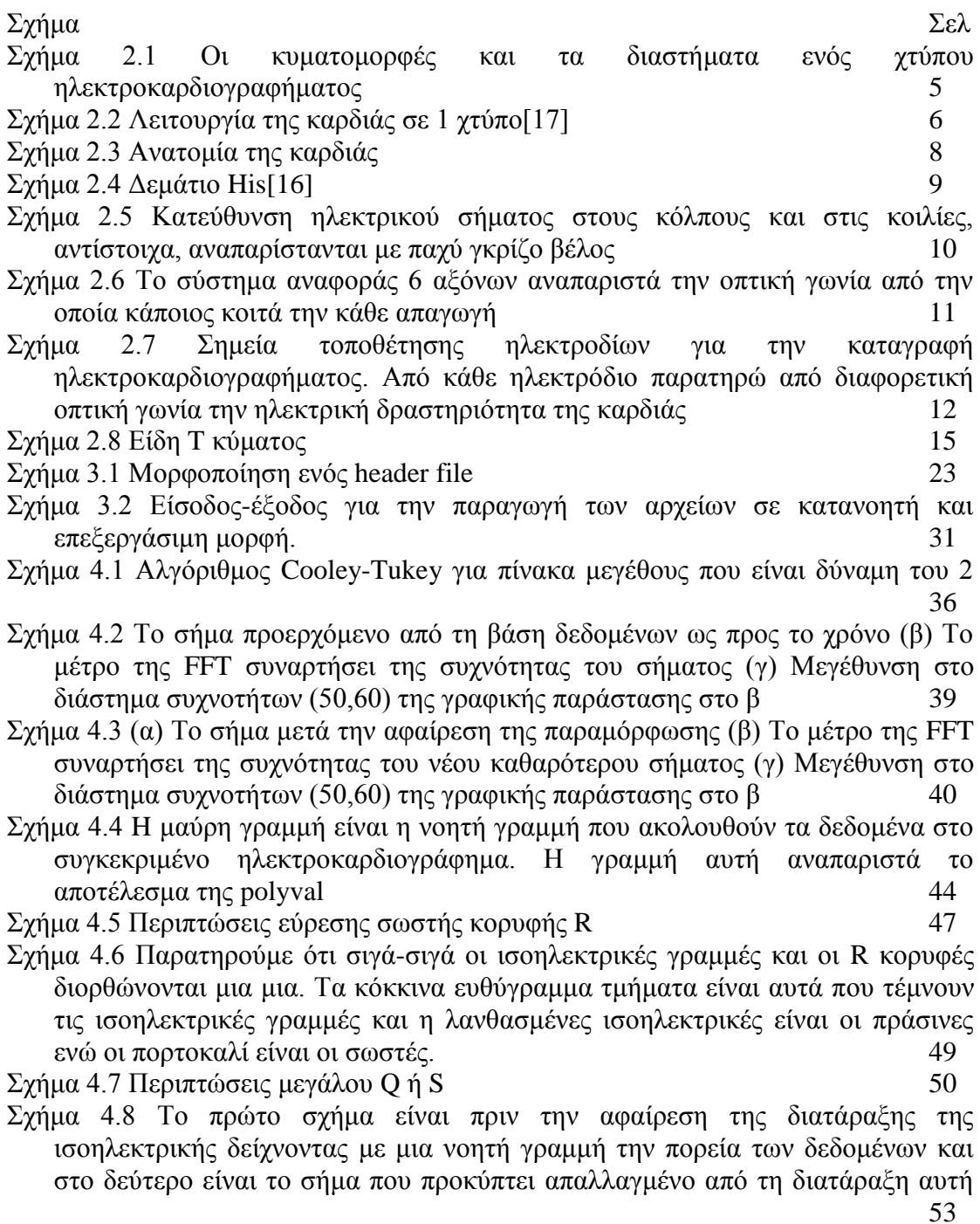

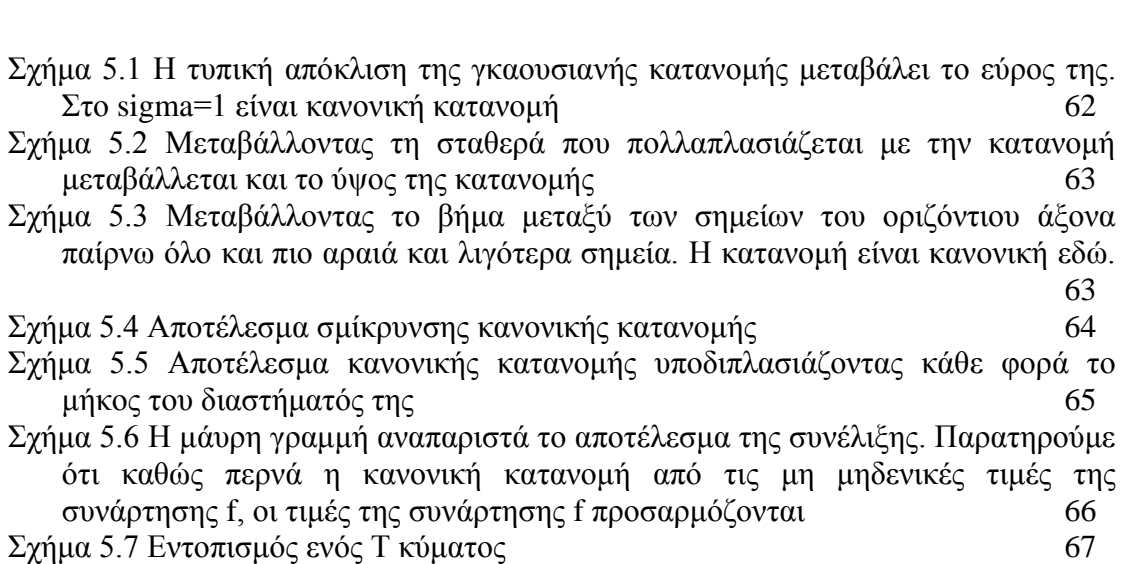

63

- Σχήμα 5.8 Αρνητικό modulus maxima 69
- Σχήμα 5.9 Παράδειγμα εντοπισμού των modulus maxima. Στο συγκεκριμένο σχήμα το T κύμα είναι διφασικό 74
- $\Sigma$ χήμα 5.10 (a) T1, T2, R1, R2 (b) T1+T2, Tpeaks, RS, RT 76

Σχήμα 5.11 Ένα παραμορφωμένο T κύμα (μπλε γραμμή) και το φιλτραρισμένο του μετά την αφαίρεση της παραμόρφωσης (κόκκινη γραμμή) 81

Σχήμα 6.1 Μορφοποίηση του αρχείου databases.txt με (κενό) να είναι μια γραμμή χωρίς καθόλου χαρακτήρες 67 Σχήμα 6.2 Διαδικασία φόρτωσης ενός οποιουδήποτε κομματιού με το πολύ 60000

- σημεία στη μνήμη 91 Σχήμα 6.3 Βασικές λειτουργίες γραφικής διεπαφής 92
- Σχήμα 6.4Υπόμνημα βασικής γραμμής εργαλείων του προγράμματος 95

### **ΠΕΡΙΛΗΨΗ**

Σπυρίδων Μπίλης του Ευαγγέλου και της Ελένης. MSc, Τμήμα Πληροφορικής, Πανεπιστήμιο Ιωαννίνων, Απρίλιος, 2012. Αναγνώριση T κύματος και μελέτη της μεταβλητότητάς του. Επιβλέποντας: Γεώργιος Μανής.

Το ηλεκτροκαρδιογράφημα μας δίνει πληροφορίες σχετικά με την τάση του ηλεκτρικού φορτίου που διαρρέει την καρδιά. Η εξαγωγή πληροφορίας από αυτό γίνεται πιο δύσκολη όταν υπάρχει θόρυβος στο σήμα κάτι που οδηγεί σε περιορισμένη δυνατότητα εντοπισμού των επί μέρους κυματομορφών και χαρακτηριστικών του. Στη παρούσα εργασία ασχοληθήκαμε με τον εντοπισμό και τη μεταβλητότητα του κύματος Τ.

Το T κύμα εκφράζει την τάση των κοιλιών της καρδιάς κατά τη διαδικασία επαναπόλωσης τους. Γενικά είναι δύσκολο να εντοπιστεί ένα T κύμα, γιατί συνήθως είναι μικρό και συγκρίσιμο με πιθανό θόρυβο και διατάραξη της ισοηλεκτρικής γραμμής. Έτσι, για τον εντοπισμό του είναι απαραίτητο να αφαιρεθεί η διατάραξη της ισοηλεκτρικής γραμμής, η οποία αποτελείται από τα σημεία στα οποία η καρδιά δεν διαρρέεται από ηλεκτρικό ρεύμα. Χρησιμοποιείται μία τεχνική αφαίρεσης της διατάραξης της ισοηλεκτρικής χρησιμοποιώντας πολυωνυμικά ταιριάσματα.

Αφού αφαιρεθεί η διατάραξη της ισοηλεκτρικής γραμμής, εφαρμόζουμε συνέλιξη σε κάθε κτύπο χωριστά ελέγχοντας διάφορες πιθανές συναρτήσεις με τις οποίες θα γίνει η συνέλιξη ώστε να βρούμε την αρχή και το τέλος του κύματος Τ.

Στη συνέχεια ελέγχουμε τη μεταβλητότητα των κυμάτων Τ, όσον αφορά το σχήμα του, μελετώντας πως μεταβάλλονται από κτύπο σε κτύπο διάφορα χαρακτηριστικά του, όπως το εμβαδόν του, το πλάτος και το ύψος του. Διαπιστώνουμε ότι είναι δυνατό να διαχωρίσουμε καρδιογραφήματα ασθενών και υγιών χρησιμοποιώντας την πληροφορία που εξάγεται.

### **EXTENDED ABSTRACT IN ENGLISH**

Bilis, Spiros, B.S., MSc, Computer Science Department, University of Ioannina, Greece. April, 2012. Recognition of T wave and research of its variability Thesis Supervisor: Manis George.

Electrocardiogram supports us with information about the voltage of the electric charge that goes through heart. Export of information of this becomes more difficult, when noise exists in the signal something that results in limited detection ability of the individual waveforms and its features. In the current research, we are engaged in detection and variability of T wave.

T wave defines the ventricular voltage of the heart during the process of their repolarization. In general, it is difficult for a T wave to get detected, usually owing to its small size and the fact that it is compared with probable noise and distortion of isoelectric line. In this way, for its detection it is mandatory to eliminate the distortion of the isoelectric line which consists of the points in which heart isn't gone through by electric steam. A reduction technique of baseline drift is used based on polynomial fitting.

After baseline drift is reduced, convolution is applied in each heart beat separately, checking various possible functions with which convolution is achieved, so that we can find the start and the end of T wave.

To continue, we inspect the T wave variability, concerning its shape, researching how several of its features change from beat to beat, such as its place, its height or its width. We conclude that it is possible to classify electrocardiograms of unhealthy patients from healthy ones, using extracted information.

### **ΚΕΦΑΛΑΙΟ 1. ΕΙΣΑΓΩΓΗ**

Ανέκαθεν η ανθρωπότητα αγωνιζόταν και αγωνίζεται να διατηρήσει την υγεία μας και να ανακαλύψει νέους τρόπους θεραπείας και διάγνωσης παράξενων παθήσεων. Τον 20 αιώνα σημειώθηκε μεγάλη εξέλιξη όσον αφορά τον τομέα της βιολογίας και της ιατρικής. Ιδιαίτερα, μετά την εξέλιξη των μηχανών και των ηλεκτρονικών υπολογιστών αναπτύχθηκαν νέες επιστήμες που σκοπό έχουν να συνδυάσουν τη διάγνωση και θεραπεία των ασθενών από παθήσεις που πιο πριν ήταν άγνωστες ή ανίατες. Η επιστήμες αυτές δεν είναι άλλες από την ιατρική πληροφορική και την βιοπληροφορική. Η βιοπληροφορική άρχισε να εξελίσσεται με την ανάπτυξη της πληροφορικής στον τομέα της βιολογίας και ιδίως μετά την εξέλιξη της γενετικής και της γνώσης μας περί του DNA. Η ιατρική πληροφορική ήταν η πρώτη επιστήμη που ξεκίνησε την εξέλιξή της, πριν τη βιοπληροφορική, με την ανακάλυψη του ηλεκτροκαρδιογραφήματος από τον Willhelm.

Η καρδιά αποτελεί το ζωτικό όργανο του ανθρώπινου οργανισμού το οποίο μετακινεί μέσω μηχανικής συστολής και διαστολής το αίμα προς τα υπόλοιπα ζωτικά όργανα. Ανά καιρούς έγινε όλο και πιο επιτακτική η ανάγκη για τη θεραπεία καρδιαγγειακών παθήσεων που μάστιζαν την ανθρωπότητα από τον προηγούμενο αιώνα. Το ηλεκτροκαρδιογράφημα ήταν μια λύση του προβλήματος στο μεγαλύτερο μέρος του, καθώς βάσει αυτού διαγιγνώσκονται πλήθος καρδιαγγειακών παθήσεων και μετά εφαρμόζοντας κατάλληλη θεραπεία στον ασθενή, οι παθήσεις αυτές αντιμετωπίζονται.

Καθώς η τεχνολογία εξελίχθηκε και τα διαθέσιμα υπολογιστικά μας συστήματα αναπτύχθηκαν, έγινε επιτακτική η ανάγκη να εντοπίζονται οι κυματομορφές από τις οποίες αποτελείται το ηλεκτροκαρδιογράφημα. Όπως περιγράφεται στο επόμενο κεφάλαιο 2, κάθε κυματομορφή εκφράζει και μια διαφορετική διαδικασία που η καρδιά κάνει, για να λειτουργήσει.

Στόχοι της παρούσας διπλωματικής εργασίας είναι να μελετήσουμε ένα συγκεκριμένο κύμα, το T κύμα, καθώς και πως αυτό μεταβάλλεται σε κάθε διαφορετική του εμφάνιση στο ηλεκτροκαρδιογράφημα. Επίσης, η συγκεκριμένη εργασία αποσκοπεί στο να εντοπιστεί το T κύμα σε ικανοποιητικό βαθμό με συγκεκριμένες μεθόδους και τεχνικές που αναλύονται στα κεφάλαια 4 και 5, ώστε να είναι δυνατόν σε έναν γιατρό να διαγνώσει την πάθηση κάποιου ασθενούς. Πάνω στα πλαίσια της εργασίας αναπτύχθηκε ένα λογισμικό το οποίο απεικονίζει στο χρήστη ηλεκτροκαρδιογραφήματα συγκεκριμένων βάσεων δεδομένων, ώστε να μπορεί κάποιος να αντιληφθεί το πόσο μεταβλητό είναι ένα T κύμα, από ένα κτύπο σε ένα άλλο.

Η διατριβή περιέχει 6 κεφάλαια: Στο Κεφάλαιο 2 περιγράφονται η λειτουργία της καρδιάς και η μέθοδος που ο ηλεκτροκαρδιογράφος ακολουθεί μέχρι να πάρουμε το τελικό σήμα του ηλεκτροκαρδιογραφήματος. Στο ίδιο κεφάλαιο διαχωρίζουμε το T κύμα σε φυσιολογικό και παθολογικό και εξηγούμε τα διαφορετικά είδη των T κυμάτων. Στο Κεφάλαιο 3 εξηγείται η μορφοποίηση των δεδομένων που παίρνουμε σαν είσοδο και ο τρόπος που παράγονται τα ηλεκτροκαρδιογραφήματα εισόδου για περεταίρω επεξεργασία. Στο Κεφάλαιο 4 εισάγεται η έννοια της ισοηλεκτρικής γραμμής και εξετάζονται μέθοδοι που μπορούν να χρησιμοποιηθούν για την αφαίρεση της διατάραξής της. Το Κεφάλαιο 5 είναι το βασικό Κεφάλαιο της παρούσης διπλωματικής εργασίας καθώς εξηγείται ο τρόπος εντοπισμού του T κύματος με χρήση wavelet και γκαουσιανών μεθόδων. Είναι ένα κεφάλαιο όπου το αρχικό σήμα που διαθέτουμε συγκρίνεται με ένα T κύμα του ίδιου ηλεκτροκαρδιογραφήματος ή την «καμπάνα» της κανονικής κατανομής. Το τελευταίο κεφάλαιο της διπλωματικής εξηγεί τον τρόπο φόρτωσης στη μνήμη και αναπαράστασης στην οθόνη των ηλεκτροκαρδιογραφημάτων. Υπάρχει και ένα μικρό εγχειρίδιο που εξηγεί το χειρισμό της γραφικής διεπαφής.

2

# **ΚΕΦΑΛΑΙΟ 2. ΚΑΡΔΙΑ ΚΑΙ ΗΛΕΚΤΡΟΚΑΡΔΙΟΓΡΑΦΗΜΑ**

2.1 Εισαγωγή

2.2 Περιγραφή λειτουργίας της καρδιάς και του καρδιογραφήματος

2.3 Περιγραφή λήψης του ηλεκτροκαρδιογραφήματος

2.4 Φυσιολογικό ηλεκτροκαρδιογράφημα

2.5 Παθολογία Τ κυμάτων στο ηλεκτροκαρδιογράφημα

#### **2.1. Εισαγωγή**

Στο κεφάλαιο αυτό θα περιγραφεί η λειτουργία της καρδιάς σε σχέση με το ηλεκτροκαρδιογράφημα. Στη δεύτερη ενότητα περιγράφεται η λειτουργία της καρδιάς. Κάθε κυματομορφή του ηλεκτροκαρδιογραφήματος εκφράζει και μια διαφορετική κατάσταση στην οποία βρίσκεται η καρδιά. Στην ενότητα αυτή, λοιπόν, γίνεται αντιληπτό το τι κάνει η καρδιά στο χρονικό διάστημα κάθε κυματομορφής. Το κάθε κύμα, φυσικά, επαναλαμβάνεται ανά χτύπο της καρδιάς και δεν αποκλείεται σε κάποιους χτύπους να έχουμε μια διαφορετική εικόνα από τη φυσιολογική που μας υποδεικνύει μια διάγνωση για το εξεταζόμενο άτομο.

Στην τρίτη ενότητα εξηγείται η λήψη του ηλεκτροκαρδιογραφήματος. Για να λάβουμε το σήμα του ηλεκτροκαρδιογραφήματος πρέπει να τοποθετηθούν ειδικά ηλεκτρόδια στον ασθενή με κάθε ηλεκτρόδιο να δίνει και από ένα διαφορετικό σήμα. Τα σήματα αυτά, συνδυασμένα με διαφορετικό τρόπο μας δίνουν και διαφορετική εικόνα για την υγεία του ασθενούς[11,10].

Στην τέταρτη ενότητα περιγράφεται το πώς είναι ένα φυσιολογικό ηλεκτροκαρδιογράφημα[9]. Για να είναι υγιής ένας ασθενής πρέπει το μήκος των διαστημάτων των κυματομορφών να είναι περιορισμένο σε κάποιες τιμές. Επίσης, η απόσταση των κορυφών από την ισοηλεκτρική γραμμή μας δείχνει αν τα κύματα έχουν υψηλές κορυφές και σε αντίστοιχη περίπτωση το αν αυτό είναι φυσιολογικό. Επιπλέον, ο ρυθμός με τον οποίο εμφανίζονται οι χτύποι καθώς και το πόσο αργά ή γρήγορα χτυπά η καρδιά (συχνότητα) είναι ένας παράγοντας παθολογίας ή υγείας ενός ασθενούς. Στην πέμπτη ενότητα περιγράφονται τα 4 διαφορετικά είδη των Τ κυμάτων και οι παθήσεις που διαγιγνώσκονται από ασθενείς που τα εμφανίζουν[32].

#### **2.2. Περιγραφή λειτουργίας της καρδιάς και του καρδιογραφήματος**

Η ηλεκτρική δραστηριότητα της καρδιάς αποτελεί ένα από τα θεμελιώδη φαινόμενα της φυσιολογίας του ανθρώπου. Το ηλεκτροκαρδιογράφημα αποτελεί το σύνολο των σημείων που καταγράφουν αυτήν την ηλεκτρική δραστηριότητα. Ουσιαστικά, η καρδιά λειτουργεί με ηλεκτρικό σήμα που την κάνει να συστέλλεται ή να διαστέλλεται. Η πρώτη καταγραφή ηλεκτροκαρδιογραφήματος έγινε από τον Willhelm Einthoven το 1903. Συντομογραφικά γράφεται ΕΚΓ και στην αγγλική γλώσσα ECG (ElectroCardioGram)[11].

Πριν περιγραφεί το ηλεκτροκαρδιογράφημα, θα γίνει αναλυτική αναφορά πάνω στο πώς λειτουργεί η καρδιά. Η καρδιά είναι ένας μυς ο οποίος αποτελείται από 2 άνω κόλπους και 2 κάτω κοιλίες και για να λειτουργήσει υφίσταται φόρτιση με ηλεκτρικό φορτίο. Το χρονικό διάστημα της φόρτισης είναι το διάστημα της εκπόλωσης της καρδιάς. Όταν τελειώσει η φόρτιση ακολουθεί ένα διάστημα 40 ms στο οποίο δεν κάνει τίποτα [\(Σχήμα 2.2](#page-16-0) (xi)). Αμέσως μετά γίνεται η συστολή και έτσι το αίμα μετακινείται προς τα υπόλοιπα όργανα.

Το ηλεκτρικό σήμα που χρειάζεται η καρδιά για να λειτουργήσει παράγεται από το φλεβόκομβο. Ο φλεβόκομβος είναι μια αρτηρία στη συμβολή του δεξιού κόλπου και αποτελείται από κύτταρά που είναι αρκετά φορτισμένα, ώστε να παράγουν το ηλεκτρικό φορτίο που χρειάζεται για να διαδοθεί στην καρδιά. Ο φλεβόκομβος, επίσης, καθορίζει το ρυθμό και τη συχνότητα παραγωγής ηλεκτρικού φορτίου[11,10]. Μετά την εκπόλωση, όμως, της καρδιάς πρέπει να αποκατασταθεί η αρχική πολικότητά της. Το χρονικό διάστημα στο οποίο συμβαίνει αυτό λέγεται επαναπόλωση. Δηλαδή, σε αυτό το χρονικό διάστημα η καρδιά αποβάλλει το προηγούμενο ηλεκτρικό φορτίο, ώστε να ξαναεκπολωθεί.

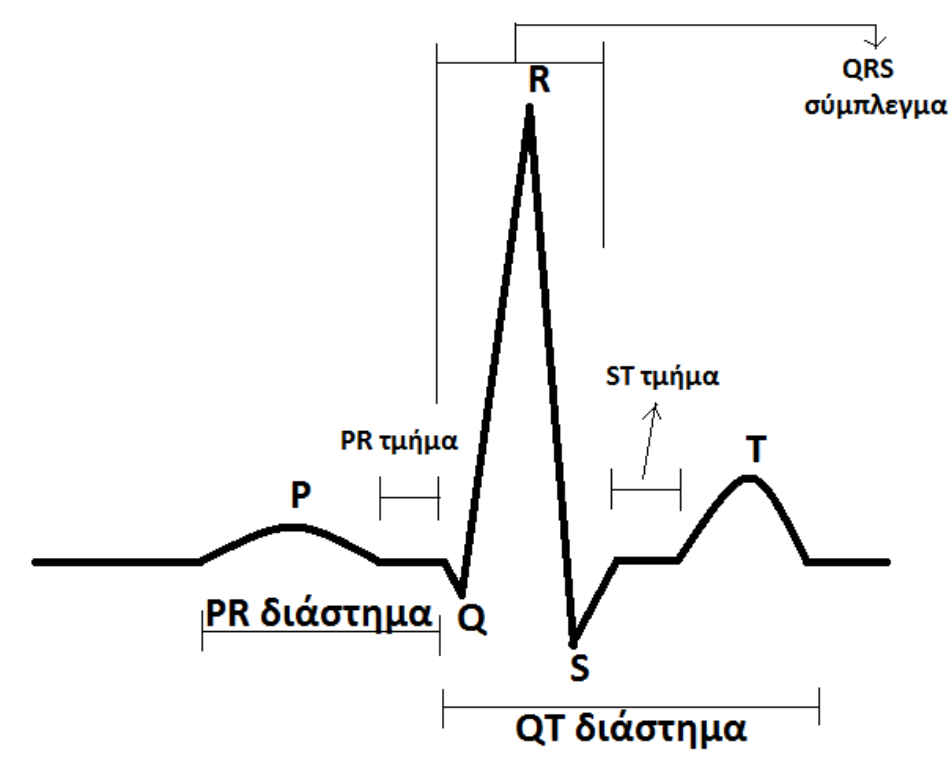

<span id="page-15-0"></span>Σχήμα 2.1 Οι κυματομορφές και τα διαστήματα ενός χτύπου ηλεκτροκαρδιογραφήματος

Το ηλεκτροκαρδιογράφημα αποτελείται από ένα σύνολο κυμάτων που αριθμούνται από το P έως το U και από ένα σύνολο διαστημάτων που βοηθούν στη διάγνωση καρδιαγγειακών παθήσεων. Οι ονομασίες αυτές έγιναν από τη μέση του λατινικού αλφαβήτου, ώστε, αν στο μέλλον ανακαλυφθούν ηλεκτροκαρδιογράφοι που εντοπίζουν περισσότερα κύματα, προσφέροντάς μας περισσότερες πληροφορίες, να μπορούν να ονομαστούν με τα γράμματα πριν το P και μετά το U. Στο [Σχήμα 2.1](#page-15-0) φαίνεται η κάθε κυματομορφή και τα διαστήματα που χρειάζονται για να ερμηνευτεί ένα καρδιογράφημα.

Αναλυτικότερα περιγράφεται παρακάτω η λειτουργία της καρδιάς[11,10]:

5

 Ξεκινώντας, λοιπόν, ο φλεβόκομβος εκπέμπει ηλεκτρικό φορτίο στο δεξιό κόλπο της καρδιάς. Ακολουθεί ηλεκτρική εκπόλωση των κόλπων καθώς ηλεκτρικό φορτίο εκπέμπεται και στον αριστερό κόλπο. Το ηλεκτρικό φορτίο καταλήγει, τελικά, στον κολποκοιλιακό κόμβο. Σε αυτή τη χρονική στιγμή, οι κόλποι έχουν συσταλεί πλήρως. Ο κολποκοιλιακός κόμβος είναι το κομβικό σημείο μεταξύ των κόλπων και των κοιλιών της καρδιάς. Αυτή η ηλεκτρική δραστηριότητα περιγράφεται από το κύμα P [\(Σχήμα 2.2](#page-16-0) (i) – (v)).

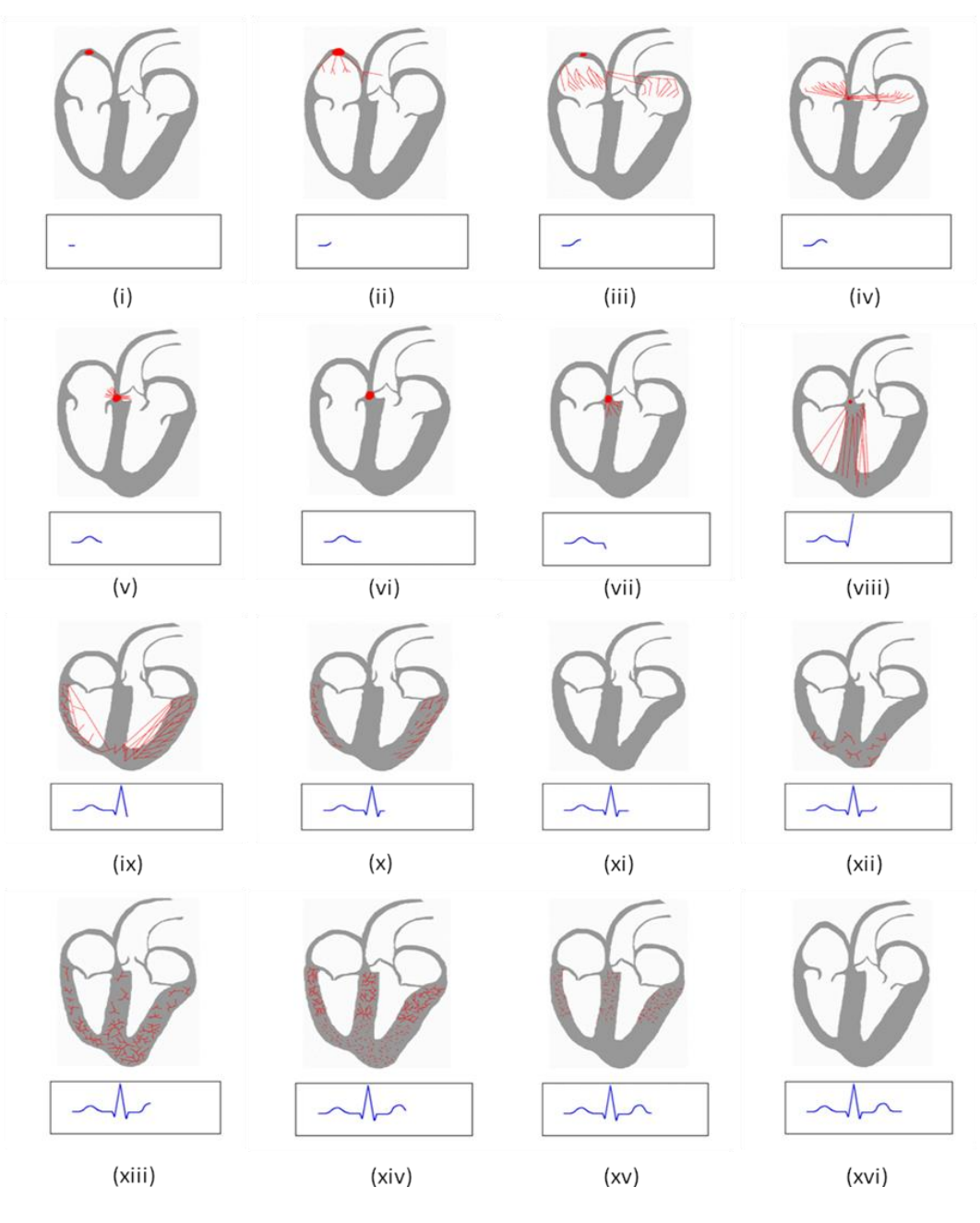

<span id="page-16-0"></span>Σχήμα 2.2 Λειτουργία της καρδιάς σε 1 χτύπο[17]

- Έπειτα, ακολουθεί ένα μικρό χρονικό διάστημα κατά το οποίο το ηλεκτρικό φορτίο παραμένει στον κολποκοιλιακό κόμβο. Το διάστημα αυτό είναι από το τέλος του P έως την αρχή του Q [\(Σχήμα 2.2](#page-16-0) (vi)).
- Αμέσως μετά ξεκινάει η διάδοση του ηλεκτρικού σήματος από τον κολποκοιλιακό κόμβο προς το δεμάτιο His. Το δεμάτιο His είναι ο αγωγός διάδοσης του φορτίου από τον κολποκοιλιακό κόμβο προς τις κοιλίες της καρδιάς. Το δεμάτιο αυτό χωρίζεται σε δεξιό και αριστερό σκέλος. Το αριστερό σκέλος διχάζεται σε πρόσθιο, οπίσθιο και διαφραγματικό ημισκέλος [\(Σχήμα 2.4\)](#page-19-0)[10]. Σκοπός, λοιπόν, του αγωγού αυτού είναι να διαδοθεί το ηλεκτρικό σήμα προς όλα τα μυοκαρδικά κύτταρα των κοιλιών ταυτόχρονα, ώστε να συσταλούν οι κοιλίες και να μετακινηθεί το αίμα. Η ολοκληρωμένη διάδοση του ηλεκτρικού σήματος προς όλα τα κύτταρα των κοιλιών απεικονίζεται με το σύμπλεγμα QRS στο ηλεκτροκαρδιογράφημα. Κατά τη διάρκεια του συμπλέγματος QRS ενώ οι κοιλίες εκπολώνονται οι κόλποι επαναπολώνονται [\(Σχήμα 2.2](#page-16-0) (vii) – (x)).
- Ύστερα από το τέλος του S κύματος ακολουθεί ένα διάστημα στο οποίο η καρδιά δε στέλνει ηλεκτρικό ρεύμα μέχρι την αρχή του T κύματος. Οι κόλποι έχουν επανέλθει στην αρχική κατάσταση φορτίου τους, οι κοιλίες έχουν συσταλεί και η συνολική εκπόλωση των καρδιακών κυττάρων ολοκληρώθηκε [\(Σχήμα 2.2](#page-16-0) (xi)).
- Τελικό βήμα είναι να επανέλθει το ηλεκτρικό φορτίο στη φυσιολογική του κατάσταση για τις κοιλίες. Αυτό γίνεται με την επαναπόλωση και διαστολή των κοιλιών. Στο ηλεκτροκαρδιογράφημα, η ηλεκτρική αυτή δραστηριότητα απεικονίζεται με το κύμα T, το οποίο αποτελεί το θέμα της παρούσας διπλωματικής εργασίας [\(Σχήμα 2.2](#page-16-0) (xii) – (xv)).

Κάθε επανάληψη της παραπάνω διαδικασίας από την καρδιά είναι ένας χτύπος της καρδιάς. Σημαντική είναι η χρησιμότητα του κύματος R το οποίο είναι το μεγαλύτερο κύμα σε ένα χτύπο και βοηθά στην αναγνώριση του κάθε χτύπου ξεκινώντας από τη μια κορυφή R μέχρι μια διαδοχική της. Ο χτύπος μεταξύ 2 διαδοχικών κορυφών R καλείται διάστημα RR και η αναγνώρισή τους συνεισφέρει στον πιο γρήγορο εντοπισμό του κύματος T.

Εκτός από τα παραπάνω κύματα, υπάρχει άλλο ένα κύμα, το κύμα U, το οποίο μπορεί και να μην εμφανίζεται στο ηλεκτροκαρδιογράφημα. Το κύμα U θεωρείται ότι μας δείχνει την επαναπόλωση των θηλοειδών μυών που βρίσκονται στις άκρες των κολποκοιλιακών βαλβίδων. Οι θηλοειδείς μύες εμποδίζουν την αναστροφή ή πρόπτωση των κολποκοιλιακών βαλβίδων οι οποίες αποτελούν τις θύρες διέλευσης, που επιτρέπουν ή σταματούν τη ροή του αίματος από τον κάθε κόλπο στην αντίστοιχη κοιλία. Το κύμα U εμφανίζεται μετά το κύμα T, εφόσον υπάρχει. Επίσης το κύμα U έχει μικρότερο ύψος κορυφής και από το T και από το P. Στο [Σχήμα 2.3](#page-18-0) φαίνεται η ανατομία της καρδιάς:

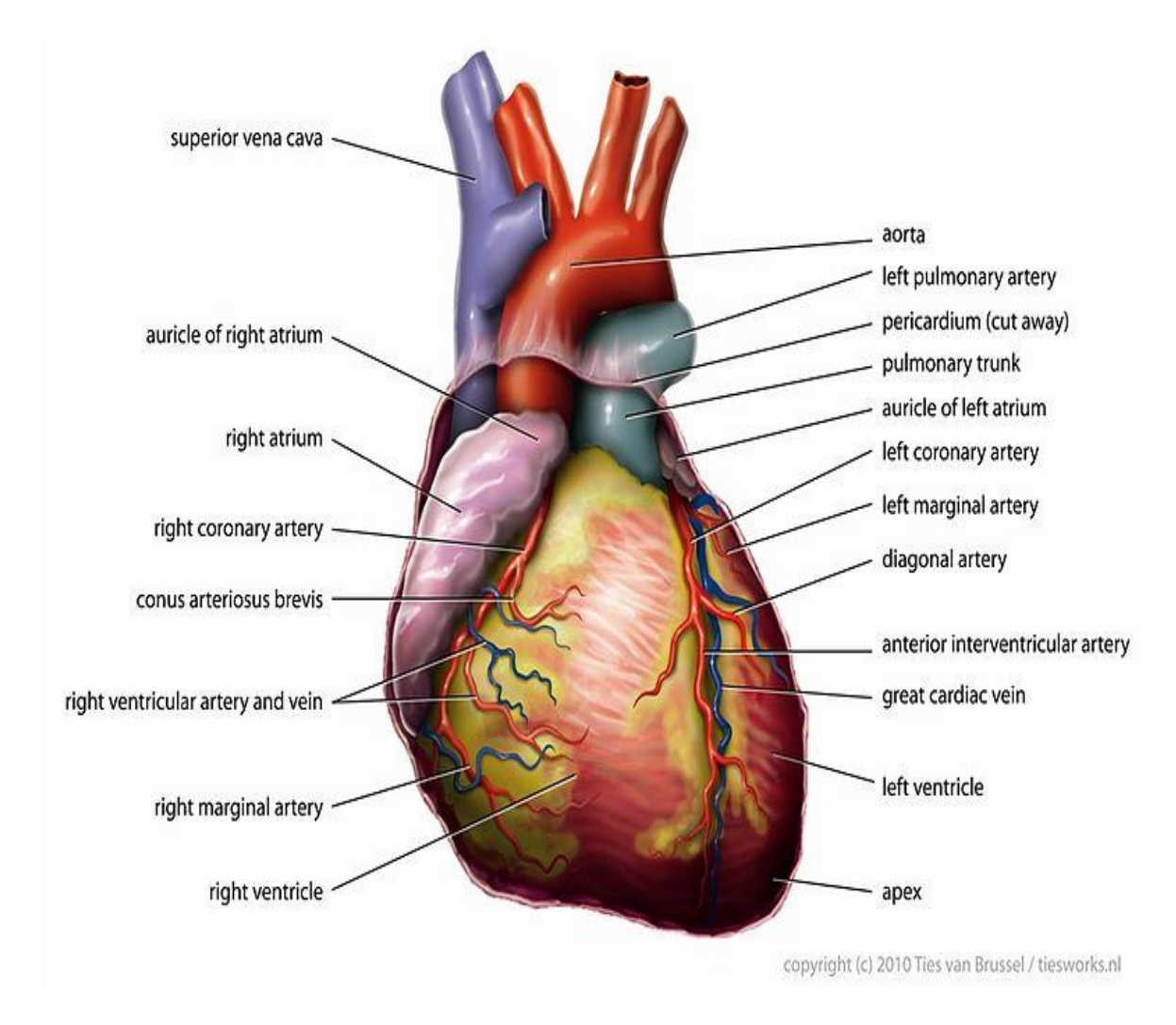

<span id="page-18-0"></span>Σχήμα 2.3 Ανατομία της καρδιάς

8

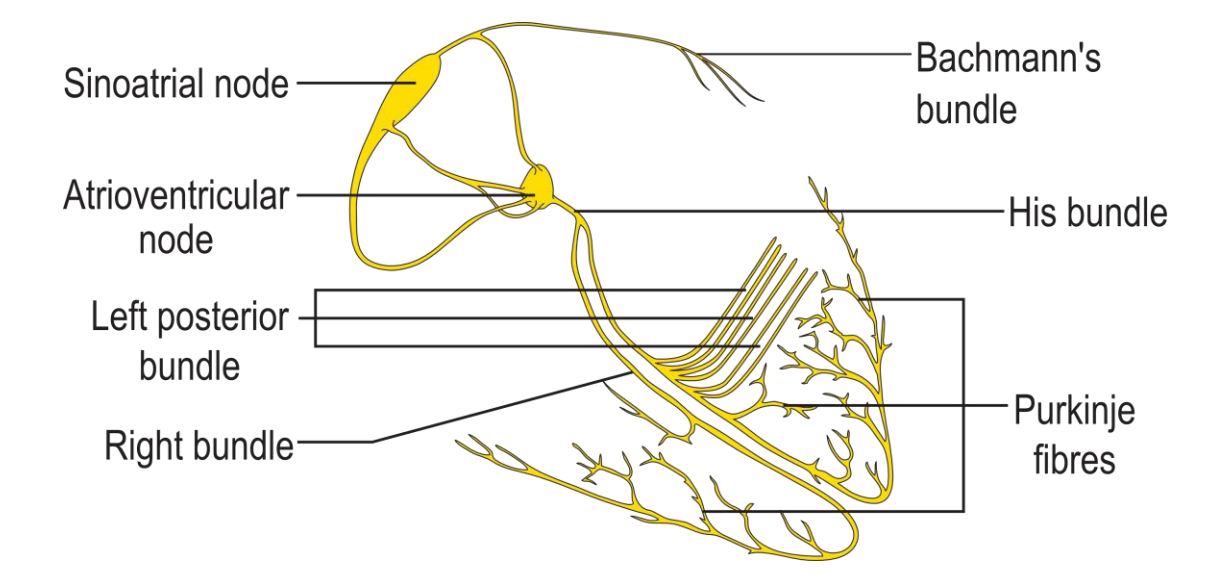

Σχήμα 2.4 Δεμάτιο His[16]

#### <span id="page-19-0"></span>**2.3. Περιγραφή λήψης του ηλεκτροκαρδιογραφήματος**

Για τη λήψη του ηλεκτροκαρδιογραφήματος η τεχνική που χρησιμοποιείται από τους σύγχρονους ηλεκτροκαρδιογράφους είναι κοινή. Αν θεωρήσουμε τη σπονδυλική στήλη ως ένα κατακόρυφο άξονα του ανθρώπινου οργανισμού τότε μπορούμε να εξετάσουμε την ηλεκτρική δραστηριότητα της καρδιάς από διάφορες οπτικές γωνίες[10]. Ο λόγος που γίνεται αυτό είναι, γιατί το ηλεκτρικό ρεύμα που διαρρέει την καρδιά έχει 2 ειδών διανύσματα: τη φορά ηλεκτρικού φορτίου στους κόλπους και τη φορά ηλεκτρικού φορτίου στις κοιλίες. Κάθε διάνυσμα αν το δει κανείς από διαφορετική οπτική γωνία ως προς τον κατακόρυφο άξονα λαμβάνει και διαφορετική μέτρηση για κάθε κύμα του ηλεκτροκαρδιογραφήματος. Στο [Σχήμα 2.5](#page-20-0) φαίνεται η κάθε κατεύθυνση του φορτίου. Για να γίνει η λήψη του συνολικού ηλεκτροκαρδιογραφήματος χρειάζονται 10 ηλεκτρόδια. Τα 4 τοποθετούνται στα πόδια και στα χέρια και τα υπόλοιπα 6 τοποθετούνται στην επικάρδια περιοχή του στήθους [\(Σχήμα 2.7\)](#page-22-0). Από αυτά παράγονται 12 συνολικά απαγωγές οι οποίες αν συνδυαστούν παράγουν το συνολικό ηλεκτροκαρδιογράφημα.

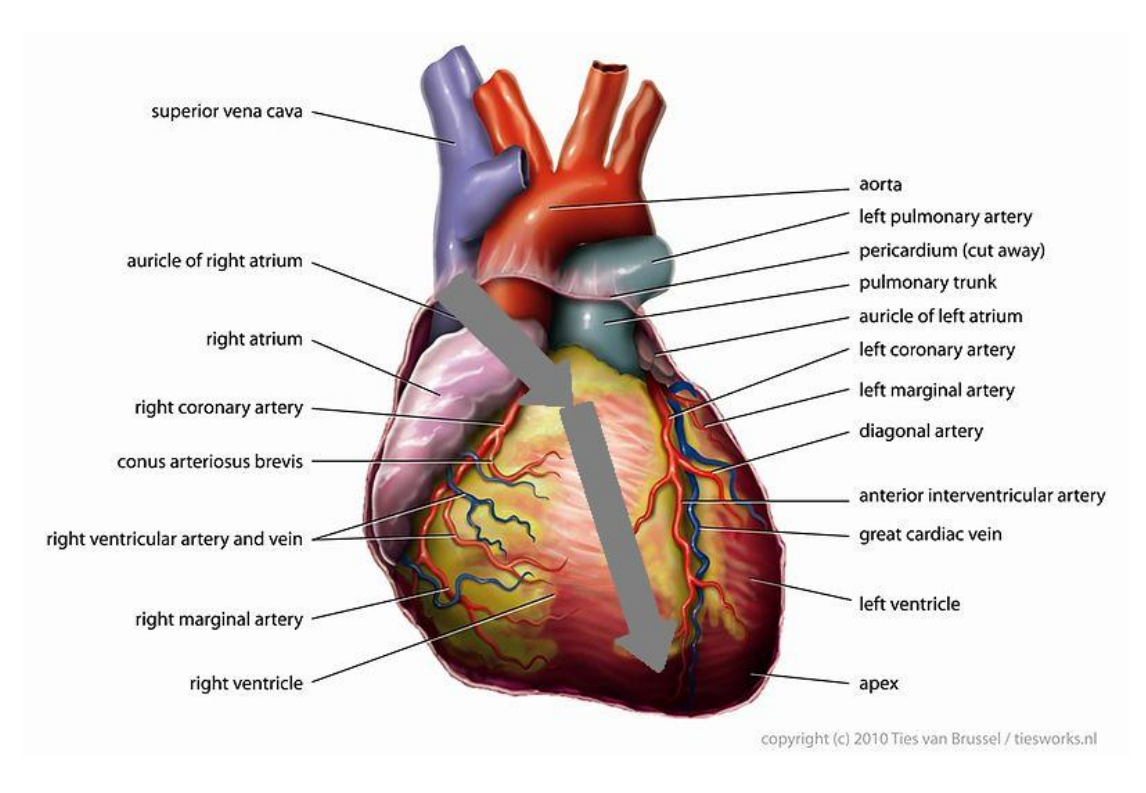

<span id="page-20-0"></span>Σχήμα 2.5 Κατεύθυνση ηλεκτρικού σήματος στους κόλπους και στις κοιλίες, αντίστοιχα, αναπαρίστανται με παχύ γκρίζο βέλος

Οι 12 απαγωγές χωρίζονται σε 6 απαγωγές άκρων Ι,ΙΙ,ΙΙΙ,aVR,aVL,aVF και σε 6 προκάρδιες απαγωγές V1,V2,V3,V4,V5,V6. Οι 6 πρώτες απαγωγές προκύπτουν από συγκεκριμένο συνδυασμό των 4 ηλεκτροδίων που τοποθετούνται στα χέρια και στα πόδια. Οι ονομασίες του κάθε σήματος ηλεκτροδίων των κάτω και πάνω άκρων είναι οι αντίστοιχες των άκρων: LL(Left Leg) είναι το σήμα αριστερού ποδιού, RL(Right Leg) είναι του δεξιού ποδιού, LA(Left Arm) είναι του αριστερού χεριού και RA(Right Arm) είναι του δεξιού χεριού. Οι 3 πρώτες απαγωγές άκρων I,II,III υπολογίζονται βάσει των παρακάτω εξισώσεων [\(Εξ. 2.1,](#page-20-1) [Εξ. 2.2,](#page-20-2) [Εξ.](#page-20-3) 2.3):

<span id="page-20-3"></span><span id="page-20-2"></span><span id="page-20-1"></span>
$$
I = LA^{+} - RA^{-}E\xi
$$
. 2.1  

$$
II = LL^{+} - RA^{-}E\xi
$$
. 2.2  

$$
III = LL^{+} - LA^{-}E\xi
$$
. 2.3

Ο εκθέτης σε κάθε σήμα δείχνει αν το ηλεκτρόδιο που χρησιμοποιείται είναι θετικό (+) ή αρνητικό (-).

Τα 3 επόμενα σήματα άκρων aVR, aVL, aVF είναι τα ενισχυμένα σήματα άκρων και υπολογίζονται βάσει των παρακάτω εξισώσεων:

$$
aVR = RA^{+} - \frac{1}{2}(LA^{-} + LL^{-}) \text{ E}\xi. 2.4
$$
  

$$
aVL = LA^{+} - \frac{1}{2}(RA^{-} + LL^{-}) \text{ E}\xi. 2.5
$$
  

$$
aVF = LL^{+} - \frac{1}{2}(RA^{-} + LA^{-}) \text{ E}\xi. 2.6
$$

Το aVR είναι το ενισχυμένο σήμα δεξιού χεριού, το aVL είναι το ενισχυμένο σήμα αριστερού χεριού και το aVF είναι το ενισχυμένο σήμα αριστερού ποδιού. Το δεξί πόδι χρησιμοποιείται ως γείωση. Στο [Σχήμα 2.6](#page-21-0) φαίνεται κάθε απαγωγή από ποια οπτική γωνία τη βλέπει κάποιος και πως τα ηλεκτρόδια αντιλαμβάνονται τη διαφορετική άποψη των σημάτων, ανάλογα με τον τρόπο που τοποθετούνται.

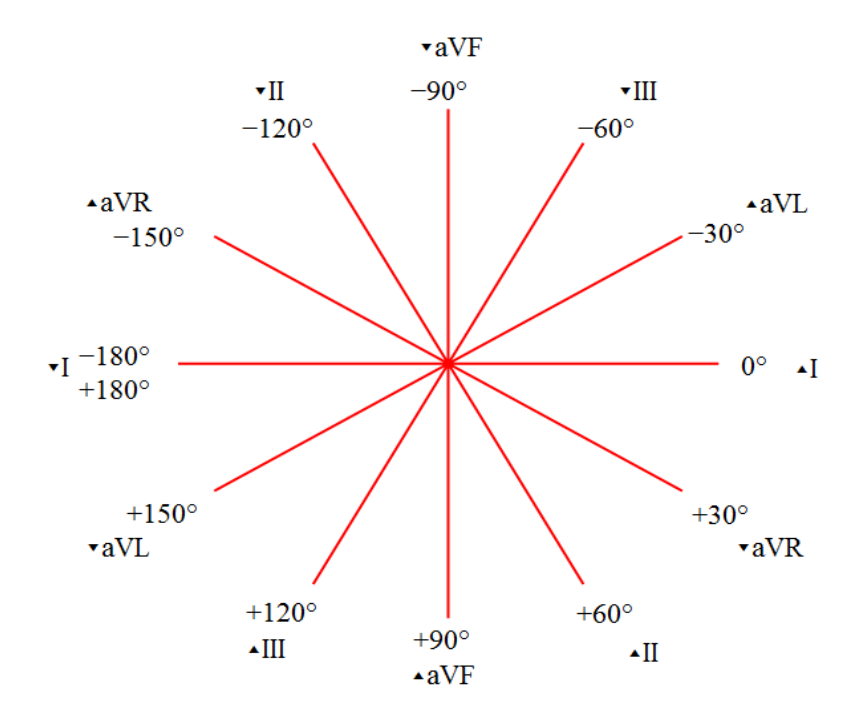

<span id="page-21-0"></span>Σχήμα 2.6 Το σύστημα αναφοράς 6 αξόνων αναπαριστά την οπτική γωνία από την οποία κάποιος κοιτά την κάθε απαγωγή

Οι 6 προκάρδιες απαγωγές ανάγονται εύκολα. Καθεμία τους προκύπτει από το αντίστοιχο ηλεκτρόδιό της που τοποθετείται στην επικάρδια περιοχή. Οι V1,V2 απεικονίζουν την ηλεκτρική δραστηριότητα της δεξιάς κοιλίας, οι V2,V3,V4,V5 είναι τα σήματα της πρόσθιας πλευράς των κοιλιών και οι V5,V6 είναι της πλάγιας πλευράς των κοιλιών[10]. Τα V2 και V5 είναι τα σύνορα των διαχωρισμών των

απαγωγών και για αυτό κατατάσσονται σε 2 κατηγορίες. Στο [Σχήμα 2.7](#page-22-0) φαίνονται τοποθετημένες στην επικάρδια περιοχή οι απαγωγές αυτές με την V1 να ξεκινά από τα αριστερά της καρδιάς (με βάσει το πώς βλέπουμε εμείς την εικόνα) και συνεχίζουν μέχρι την V6 στα δεξιά της καρδιάς.

Κατά αυτόν τον τρόπο παράγεται το ηλεκτροκαρδιογράφημα. Το χαρτί στο οποίο τυπώνεται είναι μελιμετρέ χαρτί. Σε αυτό το ειδικό χαρτί εμφανίζονται μικρά τετράγωνα του 1 χιλιοστομέτρου επί 1 χιλιοστομέτρου (1 mm<sup>2</sup>) που είναι παρατεταγμένα κολλητά μεταξύ τους, οριζόντια και κάθετα. Κάθε τέτοιο τετράγωνο εκφράζει στον οριζόντιο άξονα του χρόνου, 40ms, και στον κάθετο άξονα της τάσης, 0.1mV[10]. Χρησιμοποιείται τέτοιο χαρτί για να υπάρχει ευκρίνεια και να αντιλαμβάνεται κανείς καλύτερα για το αν είναι φυσιολογική η κατάσταση του ασθενούς ή πάσχει από κάποια καρδιαγγειακή πάθηση.

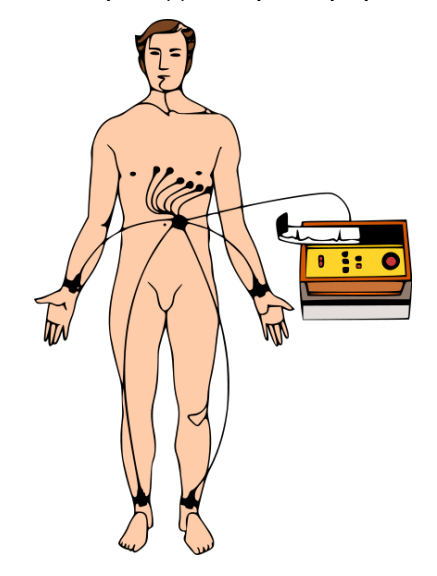

Σχήμα 2.7 Σημεία τοποθέτησης ηλεκτροδίων για την καταγραφή ηλεκτροκαρδιογραφήματος. Από κάθε ηλεκτρόδιο παρατηρώ από διαφορετική οπτική γωνία την ηλεκτρική δραστηριότητα της καρδιάς

#### <span id="page-22-0"></span>**2.4. Φυσιολογικό ηλεκτροκαρδιογράφημα**

Το φυσιολογικό ηλεκτροκαρδιογράφημα πρέπει να πληρεί κάποια χαρακτηριστικά για να μπορεί κανείς να διαγνώσει αν ο εξεταζόμενος είναι υγιής ή ασθενής. Πρώτα από όλα πρέπει ο ρυθμός λειτουργίας της καρδιάς να είναι φλεβοκομβικός ρυθμός. Αυτό σημαίνει ότι πρέπει οι χτύποι να είναι σταθερού μήκους. Αυτό το αντιλαμβανόμαστε, όταν ο εξεταζόμενος έχει σταθερά διαστήματα RR, PP και PR[9]. Τo διάστημα PP είναι το χρονικό διάστημα μεταξύ 2 διαδοχικών κορυφών των P κυμάτων, ενώ το PR διάστημα είναι το χρονικό διάστημα μεταξύ της αρχής του P και της αρχής του Q [\(Σχήμα 2.1\)](#page-15-0) στον ίδιο χτύπο. Ο ρυθμός της καρδιάς πρέπει να κυμαίνεται στο διάστημα (1,1.65) και μετριέται σε παλμούς ανά δευτερόλεπτο.

Εφόσον, ο ρυθμός της καρδιάς είναι φυσιολογικός έπεται η συχνότητα να ελεγχθεί. Αρκεί μόνο ένα διάστημα RR, για να αποφανθούμε τη φυσιολογία της συχνότητας. Ο υπολογισμός της γίνεται με βάση την εξίσωση :

$$
f = \frac{60000}{\delta t \dot{\alpha} \sigma \tau \eta \mu \alpha RR(m \sec)} \text{E\xi. 2.7 [9]}
$$
  
(*SI* :  $\pi \alpha \lambda \mu \dot{\alpha} / \text{min}$ )

Ακολουθεί ο έλεγχος ανά χτύπο του καρδιογραφήματος, όπου το χρονικό διάστημα του P κύματος πρέπει να είναι κοντά στα 0.12sec με ύψος που να μην ξεπερνάει τα 2.5mm. Επίσης το διάστημα PR που περιγράφηκε παραπάνω πρέπει να είναι χρονικού διαστήματος από 120msec έως 200msec.

Ένα άλλο βασικό κριτήριο που ελέγχεται ανά χτύπο είναι ο άξονας και η μορφολογία του QRS συμπλέγματος. Το QRS ουσιαστικά απεικονίζει την εκπόλωση των κοιλιών της καρδιάς. Φυσιολογικά, η μεγαλύτερη εκπόλωση γίνεται στην αριστερή κοιλία καθώς έχει μεγαλύτερο όγκο. Έτσι το διάνυσμα της εκπόλωσης πρέπει να βρίσκεται ως επί το πλείστον στην κάτω αριστερή κοιλία, ώστε το ηλεκτροκαρδιογράφημα να είναι φυσιολογικό. Το διάνυσμα αυτό είναι και ο άξονας του QRS συμπλέγματος. Το QRS, φυσιολογικά, έχει χρονικό διάστημα στο διάστημα (60,100) msec. Τα Q κύματα καλό είναι να μην ξεπερνούν τα 0.03sec. Αν είναι μεγαλύτερα από 0.04 sec τότε είναι παθολογικά.

Τα διαστήματα ST, αποτελούν, σημαντικό παράγοντα διάγνωσης της υγείας ενός ατόμου. Το ST διάστημα είναι το χρονικό διάστημα που μεσολαβεί από το τέλος του S, το οποίο σημείο καλείται J σημείο, έως την αρχή του T. Για να είναι φυσιολογικό αυτό το διάστημα, πρέπει να μην αποκλίνει πολύ από την ισοηλεκτρική γραμμή.

Η επαναπόλωση των κοιλιών της καρδιάς απεικονίζεται από το T κύμα. Το Τ κύμα πρέπει να βρίσκεται πάνω στην ίδια ισοηλεκτρική που βαδίζει το αντίστοιχο QRS σύμπλεγμά του. Το ύψος του καλό είναι να είναι μικρότερο από 6mm και σπάνια να ξεπερνά τα 10mm.

Τέλος, το QT διάστημα κάθε χτύπου που είναι το διάστημα από την αρχή του Q κύματος έως το τέλος του Τ, πρέπει να έχει μήκος στο διάστημα (0.35,0.45) sec.

#### **2.5. Παθολογία T κυμάτων στο καρδιογράφημα**

Υπάρχουν 4 διαφορετικά είδη κυμάτων T[32]. Το θετικό T δείχνει τη φυσιολογική κατάσταση για έναν υγιή ασθενή.

Το αρνητικό T κύμα είναι παθολογικό ανάλογα με τα αποτελέσματα των 12 καρδιακών σημάτων. Ο ασθενής μπορεί να πάσχει από κάτι διαφορετικό σε κάθε περίπτωση. Αν οι απαγωγές III, aVR και V1 έχουν αρνητικό Τ τότε είναι φυσιολογικό[9]. Υπερτροφία δεξιάς ή αριστερής κοιλίας μπορεί να έχει ένας ασθενής ανάλογα με το αν οι απαγωγές δεξιάς ή αριστερής κοιλίας, αντίστοιχα, έχουν αρνητικό Τ. Άλλη πιθανή πάθηση που παρατηρείται με αρνητικό T είναι, όταν υπάρχει στις απαγωγές V1 έως V3 και τότε ο ασθενής πάσχει από πνευμονική εμβολή. Στις υπόλοιπες περιπτώσεις παθήσεων, σχεδόν σε όλες τις απαγωγές παρατηρείται αρνητικό T. Τέτοιες παθήσεις είναι το έμφραγμα του μυοκαρδίου, η δακτυλίτιδα, το σύνδρομο Wolff, τo σύνδρομο Parkinson, το σύνδρομο White, οι κοιλιακές εκτακτοσυστολές και η κοιλιακή ταχυκαρδία[9].

Ένα άλλο είδος T wave είναι η κατάσπαση ST. Σε αυτήν την περίπτωση το T κύμα δεν έχει συγκεκριμένη κορυφή, γιατί ξεκινάει από υψηλό σημείο πάνω από την ισοηλεκτρική γραμμή και μειώνεται συνέχεια μέχρι να καταλήξει σε χαμηλό σημείο κάτω από την ισοηλεκτρική γραμμή. Λέγεται αλλιώς και μειούμενο T κύμα. Παθήσεις που διαγιγνώσκονται από αυτήν την περίπτωση είναι η δακτυλίτιδα και η ισχαιμία καρδιάς. Ανάποδα, υπάρχει το αύξων T κύμα ή αλλιώς η ανάσπαση ST. Σε αυτήν την περίπτωση, ο ασθενής μπορεί να έχει έμφραγμα του μυοκαρδίου ή περικαρδίτιδα[9].

Τελευταίο είδος κύματος είναι το διφασικό T κύμα. Το διφασικό Τ κύμα αποτελείται από μια «καμπάνα»-ημιτονοειδές που προσομοιάζει ένα θετικό T κύμα και από μια «καμπάνα»-ημιτονοειδές που προσομοιάζει ένα αρνητικό T κύμα. Βέβαια, υπάρχει πιθανότητα να εμφανίζεται πρώτα η αρνητική «καμπάνα» και μετά η θετική «καμπάνα». Και στις 2 περιπτώσεις διφασικών κυμάτων η διάγνωση των παθήσεων είναι η ίδια. Από διφασικό T κύμα, λοιπόν, διαγιγνώσκονται το σύνδρομο Brugada και το σύνδρομο Wellens'. Το πρώτο είναι ένα σύνδρομο που προξενεί αιφνίδια ανακοπή (Sudden Cardiac Death). Παρατηρήθηκε από διάφορες μελέτες[4,6,19] ότι είναι δύσκολο να εντοπίζεται αυτό το είδος κύματος και για αυτόν το λόγο τα περισσότερα κρούσματα αιφνίδιας ανακοπής δύσκολα αντιμετωπίστηκαν. Στο δεύτερο σύνδρομο παρατηρούνται συμμετρικά βαθειά T κύματα ή διφασικά T κύματα στα επάρματα V2 έως V5 ή V6. Η συμμετρικότητα του T κύματος παρατηρήθηκε ότι αποτελεί δείγμα παθογένειας του ασθενούς[4]. Ασύμμετρο T κύμα υποδεικνύει την υγεία του εξεταζόμενου[4].

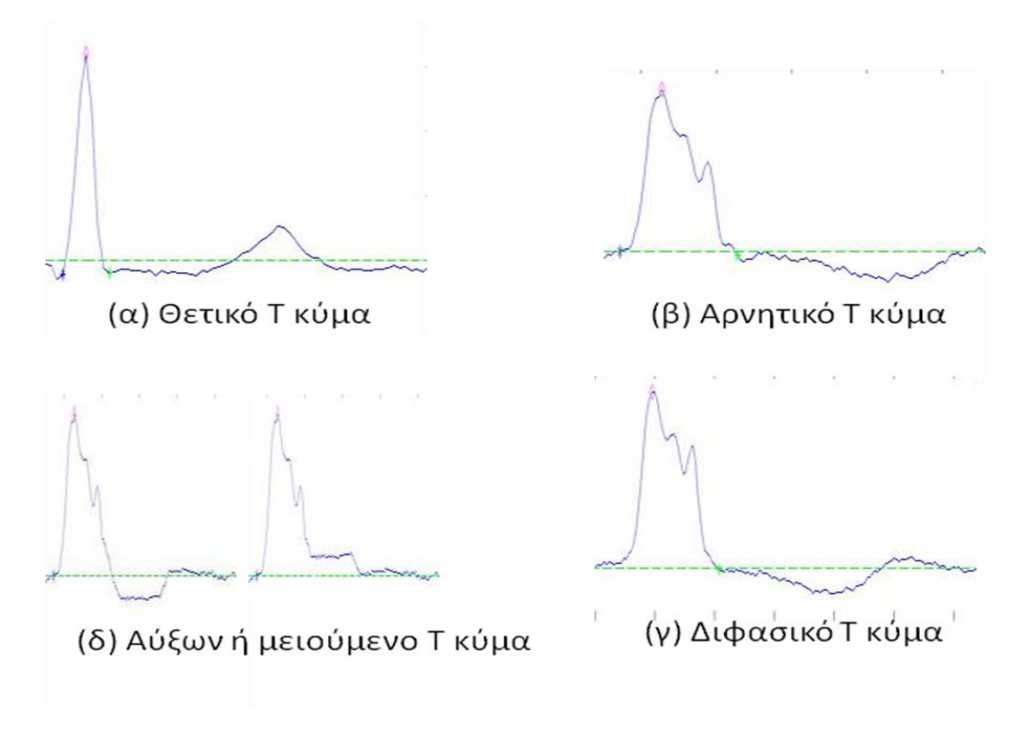

Σχήμα 2.8 Είδη T κύματος

<span id="page-25-0"></span>Αυτά τα 4 είδη φαίνονται στο παραπάνω [Σχήμα 2.8.](#page-25-0) Όσο για άλλες ασθένειες που μπορεί κάποιος να διαγνώσει από το T κύμα του ηλεκτροκαρδιογραφήματος αλλά ανεξάρτητα από το είδος του κύματος T είναι η υπερκαλιαιμία κατά την οποία έχουμε οξύαιχμα T κύματα και η υποκαλιαιμία κατά την οποία έχουμε επιπεδωμένα και επιμηκυμένα Τ. Στην πρώτη περίπτωση, δηλαδή, τα T κύματα είναι με υψηλή κορυφή και στη δεύτερη τα Τ κύματα διαρκούν περισσότερο με κορυφή αρκετά κοντά στην ισοηλεκτρική γραμμή. Στην τελευταία περίπτωση μπορεί να έχουμε και απώλεια του T κύματος.

# **ΚΕΦΑΛΑΙΟ 3. ΑΠΟΘΗΚΕΥΣΗ ΑΡΧΕΙΩΝ ΗΛΕΚΤΡΟΚΑΡΔΙΟΓΡΑΦΗΜΑΤΩΝ**

- 3.1 Εισαγωγή
- 3.2 Υπόβαθρο
- 3.3 Μεθοδολογία

#### **3.1. Εισαγωγή**

Πριν την ανάλυση των κυρίων θεμάτων της παρούσης διπλωματικής εργασίας, θα εξηγηθεί το πώς αναπαρίστανται τα καρδιογραφήματα και ο τρόπος αποθήκευσής τους σε αρχεία. Το κεφάλαιο αυτό είναι εντελώς ξεχωριστό σε σχέση με τα 2 επόμενα και θα μας δώσει να καταλάβουμε τη μορφή των δεδομένων μας.

Στη δεύτερη ενότητα περιγράφεται ο τρόπος αποθήκευσης των αρχείων κεφαλίδας και η μορφή που τα αρχεία δεδομένων έχουν πριν κάνουμε περαιτέρω επεξεργασία. Τα αρχεία κεφαλίδας μας παρέχουν χρήσιμες πληροφορίες όπως η συχνότητα και η κωδικοποίηση ενός σήματος. Όσο για τα αρχεία δεδομένων που έχουμε σαν είσοδο, είναι αποθηκευμένα στο διαδίκτυο σε ψηφιακή μορφή και απαιτείται ο σωστός τρόπος για τη λήψη τους, το οποίο και εξηγείται στη δεύτερη ενότητα.

Στη τρίτη ενότητα εξηγείται πως χρησιμοποιήθηκαν τα δεδομένα που αναφέραμε στη δεύτερη ενότητα, ώστε να αποθηκεύουμε όλα τα δεδομένα με τρόπο που να ανασύρονται εύκολα στην κύρια μνήμη. Κάθε ηλεκτροκαρδιογράφημα αποτελείται από ένα μεγάλο πλήθος σημείων τα οποία ενωμένα αναπαριστούν το σήμα που μας ενδιαφέρει. Όταν αυτά φορτώνονται στην κύρια μνήμη, τότε είναι απαραίτητο να διασπώνται σε κομμάτια, ώστε να μην υπάρχουν σφάλματα μνήμης.

#### **3.2. Υπόβαθρο**

Για την πραγματοποίηση της παρούσης διπλωματικής εργασίας έχουν επιτευχθεί οι παρακάτω απαιτήσεις:

- Το πρόγραμμα έχει ελεγχθεί ότι δουλεύει στα λειτουργικά συστήματα windows 7 home Premium SP1, windows 7 professional SP1 και windows XP professional SP3.
- Το πρόγραμμα λειτουργεί με ελάχιστη μνήμη, 1 GB.
- $\bullet$  Χρησιμοποιήθηκε η MATLAB 7.7.0 (R2008b)[2].
- Εκτός από τη MATLAB χρειάστηκε και η εγκατάσταση ενός JAVA πακέτου, του WFDB tools[3], το οποίο είναι μια επέκταση της MATLAB με ρουτίνες που βοηθούν στην καλύτερη αναπαράσταση του σήματος σε πίνακες και στο να ληφθούν από τους servers της physionet[1] στον ηλεκτρονικό υπολογιστή που κάποιος εργάζεται.
- Επίσης για την ανάγνωση κάποιων βασικών πληροφοριών, όπως η συχνότητα, ο αριθμός των σημάτων κ.ά., χρησιμοποιείται ένα αρχείο της MATLAB το readheader.m[29]. Το αρχείο αυτό είναι κώδικας της physionet ο οποίος τροποποιήθηκε λόγω κάποιων σφαλμάτων που είχε με ορισμένες εγγραφές βάσεων δεδομένων. Περισσότερες λεπτομέρειες σχετικά με το αρχείο αυτό στην υποενότητα 3.2.1

Τα WFDB εργαλεία[3] παρέχονται ως ελεύθερο λογισμικό από τη Physionet. Η εγκατάσταση του πακέτου γίνεται μέσω ενός Wizard και οι οδηγίες φαίνονται στη σελίδα [HTTP://PHYSIONET.ORG/PHYSIOTOOLS/MATLAB/WFDB-SWIG-MATLAB/](http://physionet.org/physiotools/matlab/wfdb-swig-matlab/). Οι Βασικές λειτουργίες των εργαλείων που χρησιμοποιήθηκαν στην παρούσα διπλωματική εργασία φαίνονται παρακάτω:

- rdann: Παίρνει ως είσοδο ένα string της μορφής '<database>/<record>' και τον τύπο του αρχείου παρατήρησης που χρειαζόμαστε. Επιστρέφει έναν πίνακα με τη μορφή της [Εξ.](#page-35-0) 3.2.
- rdsamp: Παίρνει ως είσοδο ένα string της μορφής '<database>/<record>' και επιστρέφει έναν πίνακα της μορφής που υποδεικνύει η [Εξ.](#page-35-1) 3.1.
- setwfdb: Θέτει τα paths των WFDB tools στις προεπιλεγμένες τιμές τους.
- wfdb\_config: Επιστρέφει πληροφορίες σχετικά με τη μετάφραση και την έκδοση των WFDB tools
- wfdbwhich: Παίρνει ως είσοδο ένα string της μορφής '<database>/<record>' και τον τύπο ή το όνομα ενός αρχείου που χρειαζόμαστε (με το path). Επιστρέφει ένα αναγνωριστή αρχείου, ο οποίος δείχνει σε αυτό το αρχείο. Το αρχείο αυτό λέγεται αρχείο κεφαλίδας και επεξηγείται στην υποενότητα 3.2.1.

#### *3.2.1. Ανάγνωση βασικών πληροφοριών μέσω των αρχείων κεφαλίδας*

Κάθε βάση δεδομένων αποτελείται από εγγραφές με κάθε εγγραφή να αναπαριστά ένα καρδιογράφημα. Κάθε εγγραφή συνοδεύεται από 1 αρχείο κεφαλίδας. Το κάθε αρχείο κεφαλίδας περιέχει χρήσιμες πληροφορίες πάνω στο συγκεκριμένο καρδιογράφημα-εγγραφή. Περιέχει μια γραμμή εξήγησης εγγραφής και γραμμές ανάλυσης σημάτων. Την γραμμή εγγραφής εξηγεί ο παρακάτω [Πίνακας 3.1:](#page-29-0)

<span id="page-29-0"></span>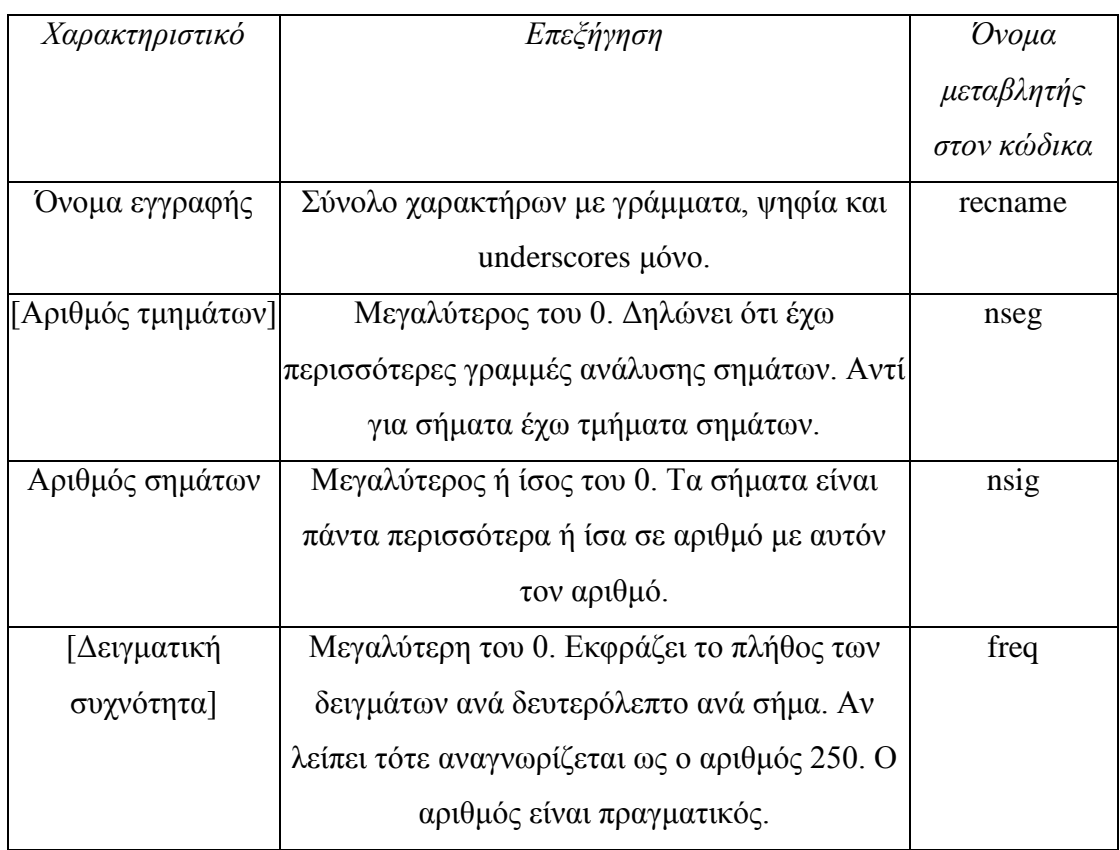

#### Πίνακας 3.1 Γραμμή εξήγησης εγγραφής

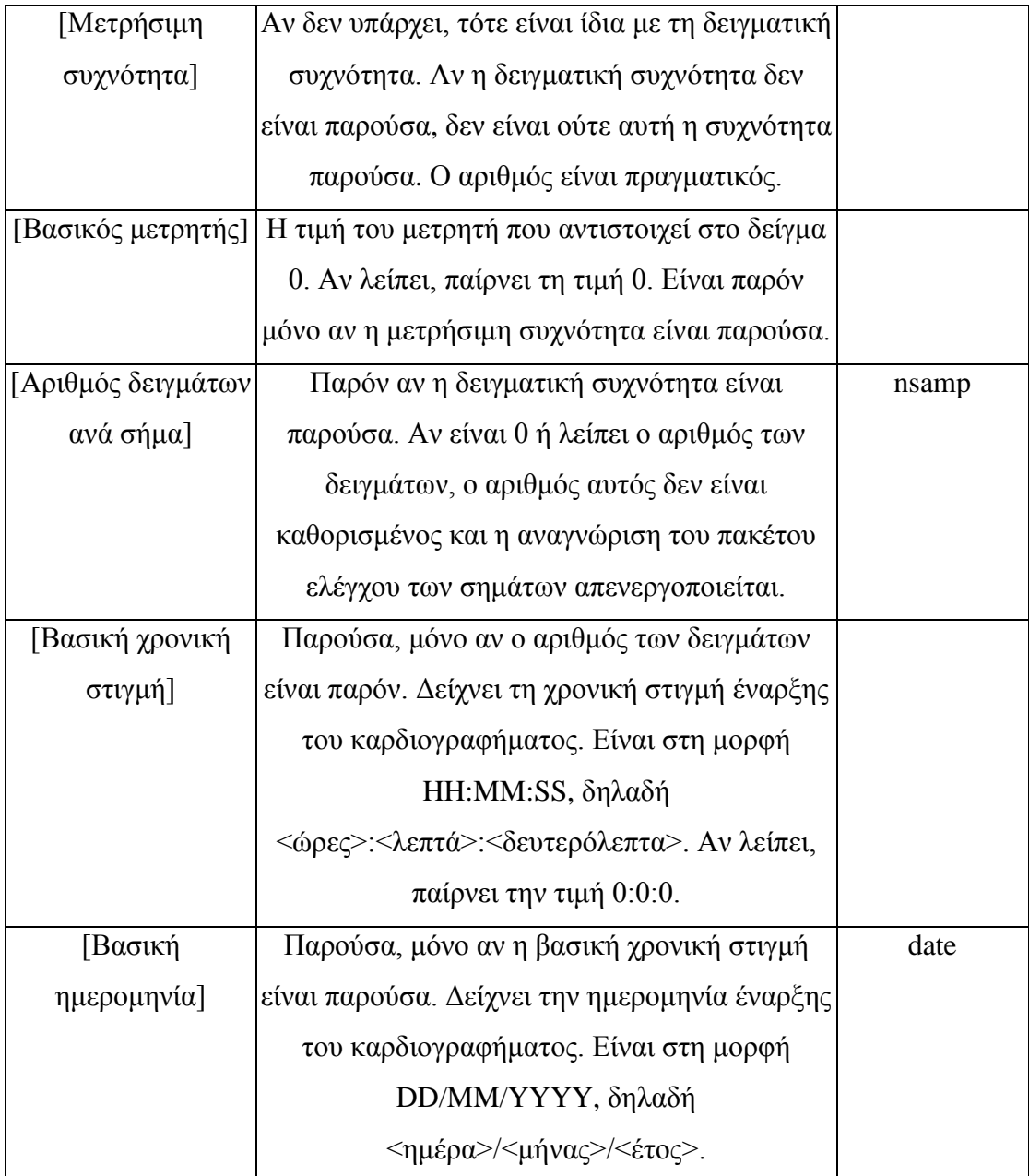

Όπου εμφανίζονται αγκύλες αυτό σημαίνει ότι το πεδίο εντός των αγκυλών εμφανίζεται προαιρετικά στο αρχείο. Όσο για τις γραμμές ανάλυσης σημάτων, το πλήθος τους είναι τουλάχιστον ο αριθμός των σημάτων που δηλώνεται στη γραμμή εξήγησης εγγραφής. Παρακάτω φαίνονται τα πεδία που έχει κάθε τέτοια γραμμή, με leg να είναι το πλήθος των σημάτων:

<span id="page-31-0"></span>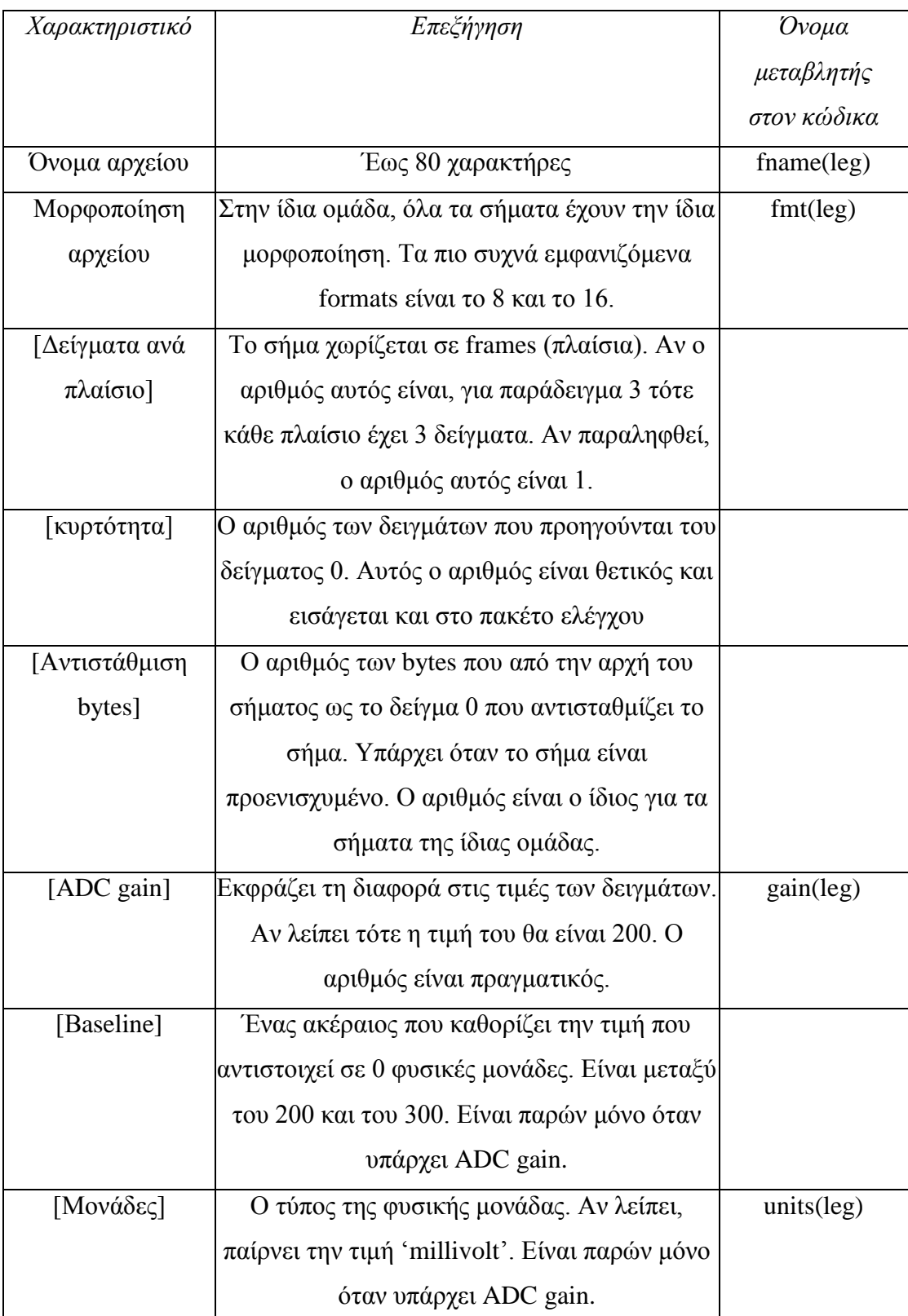

### Πίνακας 3.2 Γραμμές ανάλυσης σημάτων

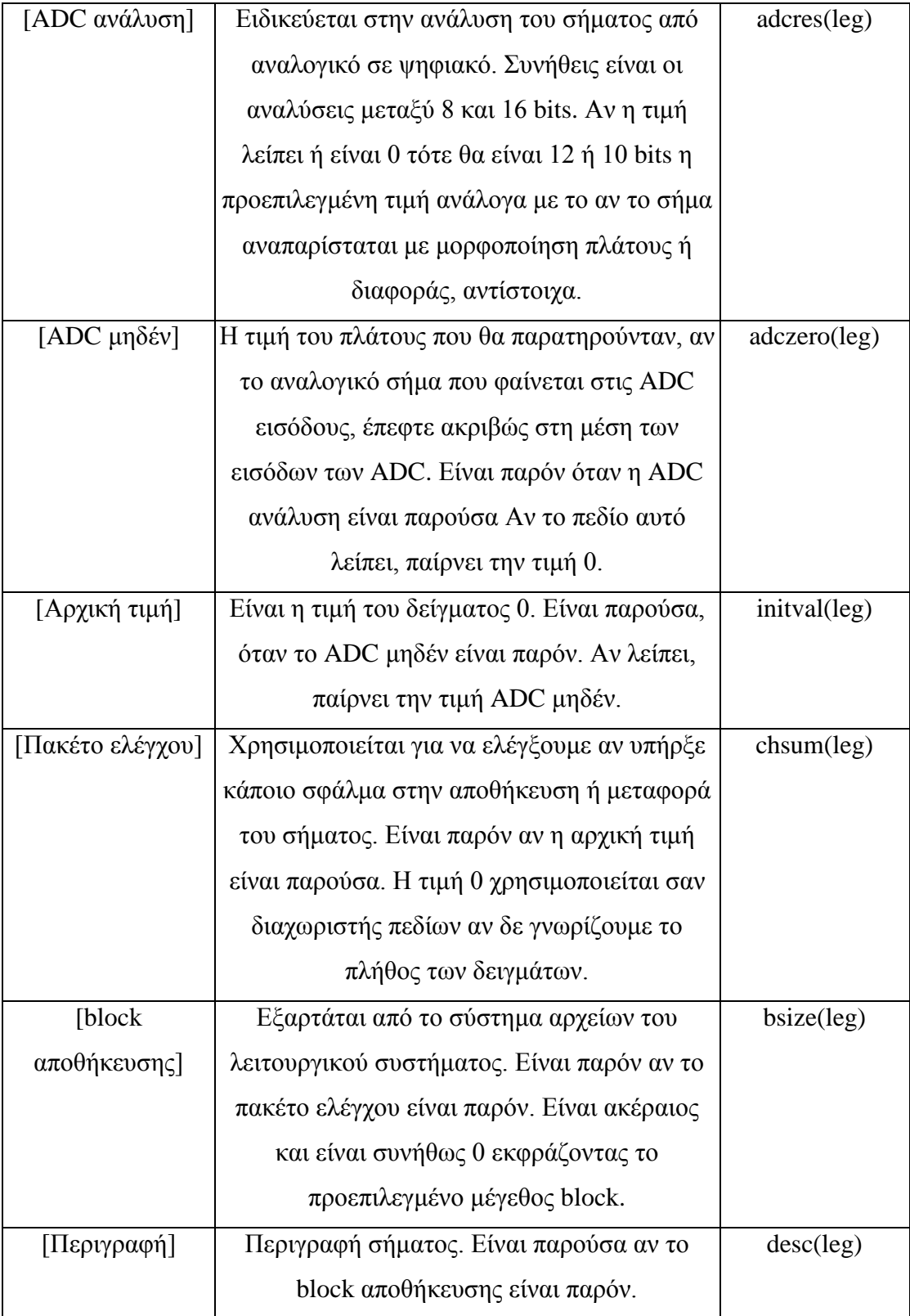

Όπου attr(leg) είναι ένας μονοδιάστατος πίνακας leg θέσεων με attr να είναι το όνομα ενός γνωρίσματος. Στο παρακάτω [Σχήμα 3.1](#page-33-0) φαίνονται, από πάνω προς τα κάτω, με τη σειρά, η μορφοποίηση ενός αρχείου κεφαλίδας, ένα παράδειγμα και το υπόμνημα της μορφοποίησης. Τα χρώμα της γραμματοσειράς εναλλάσσεται, όταν υπάρχει κενό:

**ΜΟΡΦΟΠΟΙΗΣΗ** 

<name>[/<segments>]<signals> [<freq>[/< countfreq>[(<counter>)]] [<samples>[<time>[<date>]]]] <fhnm><fmt>[x<fmm>][:<skew>][+<off>] [<gn>[(<bsln>)][/<unts>] [<res> [<zero> [<ini> [<bslnm> [<bl> [<dsc>]]]]]]] ÷ - 10 -11 - 11 - 1 ÷ ÷. - 80 <fhnm><fmt>[x<fmm>][:<skew>][+<off>] [<gn>[(<bsh>)][/<unts>] [<res> [<zero> [<ini> [<bsum> [<bl> [<dsc>]]]]]]] ΠΑΡΑΔΕΙΓΜΑ

100 2 360 650000 0:0:0 0/0/0 100.dat 212 200 11 1024 995 - 22131 0 MLII 100.dat 212 200 11 1024 1011 2005 2 0 V5 #69 M 1085 1629 x1 # Aldomet, Inderal

#### ΥΠΟΜΝΗΜΑ

flnm: όνομα αρχείου fmt: μορφοποίηση αρχείου frnm: δείγματα ανά πλαίσιο skew: κυρτότητα off: αντιστάθμιση bytes gn: ADC gain bsln: baseline unts: Μονάδες res: ADC ανάλυση zero: ADC μηδέν ini : αρχική τιμή chsum : πακέτο ελέγχου bl : block αποθήκευσης dsc : περιγραφή σήματος

name: όνομα εγγραφής segments: αριθμός τμημάτων signals: αριθμός σημάτων freq: δειγματική συχνότητα countfreq: μετρήσιμη συχνότητα counter: βασικός μετρητής samples: αριθμός δειγμάτων ανά σήμα time : βασική χρονική στιγμή date: βασική ημερομηνία []: Το περιεχόμενο των αγγυλών είναι προαιρετικό <>: Το περιεχόμενο των μονών εισαγωγικών είναι το όνομα μιας μεταβλητής

Σχήμα 3.1 Μορφοποίηση ενός header file

<span id="page-33-0"></span>Κάθε τέτοιο αρχείο κεφαλίδας διαβάζεται από ένα πρόγραμμα readheader.m. Το πρόγραμμα αυτό παίρνει σαν είσοδο το όνομα του καρδιογραφήματος που χρειαζόμαστε και επιστρέφει ένα struct με πεδία τις μεταβλητές της τρίτης στήλης που περιέχει ο [Πίνακας 3.1](#page-29-0) και ο [Πίνακας 3.2.](#page-31-0)

Οι αλλαγές που έγιναν στον κώδικα ανάγνωσης αρχείων κεφαλίδας, δηλαδή στο readheader.m[29] είναι οι παρακάτω:

- Η βασική ημερομηνία υπήρχε περίπτωση να απουσίαζε σε κάποιο αρχείο κεφαλίδας. Συμπεριλήφθητε, λοιπόν, η περίπτωση στην οποία ελέγχεται για το αν θα αποθηκευτεί ή όχι. Άλλωστε το χαρακτηριστικό αυτό είναι προαιρετικό.
- Πριν την τιμή του πεδίου της αντιστάθμισης bytes προηγείται ένα + (Πίνακας [3.2\)](#page-31-0). Υπάρχει περίπτωση να ακολουθούν ή να προηγούνται νούμερα διπλής ακρίβειας της μορφής ae+nn, όπου e είναι η βάση του 10 και a,nn είναι

θετικοί ακέραιοι αριθμοί. Σε αυτήν την περίπτωση, έγινε η εξής προσθήκη στον κώδικα: όταν υπάρχει + ελέγχεται αν η μορφοποίηση είναι η παραπάνω. Αν είναι τότε το + αγνοείται αλλιώς μετά το + ακολουθεί η αντιστάθμιση bytes και ο κώδικας εκτελείται κανονικά.

- Υπάρχει πιθανότητα να εμφανίζονται παρενθέσεις και σε άλλες περιπτώσεις εκτός από την περίπτωση του baseline. Κατά συνέπεια, εκείνο που προστέθηκε για την ομαλή υλοποίηση του κώδικα ήταν η αναγνώριση μόνο των παρενθέσεων που εμφανίζονται πριν το κενό το οποίο εμφανίζεται μετά το πεδίο της baseline. Αυτό γίνεται γιατί σε καμία περίπτωση δε μπορεί να εμφανιστεί παρένθεση πριν από αυτό το κενό. Το ουσιαστικό πρόβλημα είναι η περιγραφή το οποίο είναι ένα χαρακτηριστικό που εμφανίζεται στο τέλος της μορφοποίησης και το οποίο δεν έχει κάποιο περιορισμό όσον αφορά το τι χαρακτήρες παίρνει. Μπορεί να περιέχει οποιουσδήποτε χαρακτήρες αλλά αυτό μπορεί να είναι κακό σε ορισμένες περιπτώσεις αρχείων κεφαλίδας. Οι αλλαγές, όμως, που έγιναν αυτό το διορθώνουν σε περίπτωση εμφάνισης παρενθέσεων. Άλλες προβληματικές περιπτώσεις με διαφορετικούς χαρακτήρες δεν υπήρξαν.
- Τέλος, όπως ο [Πίνακας 3.2](#page-31-0) δείχνει, η αρχική τιμή θεωρείται ότι εμφανίζεται προαιρετικά. Επίσης ό,τι πεδίο ακολουθεί μετά από αυτό εξαρτάται αλυσιδωτά από το αν εμφανίζεται το προηγούμενο πεδίο του. Υπήρχαν, παρόλα αυτά, ορισμένες εγγραφές στις οποίες απουσίαζε η αρχική τιμή αλλά η περιγραφή εμφανιζόταν, ενώ είναι το τελευταίο πεδίο. Έτσι, η αλλαγή που έγινε στην υλοποίηση ήταν ότι, όταν θα διαβάζεται το πεδίο της αρχικής τιμής, θα ελέγχεται αν περιέχει μόνο αριθμούς ούτως ώστε να αναγνωριστεί όντως ως το πεδίο της αρχικής τιμής. Σε αντίθετη περίπτωση, αναγνωρίζεται ως το πεδίο της περιγραφής. Το φαινόμενο αυτό παρατηρήθηκε μόνο για το πεδίο της περιγραφής.

#### *3.2.2. Μορφοποίηση αρχείων δεδομένων και αρχείων παρατηρήσεων*

Τα δεδομένα εισόδου που χρησιμοποιούνται (καρδιογραφήματα, παρατηρήσεις κλπ.) παρέχονται από τη Physionet [\(WWW.PHYSIONET.ORG\)](http://www.physionet.org/)[1] για ελεύθερη χρήση. Τα καρδιογραφήματα της physionet χωρίζονται σε βάσεις δεδομένων (databases). Κάθε βάση δεδομένων αποτελείται από εγγραφές με κάθε εγγραφή να αναπαριστά ένα καρδιογράφημα. Κάθε τέτοια εγγραφή περιέχει ψηφιακά δεδομένα τα οποία, αν αναπαρασταθούν, απεικονίζουν έναν δισδιάστατο πίνακα ο οποίος επεξηγείται στην παρακάτω εξίσωση:

<span id="page-35-1"></span>
$$
record = \begin{pmatrix} t & d^{(1)} & d^{(2)} & \cdots & d^{(m)} \\ t_1 & d_{11} & d_{12} & \cdots & d_{1m} \\ t_2 & d_{21} & d_{22} & \cdots & d_{2m} \\ \vdots & \vdots & \vdots & \ddots & \vdots \\ t_n & d_{n1} & d_{n2} & \cdots & d_{nm} \end{pmatrix} \in \xi, 3.1
$$

Όπου t είναι το διάνυσμα των χρονικών στιγμών σε sec, m είναι το πλήθος των απαγωγών της εγγραφής, n είναι το πλήθος των σημείων ενός καρδιογραφήματος και d<sup>(j)</sup> είναι η j-οστή απαγωγή της εγγραφής με jεΝ<sup>\*</sup>,1≤j≤m. Επίσης, κάθε d<sub>ij</sub> είναι μια τιμή του δυναμικού στη καρδιά τη χρονική στιγμή t<sup>i</sup> για την απαγωγή j, με i∈N<sup>\*</sup>,1≤i≤n. Η αναπαράσταση κάθε απαγωγής γίνεται συναρτήσει του χρόνου  $(d^{(j)}=f(t))$ . Άρα πρόκειται για διακριτό σήμα του οποίου τα σημεία ενώνονται με ευθύγραμμα τμήματα, διαδοχικά, για να σχηματίσουν το ηλεκτροκαρδιογράφημα. Επίσης, κάθε εγγραφή συνοδεύεται από ένα αρχείο κεφαλίδας που περιγράφηκε στην ενότητα 3.2.1.

Υπάρχουν, βέβαια, βάσεις δεδομένων οι οποίες με κάθε αρχείο εγγραφής συνοδεύονται και από ένα σύνολο αρχείων με παρατηρήσεις. Κάθε αρχείο παρατηρήσεων μιας εγγραφής περιέχει δεδομένα μιας μέτρησης για τη συγκεκριμένη εγγραφή. Για παράδειγμα, μια εγγραφή μπορεί να περιέχει 3 διαφορετικά αρχεία με παρατηρήσεις: ένα για την καρδιακή πίεση, ένα για τις R κορυφές κάθε χτύπου και ένα για τον καρδιακό ρυθμό. Ο τρόπος με τον οποίο καταλαβαίνει κανείς πόσα διαφορετικά αρχεία παρατηρήσεων περιέχει μια εγγραφή γίνεται με ένα αρχείο ANNOTATORS το οποίο συνοδεύεται με κάθε βάση δεδομένων και έχει εσωτερικά τη μορφοποίηση της παρακάτω εξίσωσης:

<span id="page-35-0"></span>
$$
ANNOTATORS = \begin{pmatrix} fmt_1 & desc_1 \\ \vdots & \vdots \\ fmt_k & desc_k \end{pmatrix} E\xi. 3.2
$$

Όπου fmt<sub>p</sub> είναι η κατάληξη του αρχείου παρατηρήσεων (αλφαριθμητικό) και desc<sub>p</sub> είναι η περιγραφή του είδους των παρατηρήσεων που περιέχει το αρχείο
(αλφαριθμητικό), με p∈N<sup>\*</sup>,1≤p≤k. Άρα, καθένα από τα αρχεία εγγραφών της ίδιας βάσης δεδομένων συνοδεύεται από ένα σύνολο αρχείων με παρατηρήσεις που έχουν τη μορφοποίηση που υποδεικνύει ο ANNOTATORS.

Κάθε αρχείο με παρατηρήσεις περιέχει ψηφιακά δεδομένα τα οποία, αν αναπαρασταθούν, είναι ένας δισδιάστατος πίνακας της παρακάτω εξίσωσης:

<span id="page-36-0"></span>
$$
annotation = \begin{pmatrix} time & ann \\ time_1 & ann \\ \vdots & \vdots \\ time_z & ann_z \end{pmatrix} E \xi. 3.3
$$

Όπου z είναι το πλήθος των annotations, time είναι ένα διάνυσμα του χρόνου και ann είναι το διάνυσμα των annotations. Αναλυτικότερα:

- Το zεN<sup>\*</sup> και είναι z<<n
- Κάθε time<sub>u</sub> είναι τιμή που ανήκει στο διάνυσμα t (time είναι γνήσιο υποσύνολο του t) με 1≤u≤z και
- Kάθε ann<sub>u</sub> είναι η annotation τιμή, με 1≤ann<sub>u</sub>≤n και 1≤u≤z. Αυτό σημαίνει ότι ένα ann<sub>u</sub> είναι ο δείκτης i της τρέχουσας απαγωγής d<sup>(j)</sup>, ο οποίος έχει την ιδιότητα που εκφράζει το annotation.

Πρέπει να ξεκαθαριστεί εδώ ότι οι πίνακες των [Εξ.](#page-35-0) 3.1 και [Εξ.](#page-36-0) 3.3 δεν είναι αυτοί που χρησιμοποιούνται για να φορτωθούν τα δεδομένα στη μνήμη. Απλά αποτελούν τη βάση για να κατανοήσουμε τον τρόπο αποθήκευσης των αρχείων που ανασύρουμε από τους servers. Το πώς μετά ανασύρουμε τα δεδομένα από τα αρχεία αυτά, ώστε να μην υπάρξουν σφάλματα μνήμης, και έπειτα να αναπαρασταθούν γραφικά στην οθόνη εξηγείται στο Κεφάλαιο 6.

# **3.3. Μεθοδολογία**

Οι βάσεις δεδομένων που χρησιμοποιήθηκαν στην παρούσα διπλωματική εργασία είναι οι παρακάτω:

 Η chfdb που περιέχει εγγραφές κάθε μια των 20 ωρών. Οι εγγραφές προέρχονται από 15 ανθρώπους. Χωρίζονται σε 11 άνδρες, ηλικίας 22 έως 71

ετών, και σε 4 γυναίκες, ηλικίας 54 έως 63 ετών, με δριμεία συμφορητικά εμφράγματα. Κάθε εγγραφή έχει 2 απαγωγές.

- Η nsrdb που περιέχει εγγραφές από 18 ανθρώπους οι οποίοι δεν είχαν σοβαρές αρρυθμίες (κυρίως είναι φυσιολογικοί). Χωρίζονται σε 5 άνδρες, ηλικίας 26 με 45 ετών, και σε 13 γυναίκες, ηλικίας 20 με 50 ετών.
- Η fantasia που περιέχει εγγραφές από 40 ανθρώπους οι οποίοι είναι υγιείς. Χωρίζονται σε 20 νέους ανθρώπους (21 με 34 ετών) και σε 20 ηλικιωμένους ανθρώπους (68 με 85 ετών). Κάθε εγγραφή διαρκεί 120 λεπτά και από αυτές χρησιμοποιείται μόνο η δεύτερη απαγωγή.

Εκτός από αυτές χρησιμοποιήθηκαν για ελέγχους κώδικα και ορισμένες εγγραφές της aftdb. Αυτές που δε χρησιμοποιήθηκαν είχαν αρκετό θόρυβο. Επίσης, ό,τι βάσεις δεδομένων χρησιμοποιούμε πρέπει απαραίτητα να έχουν RR παρατηρήσεις, όπως οι παραπάνω. Οι RR παρατηρήσεις δίνουν αρκετά κοντινά σημεία των κορυφών R.

Τα αρχεία των βάσεων δεδομένων βρίσκονται σε servers της physionet. Έτσι, χρησιμοποιώντας τα WFDB εργαλεία[3], προσπαθούμε να ανασύρουμε τα αρχεία των βάσεων δεδομένων που θέλουμε να χρησιμοποιήσουμε, ώστε να είναι αποθηκευμένα στον υπολογιστή μας με τη μορφοποίηση που αναφέραμε στη προηγούμενη ενότητα 3.2. Στο [Σχήμα 3.2](#page-41-0) φαίνεται η μορφή που θέλουμε τα δεδομένα να έχουν, ώστε να έχουν τέτοια μορφοποίηση.

Όλα αυτά επιτυγχάνονται με ένα πρόγραμμα το οποίο παίρνει ως είσοδο τα ονόματα των βάσεων δεδομένων που θέλουμε να κατεβάσουμε από τους servers και επιστρέφει από ένα φάκελο για κάθε βάση δεδομένων όπου κάθε φάκελος περιέχει όλα τα αρχεία που χρειαζόμαστε. Τα ονόματα των φακέλων είναι οι αντίστοιχες συντομογραφίες των βάσεων δεδομένων. Τα αρχεία που παράγει αυτός ο αλγόριθμος, ανά βάση δεδομένων, είναι για κάθε εγγραφή τρεις τύποι αρχείων:

- Ένα αρχείο κειμένου κατάληξης «.ANNOTATORS» που περιέχει τον πίνακα της [Εξ.](#page-35-1) 3.2,
- Ένα αρχείο κειμένου κατάληξης «.hea» που περιέχει το αρχείο κεφαλίδας όπως το περιγράψαμε στην ενότητα 3.2 και

 Ένα σύνολο από «.mat» αρχεία, τα οποία περιέχουν τα δεδομένα από τους πίνακες της [Εξ.](#page-35-0) 3.1 και της Εξ. [3.3.](#page-36-0)

Τα αρχεία κειμένου ANNOTATORS έχουν σαν διαχωριστή το tab. Όσο για το γιατί τα «.mat» αρχεία είναι πολλά σε αριθμό, αυτό γίνεται γιατί στη MATLAB[2] είναι συγκεκριμένο το heap ενός τρέχοντος προγράμματος. Έτσι, όταν τα δεδομένα μιας βάσης δεδομένων ξεπερνούν αυτό το μέγεθος και για να μην υπάρξει σφάλμα μνήμης ο πίνακας της [Εξ.](#page-36-0) 3.3 χωρίζεται σε μικρότερους πίνακες. Πιο συγκεκριμένα, η παρακάτω τεχνική εξηγεί τον τρόπο που φτιάχνω τα αρχεία «.mat» μιας εγγραφής:

- Αρχικοποιείται ένας πίνακας ως κενός.
- Διαβάζονται με την rdsamp[3] τα επόμενα 60000 σημεία του καρδιογραφήματος και προστίθενται στον πίνακα
- Αν το μέγεθος του πίνακα είναι μεγαλύτερο από 30000000 τότε αποθηκεύω τον πίνακα σε ένα αρχείο mat, αποδεσμεύεται ο χώρος του πίνακα που δεσμεύτηκε και ο πίνακας τίθεται ως κενός. Σε αντίθετη περίπτωση, επιστρέφω στη δεύτερη κουκίδα.
- Στην τρίτη κουκίδα ελέγχω σε κάθε περίπτωση: Αν δεν έχω άλλα σημεία για να προσθέσω βγαίνω εντελώς από τη διαδικασία, αλλιώς αυξάνω τον counter κατά 1,αν υπάρχει, και επιστρέφω στην πρώτη κουκίδα. Αν ο counter δεν υπάρχει, πρώτα γίνεται 0.

Ο αριθμός 30000000 είναι ένας αριθμός μικρότερος από το heap του προγράμματος, ώστε τα δεδομένα να ανασύρονται από τους servers λίγα-λίγα και να μην έχω σφάλματα μνήμης. Το counter+1 είναι το πλήθος των «.mat» αρχείων.

Πιο πρακτικά, αν ο αριθμός δειγμάτων είναι μικρότερος από το 30000000, τότε θα έχω 1 μόνο αρχείο με αποθηκευμένους τους πίνακες της [Εξ.](#page-35-0) 3.1 και της [Εξ.](#page-36-0) 3.3 μαζί με τις πληροφορίες του αρχείου κεφαλίδας της εγγραφής (τρίτη στήλη που περιέχει ο [Πίνακας 3.1](#page-29-0) και ο [Πίνακας 3.2\)](#page-31-0). Σε αντίθετη περίπτωση θα έχω τόσα αρχεία δεδομένων όσα υποδεικνύει το counter+1, με κάθε αρχείο να περιέχει ένα πίνακα δεδομένων μεγέθους 30000000, εκτός από το τελευταίο αρχείο, το οποίο περιέχει είτε όσα δεδομένα περίσσεψαν είτε πίνακα δεδομένων μεγέθους 30000000. Ένας πίνακας δεδομένων σε «.mat» αρχείο, έχει τη μορφή της παρακάτω [Εξ.](#page-39-0) 3.4:

<span id="page-39-0"></span>
$$
recmat^{(c)} = \begin{pmatrix} t^{(c)} & d^{(c,1)} & d^{(c,2)} & \cdots & d^{(c,m)} \\ \frac{t}{t_{c,1}} & d_{c,11} & d_{c,12} & \cdots & d_{c,1m} \\ t_{c,2} & d_{c,21} & d_{c,22} & \cdots & d_{c,2m} \\ \vdots & \vdots & \vdots & \ddots & \vdots \\ t_{c,r} & d_{c,r1} & d_{c,r2} & \cdots & d_{c,rm} \end{pmatrix} \to E\xi. 3.4
$$
  
\n $r < n$   
\n $r < n$   
\n $r \le 30000000$ 

Όπου numϵN \* , 0≤c≤counter και είναι ο τρέχων αριθμός του αρχείου «.mat». Αν ενώσουμε τους επιμέρους πίνακες recmat<sup>(0)</sup>,...,recmat<sup>(counter)</sup> τον ένα κάτω από τον άλλο προκύπτει ο πίνακας της [Εξ.](#page-35-0) 3.1. Δηλαδή, η συνολική εγγραφή:

$$
record = \begin{pmatrix} recmat^{(0)} \\ \vdots \\ recmat^{(counter)}} \end{pmatrix} \Leftrightarrow
$$
\n
$$
\begin{pmatrix} t & d^{(1)} & d^{(2)} & \cdots & d^{(m)} \\ t_{0,1} & d_{0,11} & d_{0,12} & \cdots & d_{0,1m} \\ t_{0,2} & d_{0,21} & d_{0,22} & \cdots & d_{0,2m} \\ \vdots & \vdots & \vdots & \ddots & \vdots \\ t_{0,r} & d_{0,r1} & d_{0,r2} & \cdots & d_{0,rm} \\ \vdots & \vdots & \vdots & \ddots & \vdots \\ t_{0,r} & d_{0,r1} & d_{0,r2} & \cdots & d_{0,rm} \\ \vdots & \vdots & \vdots & \ddots & \vdots \\ t_{conver,1} & d_{0,r1} & d_{counter,12} & \cdots & d_{counter,1m} \\ t_{counter,1} & d_{counter,21} & d_{counter,22} & \cdots & d_{counter,2m} \\ \vdots & \vdots & \vdots & \ddots & \vdots \\ t_{counter,2} & d_{counter,r1} & d_{counter,r2} & \cdots & d_{counter,rm} \end{pmatrix}
$$
\n
$$
r < n
$$

Στην περίπτωση που υπάρχουν πολλά «.mat» αρχεία για μια εγγραφή, τα αρχεία τα συνοδεύει ένα ακόμα αρχείο με αποθηκευμένο τον πίνακα της [Εξ.](#page-36-0) 3.3 και τις πληροφορίες του αρχείου κεφαλίδας της εγγραφής. Όσον αφορά τα ονόματα των αρχείων, στην περίπτωση που είναι 1 «.mat» αρχείο παίρνει το όνομα της εγγραφής με κατάληξη mat. Αν, όμως, έχω πολλά mat αρχεία τότε το πρώτο αρχείο παίρνει

κανονικά το όνομα της εγγραφής με την κατάληξη mat, και τα επόμενα ονομάζονται με βάση τη μορφή: <όνομα εγγραφής>\_\_g.mat, όπου gεN<sup>\*</sup>,1≤g≤(counter). Η μεταβλητή g αρχικοποιείται στο 1 και κάθε φορά που δημιουργείται καινούριο αρχείο, αυξάνεται κατά 1. Το επιπλέον mat αρχείο θα έχει όνομα: <όνομα εγγραφής  $\geq$  (counter+2) > mat.

Για να γίνει η παραπάνω διαδικασία κατανοητή θα χρησιμοποιήσουμε 1 παράδειγμα: Αν έχουμε την εγγραφή learning-set/n01 της βάσης δεδομένων aftdb, τότε το όνομα του mat αρχείου θα είναι learning-set/n01.mat και θα περιέχει τον πίνακα δεδομένων τον πίνακα παρατηρήσεων και τις πληροφορίες του αρχείου καταγραφής. Αντίθετα, αν έχουμε μια εγγραφή chf01 της βάσης δεδομένων chfdb, η εγγραφή αυτή είναι αρκετά μεγάλη και για αυτό το λόγο θα χρειαστούν 3 «.mat» αρχεία. Το τελευταίο θα περιέχει τον πίνακα παρατηρήσεων και τον πίνακα με τις πληροφορίες από το αρχείο κεφαλίδας της εγγραφής και θα ονομάζεται chf01\_\_3.mat. Τα άλλα 2 θα περιέχουν από ένα πίνακα δεδομένων το καθένα με το πρώτο να περιέχει έναν πίνακα 30000000 θέσεων και το δεύτερο να έχει τη συνέχεια του προηγούμενου πίνακα με 23923473 θέσεις. Τα αντίστοιχα ονόματα των αρχείων είναι για το πρώτο chf01.mat και για το δεύτερο chf01\_\_1.mat.

Αξίζει να σημειωθεί εδώ, ότι αν δεν υπάρχει αρχείο κεφαλίδας, ο αλγόριθμος δεν παράγει δεδομένα για μια τέτοια εγγραφή. Επίσης, είναι πιθανό, κομμάτι μιας εγγραφής ή ένα «.mat» αρχείο να μην έχει R παρατηρήσεις αλλά να έχει μόνο αρχεία δεδομένων. Σε αυτήν την περίπτωση οι πίνακες των R παρατηρήσεων παίρνουν μια τιμή που είναι άπειρη σε σχέση με τις τιμές που χρησιμοποιούμε στα καρδιογραφήματα. Η τιμή αυτή είναι ο αριθμός -9999999. Αυτό το κάνουμε, για να είναι ορατό από τα δεδομένα το αν υπάρχουν στο συγκεκριμένο κομμάτι δεδομένων R παρατηρήσεις.

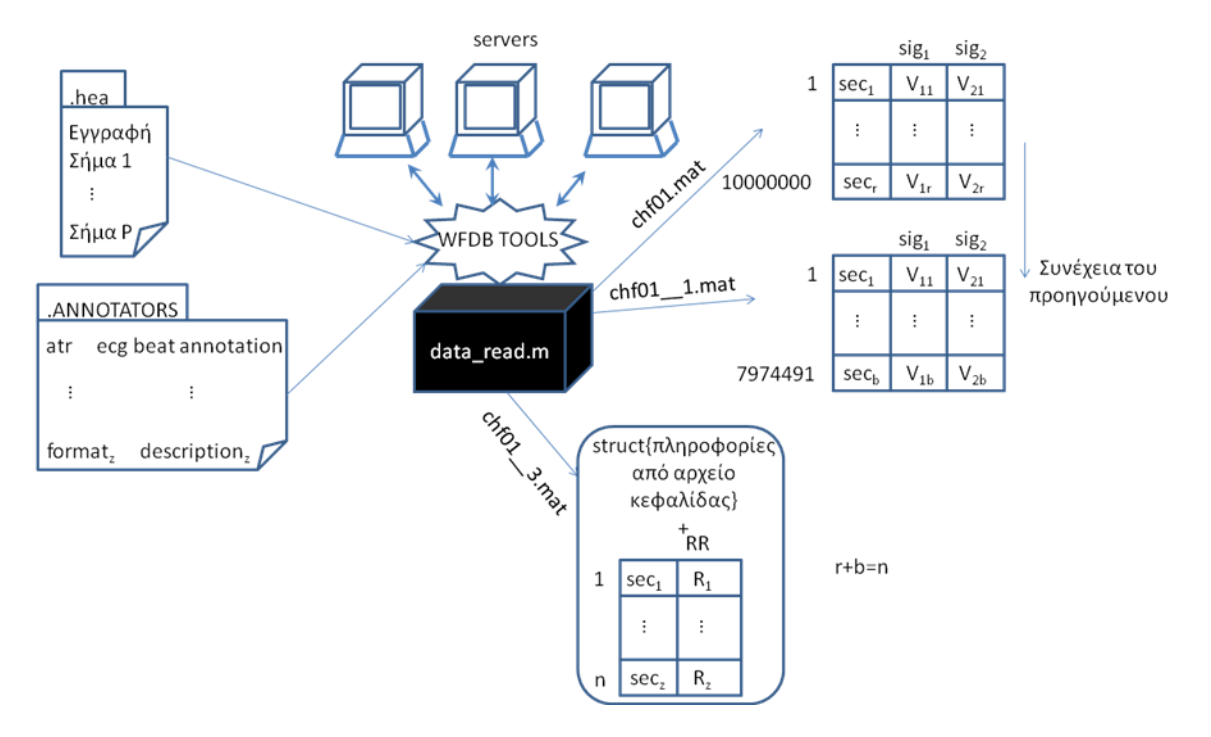

<span id="page-41-0"></span>Σχήμα 3.2 Είσοδος-έξοδος για την παραγωγή των αρχείων σε κατανοητή και επεξεργάσιμη μορφή.

# **ΚΕΦΑΛΑΙΟ 4. ΑΦΑΙΡΕΣΗ ΔΙΑΤΑΡΑΞΗΣ ΑΠΟ ΤΗΝ ΙΣΟΗΛΕΚΤΡΙΚΗ ΓΡΑΜΜΗ ΚΑΡΔΙΟΓΡΑΦΗΜΑΤΟΣ**

4.1 Εισαγωγή

4.2 Υπόβαθρο

4.3 Μεθοδολογία

4.4 Αποτελέσματα

4.5 Συμπεράσματα

# **4.1. Εισαγωγή**

Το ηλεκτροκαρδιογράφημα (ElectroCardioGram) έχει ένα σύνολο από χτύπους όπου κάθε χτύπος έχει ένα σύνολο από κυματομορφές (από P έως U στο [Σχήμα 2.1\)](#page-15-0). Η κάθε κυματομορφή έχει κάποιες συγκεκριμένες ιδιότητες που βοηθούν στην καλύτερη ερμηνεία της καρδιακής λειτουργίας ενός ασθενούς και για να εντοπιστούν χρειάζεται η ισοηλεκτρική γραμμή. Η ισοηλεκτρική γραμμή είναι μια ευθεία παράλληλη στον άξονα του χρόνου του καρδιογραφήματος κατά τη διάρκεια της οποίας ο φλεβόκομβος δεν στέλνει ηλεκτρικό σήμα προς την καρδιά. Σε αυτό το σημείο η τάση των καρδιακών μυών μετριέται ως μηδενική. Φαινομενικά, είναι η ευθεία γραμμή που θα εμφανιζόταν στο ECG αν η καρδιά του εξεταζόμενου σταματούσε. Ουσιαστικά ένα ηλεκτροκαρδιογράφημα αποτελεί ένα σύνολο σημείων που δηλώνουν την τάση του ρεύματος που διαρρέει την καρδιά την τρέχουσα χρονική στιγμή. Αυτά τα σημεία ενώνονται μεταξύ τους με ευθύγραμμα τμήματα. Όταν διαβάζουμε λοιπόν, σημείο προς σημείο, ένα καρδιογράφημα από τα αριστερά προς τα δεξιά υπάρχουν ευθύγραμμα τμήματα του ηλεκτρικού σήματος που τέμνουν την ισοηλεκτρική γραμμή και κατά αυτόν τον τρόπο μπορώ να εντοπίσω την αρχή, το τέλος και την κορυφή κάθε κυματομορφής.

Σε ένα φυσιολογικό σήμα δεν είναι δύσκολο κάποιος να βρει τις κυματομορφές. Όταν, όμως, υπάρχει θόρυβος στο σήμα, το σήμα παραμορφώνεται αρκετά με αποτέλεσμα να μην έχω μια ευδιάκριτη ισοηλεκτρική γραμμή. Σκοπός, λοιπόν, αυτής της ενότητας είναι να περιγράψουμε μεθόδους αφαίρεσης της παραμόρφωσης αυτής, ώστε να υπάρχει μια ισοηλεκτρική γραμμή για κάθε κτύπο του καρδιογραφήματος και να μην αλλάζει δραματικά η μορφή του αρχικού σήματος.

Στη δεύτερη ενότητα περιγράφεται ο μετασχηματισμός fouriér που χρησιμοποιήθηκε αρχικά σα μια μέθοδος για την αφαίρεση μερικού θορύβου που συνεισφέρει στη διατάραξη της ισοηλεκτρικής γραμμής. Η παραμόρφωση της ισοηλεκτρικής γραμμής αφορά θόρυβο του σήματος ο οποίος γίνεται αντιληπτός μετά το πέρασμα αρκετών κτύπων του ηλεκτροκαρδιογραφήματος. Έτσι στις μικρές συχνότητες μπορεί κάποιος να αναγνωρίσει το θόρυβο αυτόν και να τον αφαιρέσει. Παρόλα αυτά, η μέθοδος δε χρησιμοποιήθηκε καθώς δεν έβγαζε θεαματικά αποτελέσματα. Στην ίδια ενότητα εξηγείται το πολυωνυμικό ταίριασμα το οποίο έπαιξε καθοριστικό ρόλο στον εντοπισμό της κίνησης της ισοηλεκτρικής γραμμής βάσει του σήματος και στη μετέπειτα αφαίρεση θορύβου. Στην τρίτη ενότητα εξηγείται βήμα προς βήμα ο αλγόριθμος που χρησιμοποιήθηκε για την επίτευξη της αφαίρεσης της διατάραξης της ισοηλεκτρικής.

Στην τέταρτη ενότητα παρουσιάζονται οι παράμετροι που χρησιμοποιήθηκαν και τα αποτελέσματα που αυτές βγάζουν. Οι παράμετροι αυτοί ελέγχουν κατά πόσο η μέθοδος των πολυωνυμικών ταιριασμάτων μπορεί να εφαρμοστεί σε μακροσκελή ή μικρότερα σήματα.

#### **4.2. Υπόβαθρο**

#### *4.2.1. Fouriér μετασχηματισμοί (Fast Fourier Transformation)*

Σε ένα ηλεκτρικό σήμα κύριες πηγές θορύβου είναι ο θόρυβος που προέρχεται από την παραγωγή ηλεκτρικού ρεύματος του καρδιογράφου, ο θόρυβος που προέρχεται από την κίνηση των μυών του ασθενούς κατά τη διάρκεια της ηλεκτρονικής καταγραφής του καρδιογραφήματος και ο θόρυβος που προκαλείται από τον ίδιο τον ηλεκτροκαρδιογράφο[18]. Ο τελευταίος είναι ο θόρυβος που συνεισφέρει στην παραμόρφωση της ισοηλεκτρικής γραμμής του καρδιογραφήματος[18]. Συνήθως, αυτό συμβαίνει λόγω φθοράς των ηλεκτροδίων που τοποθετούνται στον ασθενή ή λόγω παλαιότητας του ηλεκτροκαρδιογράφου. Μια τεχνική που μελετήθηκε για την αφαίρεση της παραμόρφωσης της ισοηλεκτρικής γραμμής είναι η χρήση του διακριτού μετασχηματισμού fouriér ο οποίος φαίνεται στη σχέση .

<span id="page-44-0"></span>
$$
x(t) \leftrightarrow X(\Omega) = \sum_{t=1}^{N} x(t)e^{\frac{-2j\pi(\Omega-1)(t-1)}{N}} \text{E}\xi. 4.1
$$

Ο μετασχηματισμός fouriér έχει την ιδιότητα να παίρνει το αρχικό σήμα ως προς το χρόνο και να το μετατρέπει σε ένα αντίστοιχο σήμα ως προς τη συχνότητα [\(Εξ.](#page-44-0) 4.1). Επίσης, υπάρχει και ο αντίστοιχος μετασχηματισμός που μου επιτρέπει τη μετατροπή του σήματος ως προς τη συχνότητα σε σήμα ως προς το χρόνο [\(Εξ.](#page-44-1) 4.2).

<span id="page-44-1"></span>
$$
X(\Omega) \leftrightarrow x(t) = \frac{1}{N} \sum_{\Omega=1}^{N} X(\Omega) e^{\frac{2j\pi(\Omega-1)(t-1)}{N}} \text{E}\xi. 4.2
$$

Ο γρήγορος fouriér είναι ένας αλγόριθμος που βοηθά στο γρηγορότερο υπολογισμό του διακριτού μετασχηματισμού fouriér. Υπάρχουν διάφοροι αλγόριθμοι υπολογισμού γρήγορου fouriér. Αυτός που χρησιμοποιείται εδώ είναι ο Cooley-Tukey Fast Fourier Transform[26].

Ο αλγόριθμος αυτός βασίζεται στον radix-2 με διαχωρισμό στο χρόνο. Η τεχνική αυτή εκείνο που κάνει είναι να διαχωρίζει τους ζυγούς από τους μονούς όρους της [Εξ.](#page-44-0) [4.1](#page-44-0) εφόσον το πλήθος τους είναι δύναμη του 2. Αν, δηλαδή, χωρίσω το σύνολο [x(1), x(2), …, x(N)] σε δύο υποσύνολα [x(1), x(3), x(5), …, x(Ν-1)] και [x(2), x(4), x(6), …, x(Ν)] και εφαρμόσω ξεχωριστά τον υπολογισμό του διακριτού μετασχηματισμού fouriér μειώνεται σημαντικά το υπολογιστικό κόστος του αλγορίθμου. Παρακάτω αποδεικνύεται το πώς γίνεται αυτό:

$$
\mathcal{L}(t) \leftrightarrow X(\Omega) = \sum_{n=1}^{N} x(t)e^{-\frac{2j\pi(\Omega-1)(t-1)}{N}}
$$
\n
$$
\Rightarrow x(t) \leftrightarrow X(\Omega) = \sum_{m=1}^{N} x(2m)e^{-\frac{2j\pi(\Omega-1)}{N}(2m-1)} + \sum_{m=0}^{N-1} x(2m+1)e^{-\frac{2j\pi(\Omega-1)}{N}(2m)}
$$
\n
$$
\Rightarrow x(t) \leftrightarrow X(\Omega) = \sum_{m=1}^{N} x(2m)e^{-\frac{2j\pi(\Omega-1)(2m-1)}{N}} + \sum_{m=0}^{N-1} x(2m+1)e^{-\frac{2j\pi(\Omega-1)m}{N/2}}
$$
\n
$$
\Rightarrow x(t) \leftrightarrow X(\Omega) = \left(e^{\frac{2j\pi(\Omega-1)}{N}}\right)\sum_{\substack{m=1 \ \text{of } \Omega \\ \text{of } \Omega}}^{\frac{N}{N}} x(2m)e^{-\frac{2j\pi(\Omega-1)m}{N/2}} + \sum_{m=0}^{N-1} x(2m+1)e^{-\frac{2j\pi(\Omega-1)m}{N/2}}
$$
\n
$$
\Rightarrow x(t) \leftrightarrow X(\Omega) = \left(e^{\frac{2j\pi(\Omega-1)}{N}}\right)\sum_{\substack{m=1 \ \text{of } \Omega \\ \text{of } \Omega}}^{\frac{N}{N}} x(2m)e^{-\frac{2j\pi(\Omega-1)m}{N/2}} + \sum_{\substack{m=0 \ \text{of } \Omega \\ \text{of } \Omega}}^{\frac{N}{N}} x(2m+1)e^{-\frac{2j\pi(\Omega-1)m}{N/2}}
$$
\n
$$
\xrightarrow{\text{of } \Omega} x(t) \leftrightarrow X(\Omega) = \left(e^{\frac{2j\pi(\Omega-1)}{N}}\right)\sum_{\substack{m=1 \ \text{of } \Omega \\ \text{of } \Omega}}^{\frac{N}{N}} x(t) e^{\frac{-j\pi(\Omega-1)m}{N}} e^{\frac{N}{N}} e^{\frac{-j\pi(\Omega-1)m}{N}} e^{\frac{-j\pi(\Omega-1)m}{N}} e^{\frac{-j\pi(\Omega-1)m}{N}} e^{\frac{-j\pi(\Omega-1)m}{N}} e^{\frac{-j\pi(\Omega-1)m}{N}} e^{\frac{-j\pi(\Omega-1)m}{N}} e^{\frac{-j\pi(\Omega-1)m}{N}} e
$$

$$
X(\Omega) = \left(e^{\frac{2j\pi(\Omega-1)}{N}}\right) Even(\Omega) + Odd(\Omega) E\xi. 4.3
$$

Λόγω της συμμετρίας του μετασχηματισμού οι όροι του διαστήματος N/2≤Ω≤Ν είναι ταυτόσημοι με τους όρους του διαστήματος 0≤Ω≤Ν/2. Δηλαδή, αν N/2≤Ω≤Ν:

<span id="page-45-4"></span><span id="page-45-3"></span><span id="page-45-2"></span><span id="page-45-1"></span><span id="page-45-0"></span>Even(Ω)=Even 
$$
\left(\Omega - \frac{N}{2}\right)
$$
 Eξ. 4.4  
Odd(Ω)=Odd  $\left(\Omega - \frac{N}{2}\right)$  Eξ. 4.5

Επίσης, ισχύει:

$$
e^{-2\pi j \frac{(\Omega - \frac{N}{2})}{N}} = e^{-2\pi j \left(\frac{2\Omega - N}{2N} \right)} = e^{\pi j} e^{\frac{2\pi j \Omega}{N}} = [\cos(\pi) + j \sin(\pi)] e^{\frac{2\pi j \Omega}{N}} \Leftrightarrow
$$

$$
e^{2\pi j \frac{(\Omega - \frac{N}{2})}{N}} = -e^{\frac{2\pi j \Omega}{N}} E \xi. 4.6
$$

Από τις εξισώσεις Εξ. 4.3, Εξ. 4.4, Εξ. 4.5 και Εξ. 4.6 προκύπτει η παρακάτω εξίσωση που έχει αρκετά χαμηλό υπολογιστικό κόστος: 2 j

τις εςισωσεις Ες. 4.5, Ες. 4.4, Ες. 4.5 και Ες. 4.6 προκυπτει η παρακαν  
\nση που έχει αρκετά χαμηλό υπολογιστικό κόστος:  
\n
$$
X(Ω) =\begin{cases}\nOdd(Ω) + e^{-\frac{2πj}{N}Ω}Even(Ω), & αν Ω < N/2 \le Eξ. 4.7 \\
Odd(Ω - N/2) - e^{-\frac{2πj}{N}(Ω - N/2)} Even(Ω - N/2) & αν Ω ≥ N/2\n\end{cases}
$$

Ο αλγόριθμος radix-2 με διαχωρισμό στο χρόνο διαχωρίζει, λοιπόν το σήμα σε 2 υποσύνολα. Το πρώτο περιέχει τα σημεία που έχουν περιττό δείκτη και το δεύτερο σημεία με άρτιο δείκτη. Έπειτα χρησιμοποιείται αναδρομικά η [Εξ. 4.7](#page-45-4) και εφαρμόζεται για το καθένα από τα 2 υποσύνολα. Η διαδικασία επαναλαμβάνεται αναδρομικά έως ότου υπάρχει μόνο ένα στοιχείο στο υποσύνολο. Στo [Σχήμα 4.1](#page-46-0) φαίνεται ο τρόπος εκτέλεσης της αναδρομής σε ένα πίνακα μεγέθους 8x1 ή αλλιώς 2<sup>3</sup>x1 (δύναμη του 2).

Όπως ειπώθηκε ο αλγόριθμος Cooley-Tukey βασίζεται στη τεχνική radix-2 με διαχωρισμό στο χρόνο[26].

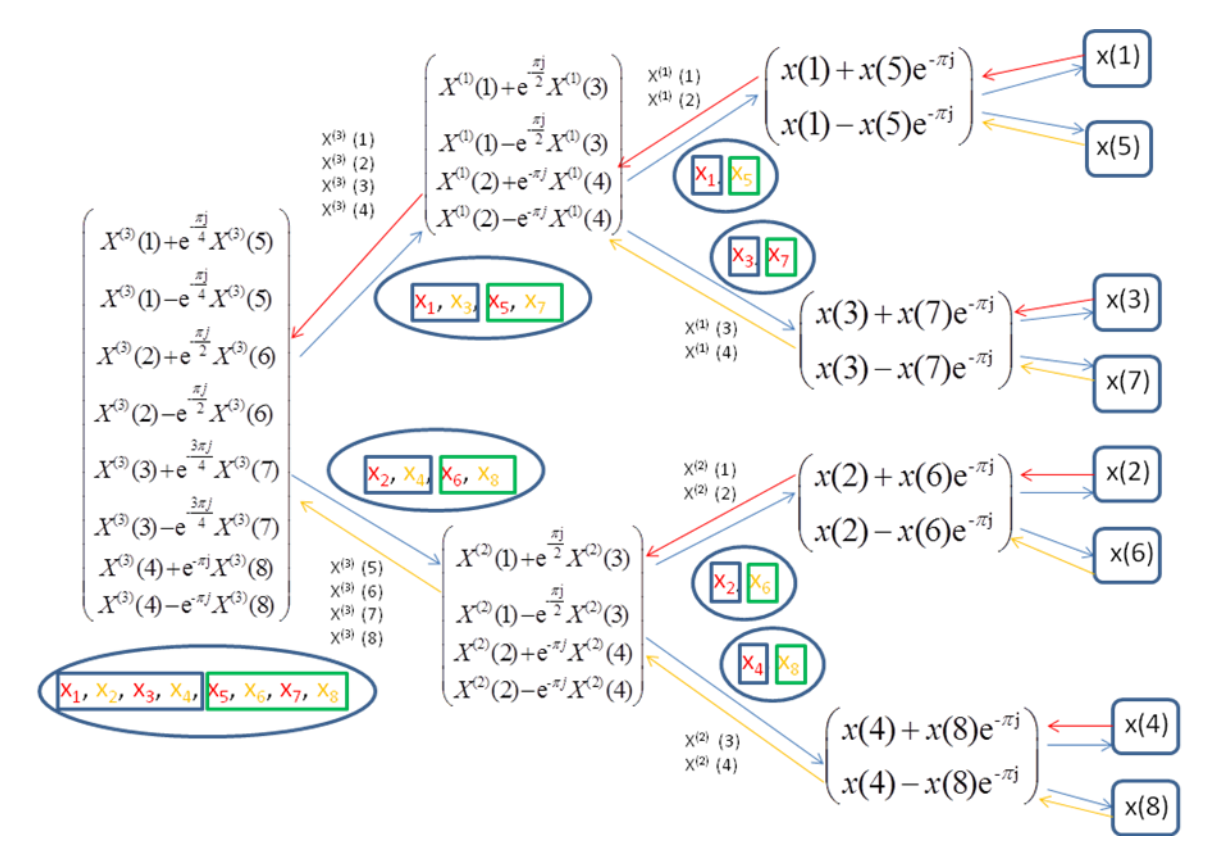

<span id="page-46-0"></span>Σχήμα 4.1 Αλγόριθμος Cooley-Tukey για πίνακα μεγέθους που είναι δύναμη του 2

Η επέκταση του radix-2 με διαχωρισμό στο χρόνο είναι ο αλγόριθμος Cooley- Tukey με παραγοντοποιήσεις που χρησιμοποιείται σαν βασικός αλγόριθμος υπολογισμού γρήγορου fouriér[26]. Τα βήματά του είναι τα εξής:

Έστω το διάστημα της [Εξ.](#page-47-0) 4.8:

<span id="page-47-0"></span> $(x_1 \quad x_2 \quad \cdots \quad x_N), N \in \mathbb{Z}^*$  $x_1$   $x_2$   $\cdots$   $x_N$ ),  $N \in \mathbb{Z}^*$ ,  $1 \le N$  E $\xi$ . 4.8

Το διάστημα αυτό διαμερίζεται σε Ν<sup>2</sup> σύνολα μεγέθους Ν<sup>1</sup> το καθένα όπως στο παρακάτω δισδιάστατο πίνακα

<span id="page-47-1"></span>
$$
C = \begin{pmatrix} C_1 & C_2 & \cdots & C_{N_2} \\ x_1 & x_2 & \cdots & x_{N_2} \\ x_{N_2+1} & x_{N_2+2} & \cdots & x_{N_2} \\ \vdots & \vdots & \ddots & \vdots \\ x_{[(N_1-1)N_2+1]} & x_{[(N_1-1)N_2+2]} & \cdots & x_{N_1N_2} \end{pmatrix} \text{E}\xi, 4.9
$$

και μετά υπολογίζονται Ν<sup>2</sup> διακριτοί fouriér μεγέθους Ν1.

 Έπειτα πολλαπλασιάζεται κάθε στοιχείο του πίνακα της [Εξ. 4.9](#page-47-1) με το αντίστοιχο στοιχείο του πίνακα της παρακάτω [Εξ. 4.10:](#page-47-2)

<span id="page-47-2"></span>
$$
\begin{pmatrix} e^{-2\pi i \frac{1}{N}} & e^{-2\pi i \frac{2}{N}} & \cdots & e^{-2\pi i \frac{N_2}{N}} \\ e^{-2\pi i \frac{2}{N}} & e^{-2\pi i \frac{4}{N}} & \cdots & e^{-2\pi i \frac{2N_2}{N}} \\ \vdots & \vdots & \ddots & \vdots \\ e^{-2\pi i \frac{N_1}{N}} & e^{-2\pi i \frac{2N_1}{N}} & \cdots & 1 \end{pmatrix} \to \xi, 4.10
$$

Όπου 2 *sk i <sup>N</sup> e* είναι η αντίστοιχη s\*k μοναδιαία ρίζα του αντίστοιχου στοιχείου  $c_{sk}$  με s $\varepsilon N^*$ , k $\varepsilon N^*$ , 1 $\leq$ s $\leq$ N<sub>1</sub>, 1 $\leq$ k $\leq$ N<sub>2</sub>. Ο πίνακας που προκύπτει είναι ίδιων διαστάσεων με τον πίνακα της [Εξ. 4.9](#page-47-1)

n-οστή μοναδιαία ρίζα ορίζεται στη παρακάτω [Εξ. 4.11](#page-47-3) με nεN<sup>\*</sup>:

<span id="page-47-3"></span>
$$
\forall z \in \mathbb{C} \implies z^n = 1 \text{ E}\xi. 4.11
$$

- Από το αποτέλεσμα που προκύπτει, υπολογίζονται Ν<sup>1</sup> μετασχηματισμοί fouriér μεγέθους Ν2. Ενώ, δηλαδή, στην πρώτη κουκίδα υπολογίζονταν οι μετασχηματισμοί ανά στήλη, τώρα υπολογίζονται ανά γραμμές.
- Από τον πίνακα που προκύπτει παίρνουμε τον ανάστροφο και μετά τοποθετώ σειριακά τις γραμμές του πίνακα σε μια γραμμή. Έτσι προκύπτει ο διακριτός μετασχηματισμός fouriér του συνόλου της [Εξ.](#page-47-0) 4.8.

Η προηγούμενη διαδικασία εφαρμόζεται αναδρομικά για κάθε υποσύνολο που προκύπτει από το σπάσιμο του συνόλου της [Εξ.](#page-47-0) 4.8. Παρακάτω φαίνεται ο τύπος της παραπάνω διαδικασίας σε μαθηματική μορφή:

2 1 2 n=N p+q, Αν *N N N* 2 1 1 2 ( 1)( 1) ( 1)( 1) ( 1) 2 2 2 1 1 1 ( ) ( ) ( ) ( ) *j t q N N <sup>p</sup> <sup>N</sup> <sup>j</sup> j N N <sup>N</sup> t q p x t X x t e e X N p q e* 2 1 1 1 1 ( 1) ( 1)( 1) <sup>2</sup> <sup>2</sup> 2 ( 1) 2 1 1 επιπλέον Ω=N r+s ( ) ( ) ( ) *N N q s s p <sup>j</sup> j j q r <sup>N</sup> <sup>N</sup> q p x t X N r s e e X N p q e* Εξ. 4.12

Όπου r $\epsilon N^*$ , 1 $\leq$ r $\leq$ N<sub>2</sub> και s $\epsilon N^*$ , 1 $\leq$ r $\leq$ N<sub>1</sub>. Για ευκολία υπάρχουν αλγόριθμοι που βρίσκουν το γινόμενο πρώτων παραγόντων  $N_1N_2[26]$ .

Κύριος λόγος που χρησιμοποιείται ο fouriér είναι ότι μπορώ να μελετήσω τη συχνότητα του σήματος και να καταλάβω πώς κατανέμεται το σήμα πάνω σε αυτήν. Έτσι αν θεωρήσω ότι x(t) είναι ένα σήμα καρδιογραφήματος (πεπερασμένο διάνυσμα) και Χ(Ω) είναι το αντίστοιχο σήμα ως προς τη συχνότητα (πεπερασμένο διάνυσμα), όπου t είναι η χρονική στιγμή και Ω είναι η συχνότητα, τότε μπορεί να ελεγχθεί για ποια διαστήματα συχνοτήτων του σήματος η ηλεκτρική δραστηριότητα του σήματος είναι μεγάλη. Για τη μέτρηση της ηλεκτρικής δραστηριότητας χρησιμοποιείται το μέτρο του αποτελέσματος της X(Ω) (|Χ(Ω)|)[12]. Η διαδικασία που εφαρμόστηκε είναι απλή. Πρώτα μετατρέπονταν το σήμα στο γρήγορο fouriér του. Μετά αφαιρούνταν ψηφιακά οι συχνότητες που δε χρησίμευαν και ύστερα επαναφέρονταν το σήμα με αντίστροφο γρήγορο fouriér στην αρχική του κατάσταση. Αξίζει να τονιστεί σε αυτό το σημείο ότι ο γρήγορος fouriér είναι συμμετρικός ως προς το μέσο του εύρους συχνοτήτων. Κατά συνέπεια, οι αλλαγές συχνοτήτων που γίνονται στο πρώτο μισό του εύρους γίνονται, αντίστοιχα, και στο δεύτερο μισό του[12].

Παρατηρήθηκε ότι στο διάστημα (50,60) στο πεδίο της συχνότητας εμφανίζεται θόρυβος που προέρχεται από το ηλεκτρικό ρεύμα[12] και οι συχνότητες στο διάστημα (0,0.07) στο πεδίο της συχνότητας ευθύνονται για τη παραμόρφωση της ισοηλεκτρικής γραμμής[12]. Μηδενίζοντας το Χ(Ω) σε εκείνα τα σημεία, αφαιρούνται με ψηφιακό τρόπο οι συχνότητες που προκαλούν το θόρυβο. Επίσης, για να μη προκύψει πρόβλημα στην αναπαράσταση του σήματος αφαιρούνται και οι συμμετρικές ως προς αυτές τις συχνότητες. Το αποτέλεσμα ήταν καλύτερο αλλά όχι τόσο καλό όσο θα περιμέναμε. Έτσι αυτή η μέθοδος δε χρησιμοποιήθηκε στην παρούσα διπλωματική εργασία. Έστω Μ είναι ο αριθμός δειγμάτων του σήματος και f<sup>s</sup> είναι η συχνότητα δειγματοληψίας του σήματος, δηλαδή ο αριθμός δειγμάτων που λαμβάνονται το δευτερόλεπτο. Η f<sup>y</sup> θα είναι η απόσταση μεταξύ διαδοχικών τιμών του φάσματος συχνοτήτων και ισχύει  $f_y = f_s/M$ . Το διακριτό φάσμα της συχνότητας, λοιπόν, ξεκινά από το 0 και καταλήγει στο f<sub>s</sub> αυξανόμενο με βήμα f<sub>v</sub>. Στο παρακάτω [Σχήμα 4.2](#page-49-0) αναπαρίσταται στο (β) το μέτρο του γρήγορου fouriér συναρτήσει του φάσματος αυτού συχνοτήτων.

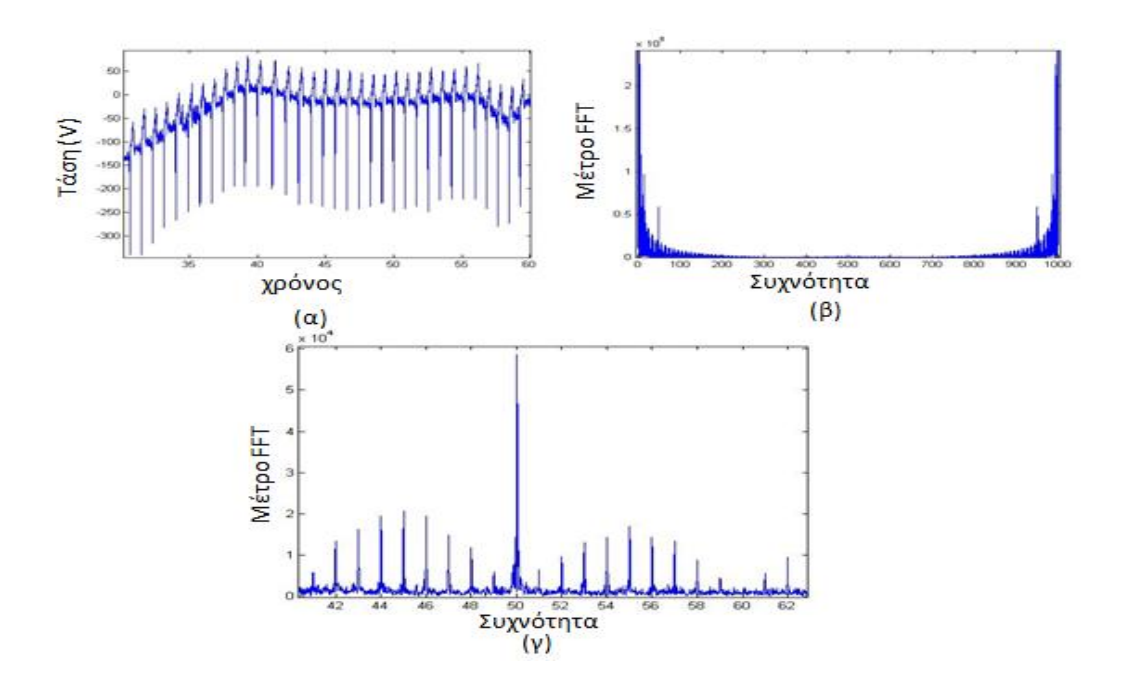

<span id="page-49-0"></span>Σχήμα 4.2 Το σήμα προερχόμενο από τη βάση δεδομένων ως προς το χρόνο (β) Το μέτρο της FFT συναρτήσει της συχνότητας του σήματος (γ) Μεγέθυνση στο διάστημα συχνοτήτων (50,60) της γραφικής παράστασης στο β

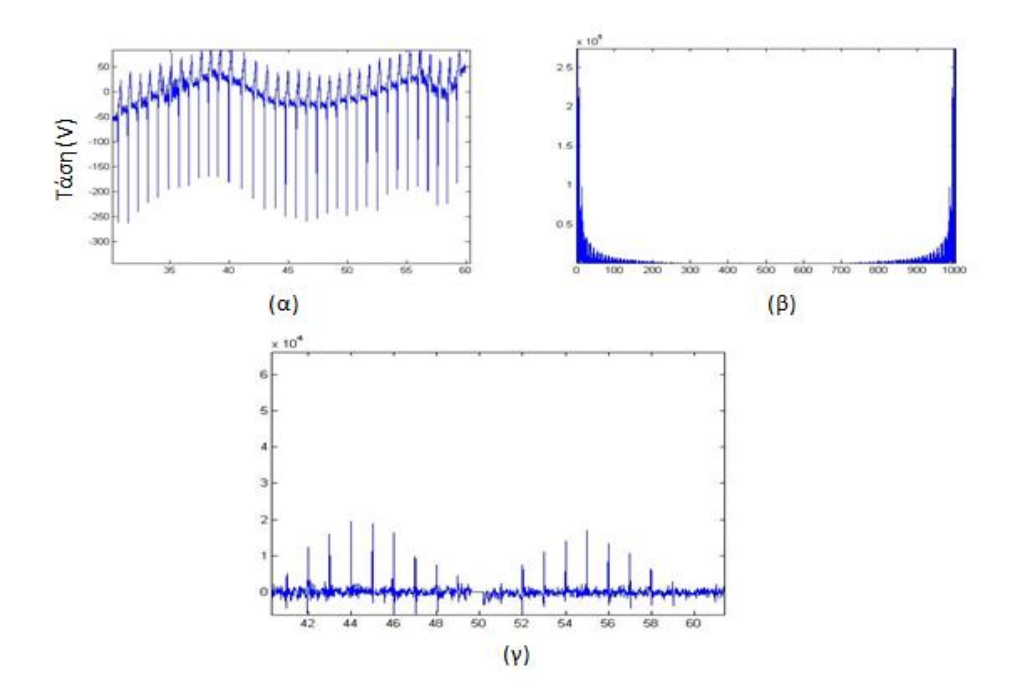

Σχήμα 4.3 (α) Το σήμα μετά την αφαίρεση της παραμόρφωσης (β) Το μέτρο της FFT συναρτήσει της συχνότητας του νέου καθαρότερου σήματος (γ) Μεγέθυνση στο διάστημα συχνοτήτων (50,60) της γραφικής παράστασης στο β

#### *4.2.2. Ταίριασμα πολυωνύμων(Polynomial Fitting)*

Η βασική τεχνική που χρησιμοποιείται σε αυτή τη διπλωματική για να αφαιρέσω την παραμόρφωση της ισοηλεκτρικής γραμμής από κάθε καρδιογράφημα είναι το ταίριασμα πολυωνύμων. Αν έχω ένα διάνυσμα t να αναπαριστά το χρόνο και ένα διάνυσμα x να αναπαριστά τα σημεία του καρδιογραφήματος, μπορώ να βρω ένα πολυώνυμο βαθμού n της Εξ. [4.13,](#page-50-0) από άποψη ελαχίστων τετραγώνων, με παραμέτρους τέτοιες, ώστε p(t(i))=x(i), για κάθε iϵN \* , 1≤i≤μήκος(x). Αυτό γίνεται με την εντολή polyfit[2] η οποία επιστρέφει τους συντελεστές του πολυωνύμου που περιγράψαμε μαζί με άλλες 2 επιστρεφόμενες τιμές.

<span id="page-50-0"></span>
$$
p(t(i)) = p_1 t(i)^n + p_2 t(i)^{n-1} + \dots + p_n t(i) + p_{n+1} E\xi, 4.13
$$
  

$$
\forall i \in \mathbb{Z}, p_i \in \mathbb{R}, 0 \le i \le length(t)
$$

Η δεύτερη επιστρεφόμενη τιμή είναι μια δομή(structure) την οποία περιγράφει ο παρακάτω [Πίνακας 4.1](#page-51-0) και η τρίτη είναι ένα διάνυσμα με το μέσο όρο των t και την τυπική απόκλιση των t.

<span id="page-51-0"></span>Πίνακας 4.1 Οι επιστρεφόμενες τιμές της δομής δεδομένων S της polyfit

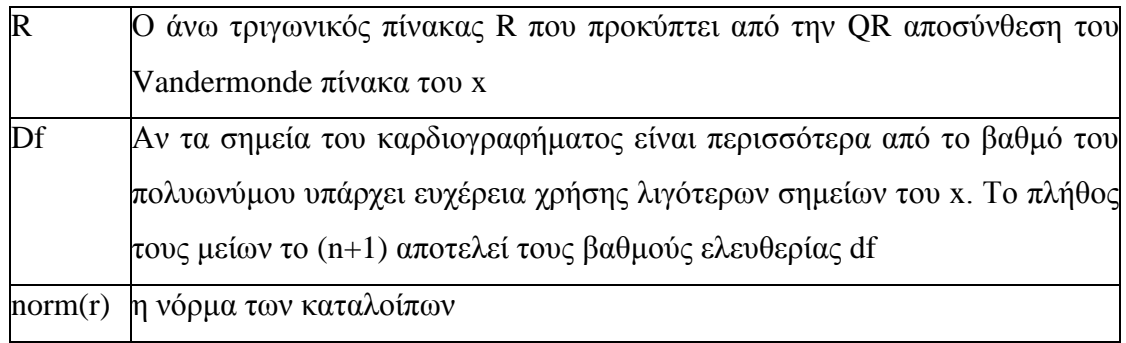

Η τεχνική αυτή χρησιμοποιείται για να βρεθεί η νοητή γραμμή που ακολουθούν τα δεδομένα, ώστε να μπορώ να μετατοπίσω κάθε σημείο του σήματος κατά τόση ποσότητα όση μου υποδεικνύει η απόσταση της νοητής γραμμής από το κάθε σημείο του σήματος και να υποβαθμιστεί κατ' επέκταση η διατάραξη της ισοηλεκτρικής. Η polyfit κάνει τα εξής βήματα:

 Αρχικοποίηση ενός πίνακα V με τόσες γραμμές όσες το x και τόσες στήλες όσες ο βαθμός του πολυωνύμου συν 1 (n+1). Κάθε γραμμή του V απεικονίζει τους n+1 όρους του πολυωνύμου της [Εξ. 4.14.](#page-51-1) Άρα κάθε στήλη δείχνει τον jοστό όρο του πολυωνύμου για το συγκεκριμένο σημείο του καρδιογραφήματος, με jϵN \* ,1≤j≤μήκος(x). Οι συντελεστές του πίνακα V, ο οποίος λέγεται πίνακας Vandermonde, αρχικοποιούνται όπως φαίνεται στην Εξ. [4.15.](#page-51-2)

<span id="page-51-2"></span><span id="page-51-1"></span>
$$
V(x(i)) = x(i)^{n+1} + x(i)^n + \dots + x(i) + 1,
$$
  
\n
$$
\forall i \in \mathbb{Z}, 0 \le i \le length(t)
$$
  
\n
$$
V = \begin{pmatrix} x_1^n & \cdots & x_1^2 & x_1 & 1 \\ x_2^n & \cdots & x_2^2 & x_2 & 1 \\ \vdots & \vdots & \ddots & \vdots & \vdots \\ x_{length(x)}^n & \cdots & x_{length(x)}^2 & x_{length(x)} & 1 \end{pmatrix} \in \mathbb{Z}, 4.15
$$

 Μετά γίνεται QR αποσύνθεση βάσει της διαδικασίας Gram-Schmidt. Αν δοθεί σαν είσοδος ο πίνακας  $V=[V_1, V_2, ..., V_{n+1}],$  που παρήγαγα στο προηγούμενο βήμα, με V<sup>i</sup> να είναι οι στήλες του V για κάθε 1≤i≤n+1, πρέπει η QR να δώσει σαν έξοδο έναν ορθογώνιο πίνακα Q (Q<sup>T</sup>Q=I, όπου I ο μοναδιαίος πίνακας)

$$
\pi \rho \circ \beta_e v = \frac{\langle e, v \rangle}{\langle e, e \rangle} e \text{ E} \xi. 4.16
$$
\n
$$
u_1 = V_1,
$$
\n
$$
e_1 = \frac{u_1}{\|u_1\|} \text{ E} \xi. 4.17
$$
\n
$$
u_2 = V_2 - \pi \rho \circ \beta_{e_1} V_2,
$$
\n
$$
e_2 = \frac{u_2}{\|u_2\|} \text{ E} \xi. 4.18
$$
\n
$$
u_3 = V_3 - \pi \rho \circ \beta_{e_1} V_3 - \pi \rho \circ \beta_{e_2} V_3,
$$
\n
$$
e_3 = \frac{u_3}{\|u_3\|} \text{ E} \xi. 4.19
$$
\n
$$
u_{n+1} = V_{n+1} - \sum_{j=1}^n \pi \rho \circ \beta_{e_j} V_{n+1},
$$
\n
$$
e_{n+1} = \frac{u_{n+1}}{\|u_{n+1}\|} \text{ E} \xi. 4.20
$$

Επαναπροσδιορίζονται οι εξισώσεις, ώστε τα V<sup>i</sup> να είναι αριστερά:

$$
V_1 = \langle e_1, V_1 \rangle e_1 \text{ E}\xi. 4.21
$$
  

$$
V_2 = \langle e_1, V_2 \rangle e_1 + \langle e_2, V_2 \rangle e_2 \text{ E}\xi. 4.22
$$
  

$$
V_3 = \langle e_1, V_3 \rangle e_1 + \langle e_2, V_3 \rangle e_2 + \langle e_3, V_3 \rangle e_3 \text{ E}\xi. 4.23
$$

. .

$$
V_{n+1} = \sum_{j=1}^{n+1} \langle e_j, V_{n+1} \rangle e_j \to 4.24
$$

$$
\text{for } \langle e_i, V_i \rangle = ||u_i||, \forall i \in \mathbb{Z}, 0 \le i \le n + 1 \text{ E}\xi. \text{ 4.25}
$$

Κατ' αυτόν τον τρόπο υπολογίζονται τα Q και R ως εξής:

$$
Q = [e_1, ..., e_{n+1}] \, \text{E}\xi. \, 4.26
$$

$$
R = \begin{pmatrix} \langle e_1, V_1 \rangle & \langle e_1, V_2 \rangle & \langle e_1, V_3 \rangle & \cdots & \langle e_1, V_n \rangle & \langle e_1, V_{n+1} \rangle \\ 0 & \langle e_2, V_2 \rangle & \langle e_2, V_3 \rangle & \cdots & \langle e_2, V_n \rangle & \langle e_2, V_{n+1} \rangle \\ \vdots & 0 & \langle e_3, V_3 \rangle & \vdots & \vdots & \vdots \\ \vdots & \vdots & \vdots & \ddots & \langle e_{n-1}, V_n \rangle & \vdots \\ \vdots & \vdots & \vdots & \ddots & \langle e_n, V_n \rangle & \langle e_n, V_{n+1} \rangle \\ 0 & 0 & 0 & \cdots & 0 & \langle e_{n+1}, V_{n+1} \rangle \end{pmatrix}
$$

- $\bullet$  p=Q<sup>T</sup>x/R ώστε να βρω τους συντελεστές του πολυωνύμου που ταιριάζουν με τα συγκεκριμένα δεδομένα.
- df =max(0,length(x)-(n+1)) Εκφράζει τους βαθμούς ελευθερίας.
- r=y-Vp. Η λογική λέει ότι ο πίνακας Vandermonde V περιέχει τα πολυώνυμα με συντελεστές 1 αρχικά. Εφόσον, όμως βρήκαμε τους συντελεστές που ταιριάζουν πιο κοντά στα δεδομένα μας τότε αν πολλαπλασιάσουμε τον V με τον p βγαίνουν οι τιμές της νοητής γραμμής που τα δεδομένα ακολουθούν. Αν αφαιρέσω τις αρχικές τιμές των σημείων του σήματος μείων τις τιμές της νοητής γραμμής βγαίνουν οι αποστάσεις του κάθε σημείου από την ισοηλεκτρική γραμμή.
- Στη δομή δεδομένων επιστρέφονται: S={R, df, || r||}.

Πριν επιστραφούν οι τιμές γίνεται και ένας έλεγχος για το αν το πολυώνυμο είναι καλά ορισμένο ή όχι. Αν μιλάμε για πίνακα διπλής ακρίβειας τότε πρέπει να ισχύει η [Εξ. 4.28](#page-53-0) αλλιώς εφαρμόζεται η [Εξ. 4.29:](#page-53-1)

> <span id="page-53-1"></span><span id="page-53-0"></span>10 Πρέπει να  $\exists c > 10^{10} \Rightarrow c < ||R||_1$ Εξ. 4.28 5  $\Pi$ ρέπει να  $\exists c > 10^5 \Rightarrow c < ||R||$ <sub>ι</sub> Εξ. 4.29

Αν δεν ισχύει αυτό τότε ο αλγόριθμος δίνει με μήνυμα προς το χρήστη μια προειδοποίηση για μείωση του βαθμού του πολυωνύμου.

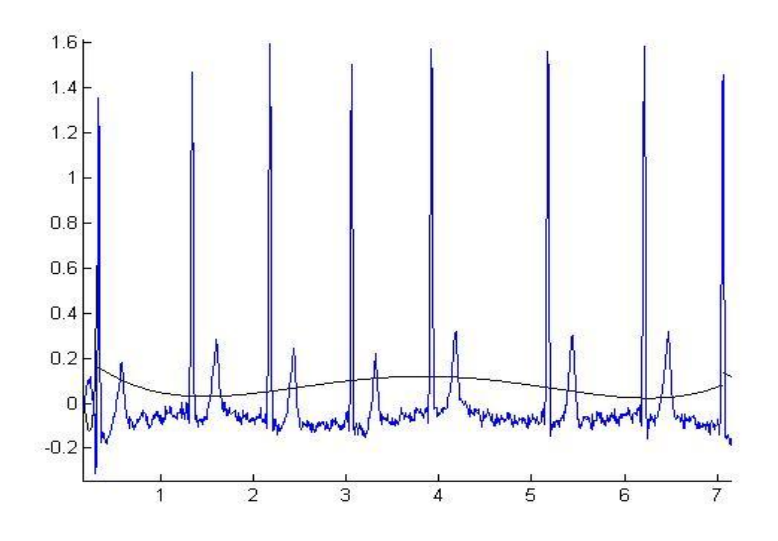

<span id="page-54-0"></span>Σχήμα 4.4 H μαύρη γραμμή είναι η νοητή γραμμή που ακολουθούν τα δεδομένα στο συγκεκριμένο ηλεκτροκαρδιογράφημα. Η γραμμή αυτή αναπαριστά το αποτέλεσμα της polyval

Έπειτα από τα παραπάνω οι συντελεστές p που βρέθηκαν από την polyfit[2] χρησιμοποιούνται για να συνθέσω τις τιμές του πολυώνυμου που ταιριάζουν με την νοητή γραμμή που τα δεδομένα ακολουθούν πριν την αφαίρεση της παραμόρφωσης. Για αυτό χρησιμοποιείται η polyval [\(Σχήμα 4.4\)](#page-54-0)[2] η οποία παίρνει τους συντελεστές του πολυωνύμου και τον χρόνο t και επιστρέφει τις τιμές του τρέχοντος πολυωνύμου. Στην περίπτωσή μας το πολυώνυμο αναπαριστά τη νοητή γραμμή.

# **4.3. Μεθοδολογία**

Κάθε R κορυφή έχει μια προηγούμενη και μια επόμενή της, εκτός αν μιλάμε για το πρώτο R που έχει μόνο επόμενη ή το τελευταίο R, που έχει μόνο προηγούμενη. Κάθε RR διάστημα, επίσης, έχει τη δική του ισοηλεκτρική γραμμή. Για να αφαιρεθεί η παραμόρφωση της κάθε ισοηλεκτρικής γραμμής του κάθε RR διαστήματος και να μην προκύψει σήμα ελαττωματικό χρησιμοποιήθηκαν οι R παρατηρήσεις που συνοδεύουν κάθε αρχείο ηλεκτροκαρδιογραφήματος (Κεφάλαιο 3):

 Πρώτα, με βάση τις R κορυφές, αναζητούνται προς τα πίσω και προς τα μπρος κάθε κορυφής R τα ευθύγραμμα τμήματα που τέμνουν την κάθε ισοηλεκτρική γραμμή. Κάποιες από τις R παρατηρήσεις είναι λανθασμένες. Ο αλγόριθμος φροντίζει, ώστε να τις διορθώσει. Έπειτα, αρχικοποιούνται οι ισοηλεκτρικές

γραμμές ανά διάστημα RR. Περισσότερες λεπτομέρειες φαίνονται στις υποενότητες 4.3.1, 4.3.2 και 4.3.3.

- Μετά εφαρμόζεται ο αλγόριθμος για την αφαίρεση της διατάραξης της κάθε ισοηλεκτρικής γραμμής 2 φορές. Την πρώτη φορά εφαρμόζεται για το σύνολο σημείων κάθε 7 R κορυφών και τη δεύτερη εφαρμόζεται για κάθε RR διάστημα. Η τεχνική που χρησιμοποιείται πρώτα μετατοπίζει κάθε σημείο του σήματος των 7 R ή του RR που έχω πιο κοντά στο μέσο του και ύστερα προσαρμόζει τα δεδομένα, ώστε να ακολουθούν, προσεγγιστικά, μια κοινή ισοηλεκτρική γραμμή. Πιο συγκεκριμένα, τα RR διαστήματα πρέπει να έχουν το καθένα μια ισοηλεκτρική γραμμή η οποία θα αποκλίνει μηδαμινά σε σχέση με όλες τις υπόλοιπες ισοηλεκτρικές [\(Σχήμα 4.5\)](#page-57-0). Αυτό επιτυγχάνεται εντοπίζοντας την πορεία που ακολουθούν τα δεδομένα του σήματος των 7 R κορυφών ή του RR διαστήματος και μετά μετατοπίζοντας τα δεδομένα, ώστε να έχουν ισοηλεκτρικές γραμμές που απέχουν μηδαμινά μεταξύ τους. Τη δεύτερη φορά εφαρμόζεται η ίδια τεχνική αλλά για κάθε RR διάστημα[31].
- Οι νέες ισοηλεκτρικές γίνονται είσοδος στην τεχνική που περιγράφηκε στην πρώτη κουκίδα, ώστε να προσαρμοστούν οι νέες τιμές της κορυφής του κύματος R και τα νέα σημεία τομής του κύματος με την ισοηλεκτρική γραμμή, προς τα πίσω και προς τα μπρος, βάσει του νέου πιο καθαρού σήματος.

Παράμετροι που χρησιμοποιούνται εξηγούνται στον παρακάτω [Πίνακας](#page-56-0) 4.2:

Πίνακας 4.2 Χρήσιμες μεταβλητές

<span id="page-56-0"></span>

| Μεταβλητή           | Περιγραφή μεταβλητής                                            |  |  |  |  |  |
|---------------------|-----------------------------------------------------------------|--|--|--|--|--|
| Sign                | Πλήθος των διαφορετικών απαγωγών του σήματος                    |  |  |  |  |  |
| alldata             | Δισδιάστατος πίνακας που περιέχει 1 στήλη με τα σημεία του      |  |  |  |  |  |
|                     | άξονα του χρόνου t και sign στήλες με κάθε στήλη να περιέχει τα |  |  |  |  |  |
|                     | σημεία της συγκεκριμένης απαγωγής.                              |  |  |  |  |  |
| anns10              | Δισδιάστατος πίνακας που περιέχει 1 στήλη με τα σημεία του      |  |  |  |  |  |
| (R παρατηρήσεις)    | άξονα του χρόνου t και 1 στήλη που περιέχει τα σημεία της       |  |  |  |  |  |
|                     | συγκεκριμένης απαγωγής.                                         |  |  |  |  |  |
| indexfirst          | Μονοδιάστατος πίνακας που περιέχει τα σημεία έναρξης κάθε R     |  |  |  |  |  |
|                     | κύματος                                                         |  |  |  |  |  |
| indexlast           | Μονοδιάστατος πίνακας που περιέχει τα σημεία λήξης κάθε R       |  |  |  |  |  |
|                     | κύματος                                                         |  |  |  |  |  |
| medians             | Μονοδιάστατος πίνακας που περιέχει σημεία του άξονα της         |  |  |  |  |  |
|                     | τάσης και αναπαριστούν τις ισοηλεκτρικές γραμμές ανά RR         |  |  |  |  |  |
|                     | διάστημα. Το πλήθος τους είναι τόσες όσα τα R κύματα συν 1      |  |  |  |  |  |
|                     | παραπάνω, για το σήμα που περισσεύει μετά το τελευταίο R        |  |  |  |  |  |
| $\text{tempanns}10$ | H δεύτερη στήλη του medians                                     |  |  |  |  |  |

# *4.3.1. Εντοπισμός σημείων τομής ισοηλεκτρικής γραμμής και R κύματος*

Ορισμένες από τις R παρατηρήσεις που μας παρέχουν, καθεμία, από μια R κορυφή, μπορεί να περιέχουν σαν κορυφές σημεία του σήματος που βρίσκονται 2 ή 3 σημεία πριν ή μετά από την πραγματική κορυφή [\(Σχήμα 4.5\)](#page-57-0). Για αυτό το λόγο αναπτύχθηκε ένας αλγόριθμος ο οποίος με δεδομένες τις ισοηλεκτρικές πριν και μετά μιας R κορυφής:

 Εντοπίζει τα σημεία στα οποία το R κύμα τέμνει, προς τα πίσω και προς τα μπρος, την ισοηλεκτρική γραμμή. Όπως περιγράψαμε, κάθε RR διάστημα έχει τη δική του ισοηλεκτρική γραμμή. Έτσι πριν και μετά από κάθε R κορυφή υπάρχουν 2 ισοηλεκτρικές που η κάθε μια αντιστοιχεί στο διάστημα RR της. Μετακινούμενος δεξιά ή αριστερά της R παρατήρησης πάνω στο σήμα

αναζητούνται τα ευθύγραμμα τμήματα που τέμνουν την κάθε ισοηλεκτρική πριν και μετά αυτής.

 Επαναπροσδιορίζει τη σωστή R κορυφή έναντι της τρέχουσας R παρατήρησης. Αν η R έχει τιμή μεγαλύτερη από τις τιμές των σημείων τομής που εντόπισα στο προηγούμενο βήμα τότε λέμε ότι το R είναι θετικό και παίρνω το μέγιστο του σήματος μεταξύ των σημείων τομής αλλιώς είναι αρνητικό R και παίρνω το ελάχιστο. Έτσι βρίσκονται οι πραγματικές κορυφές R.

Δύο είναι τα κριτήρια για να αποφασιστούν η κορυφή και τα άκρα του R κύματος:

- Αν το κύμα R έχει την κορυφή του πάνω ή κάτω από την ισοηλεκτρική γραμμή. Απόφαση για αυτό γίνεται ξεκινώντας με μετακίνηση προς τα αριστερά και ελέγχοντας αν η R παρατήρηση είναι πάνω από την ισοηλεκτρική και άρα προκύπτει R θετικό ή αν η R παρατήρηση είναι κάτω από την ισοηλεκτρική γραμμή και άρα το R είναι αρνητικό.
- Αν η R παρατήρηση βρίσκεται δεξιά ή αριστερά της πραγματικής R κορυφής. Αν βρίσκεται δεξιά της πραγματικής κορυφής τότε δεξιότερα το σήμα καταλήγει πιο γρήγορα στην ισοηλεκτρική γραμμή. Σε αντίθετη περίπτωση προς τα αριστερά είναι πιο κοντά η ισοηλεκτρική γραμμή.

Στο [Σχήμα 4.5](#page-57-0) φαίνονται όλες οι πιθανές περιπτώσεις βάσει των παραπάνω κριτηρίων.

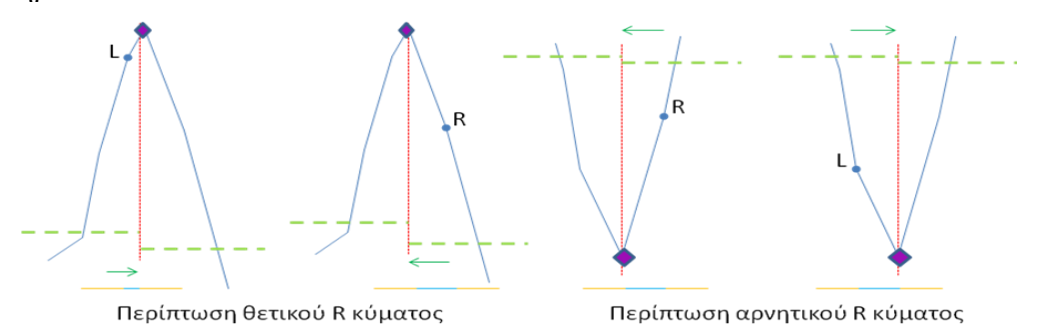

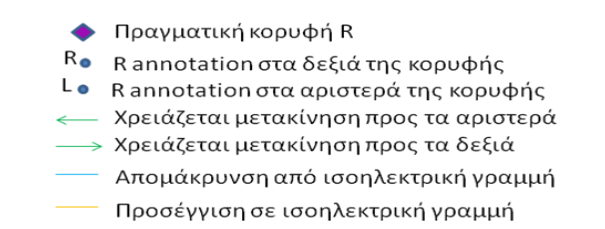

<span id="page-57-0"></span>Σχήμα 4.5 Περιπτώσεις εύρεσης σωστής κορυφής R

Ο αλγόριθμος της ενότητας αυτής εφαρμόζεται σε μια R παρατήρηση και του δίνεται σαν είσοδος οι ισοηλεκτρικές των RR διαστημάτων που βρίσκονται πριν και μετά από την δοθείσα R παρατήρηση. Το αποτέλεσμα που παράγεται είναι τα σημεία τομής του σήματος με την ισοηλεκτρική γραμμή πριν και μετά την R παρατήρηση και η πραγματική κορυφή R έναντι της R παρατήρησης.

# *4.3.2. Υπολογισμός ισοηλεκτρικών γραμμών*

Ο αλγόριθμος της υποενότητας αυτής καλεί τη λειτουργία της υποενότητας 4.3.1 διαδοχικά για κάθε R κορυφή που κάποιος επισκέπτεται και υπολογίζει κάθε ισοηλεκτρική γραμμή του κάθε RR διαστήματος. Έστω (time<sup>i</sup> ,anni) είναι η i-οστή R παρατήρηση, όπου time<sub>i</sub> είναι η τιμή της χρονικής στιγμής που βρίσκεται η τρέχουσα κορυφή και ann<sup>i</sup> είναι ο δείκτης της κορυφής R στον πίνακα δεδομένων του σήματος με το i να είναι θετικός ακέραιος και 1≤i≤(πλήθος R κορυφών). Για κάθε i R παρατήρηση, λοιπόν:

 Υπολογίζονται οι 2 ισοηλεκτρικές γραμμές πριν και μετά την R παρατήρηση. Av data={(time<sub>j</sub>,sample<sub>j</sub>),j∈N<sup>\*</sup>,1≤j≤nsamp} με nsamp να είναι ο αριθμός των δειγμάτων και sample<sub>j</sub> να είναι η τάση του σήματος τη χρονική στιγμή time<sub>j</sub>, η ισοηλεκτρική πριν την R κορυφή είναι ο μέσος του σήματος μεταξύ της προηγούμενης R κορυφής και της τωρινής. Δηλαδή:

$$
log\left(\frac{sample_{am_{i-1}}}{sample_{am_{i-1}}}\right)
$$
  
\n
$$
log\left(\frac{sample_{am_{i-1}}}{sample_{am_{i-1}}}\right)
$$
  
\n
$$
\vdots
$$
  
\n
$$
A \vee i \text{ eivat to 1 to the ann }_{0} = 1
$$

Αντίστοιχα, η ισοηλεκτρική γραμμή μετά την i R κορυφή θα είναι:

*ισοηλεκτρική<sub>i+1</sub>* = *median* 
$$
\begin{pmatrix} sample_{ann_i} \\ sample_{ann_{i+1}} \\ \vdots \\ sample_{ann_{i+1}} \end{pmatrix}
$$
 Eξ. 4.31  
Av i είναι το τελευταίο R τότε ann<sub>last+1</sub> =nsamp

- Η R παρατήρηση και οι 2 ισοηλεκτρικές που υπολογίστηκαν στο προηγούμενο βήμα γίνονται είσοδος του αλγορίθμου της υποενότητας 4.3.1 και επιστρέφονται τα σημεία τομής του σήματος αμέσως πριν και αμέσως μετά της R παρατήρησης με την ισοηλεκτρική γραμμή.
- Υπολογίζεται ξανά η ισοηλεκτρική γραμμή πριν την πραγματική R κορυφή, αυτή τη φορά, βάσει της [Εξ. 4.30](#page-58-0) και μετά επιστρέφουμε στην πρώτη κουκίδα της διαδικασία για να πάρουμε την επόμενη R κορυφή.

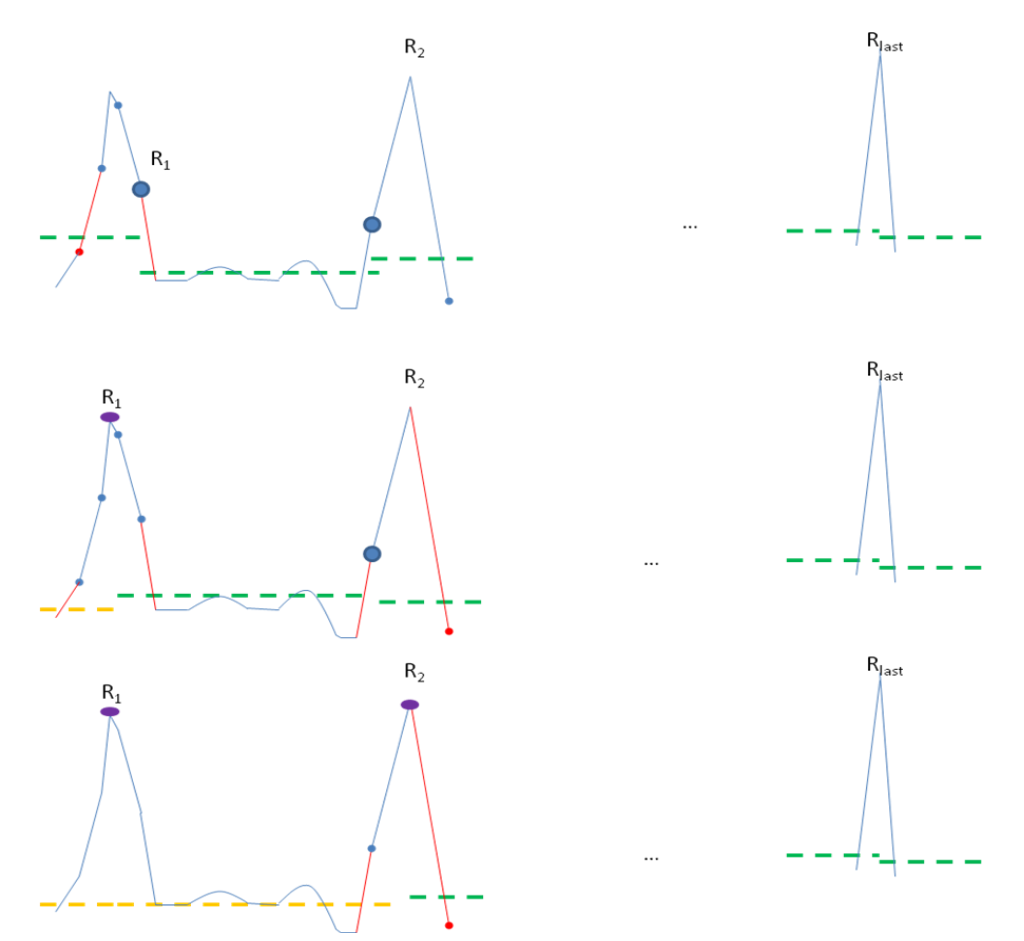

Σχήμα 4.6 Παρατηρούμε ότι σιγά-σιγά οι ισοηλεκτρικές γραμμές και οι R κορυφές διορθώνονται μια μια. Τα κόκκινα ευθύγραμμα τμήματα είναι αυτά που τέμνουν τις ισοηλεκτρικές γραμμές και η λανθασμένες ισοηλεκτρικές είναι οι πράσινες ενώ οι πορτοκαλί είναι οι σωστές.

Για την τελευταία R κορυφή ο υπολογισμός του μέσου γίνεται και για το διάστημα μετά από αυτήν την κορυφή. Άρα το πλήθος των ισοηλεκτρικών γραμμών που επιστρέφονται θα είναι τόσο όσο το πλήθος των R κορυφών συν 1.

#### *4.3.3. Q και S κύματα*

Ο αλγόριθμος της προηγούμενης ενότητας παίρνει σαν είσοδο τις R παρατηρήσεις και το σήμα και επιστρέφει τις ισοηλεκτρικές για κάθε RR διάστημα και τα σημεία τομής του σήματος πριν και μετά κάθε R κορυφής με την ισοηλεκτρική γραμμή. Αυτά τα σημεία τομής, όμως, υπάρχει το ζήτημα του αν είναι άκρα των Q (αρχή του Q) ή S (τέλος του S) κυμάτων. Οι περιπτώσεις που αναφέραμε αναπαριστώνται στο παρακάτω [Σχήμα 4.7:](#page-60-0)

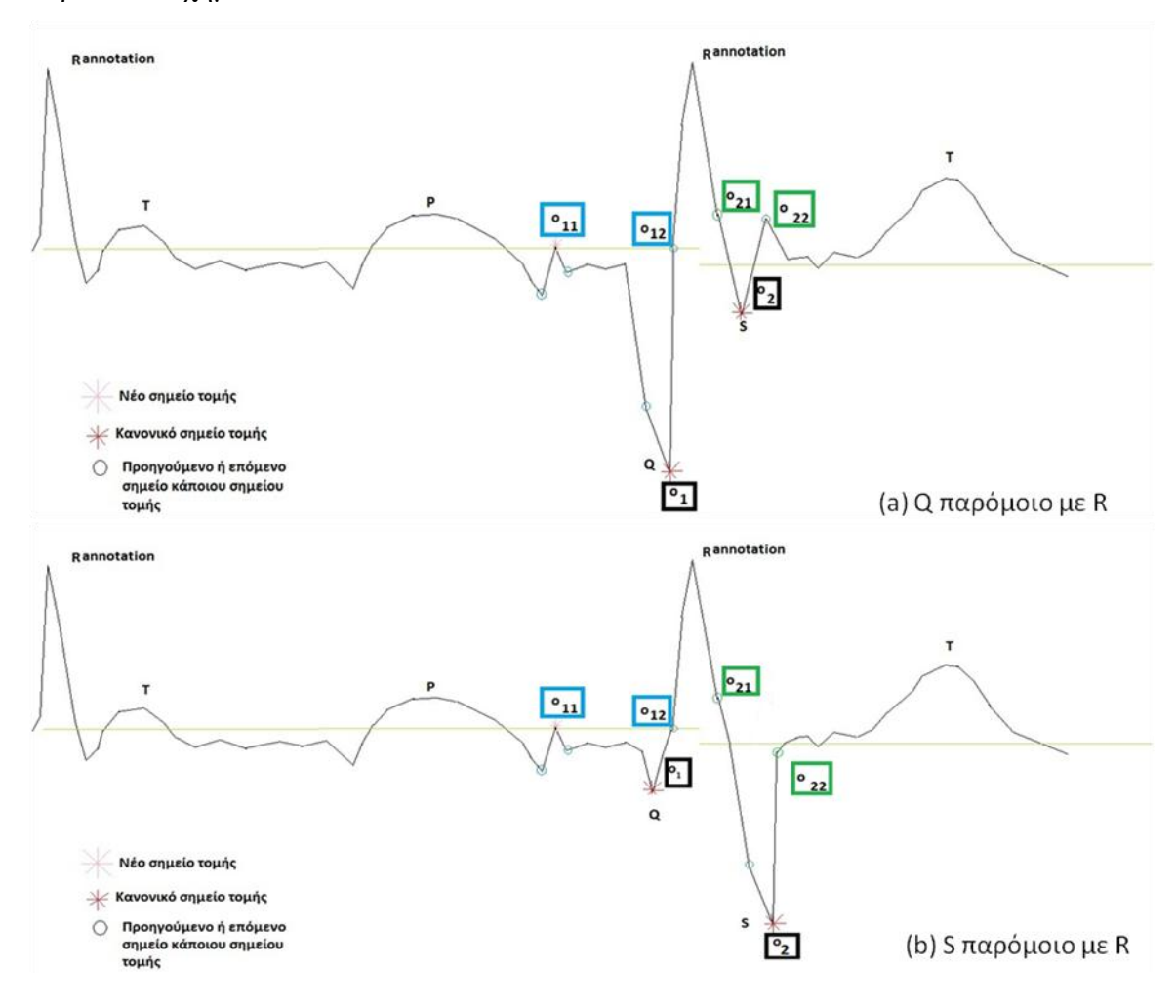

<span id="page-60-0"></span>Σχήμα 4.7 Περιπτώσεις μεγάλου Q ή S

Για να αντιμετωπιστεί αυτό το πρόβλημα εκτελείται ο αλγόριθμος της υποενότητας αυτής σύμφωνα με τα παρακάτω βήματα:

- Καλείται ο αλγόριθμος της υποενότητας 4.3.2 με είσοδο τις R παρατηρήσεις. Τα σημεία που υπολογίζονται δεν είναι σημεία τομής αλλά ευθύγραμμα τμήματα που τέμνουν την ισοηλεκτρική γραμμή, γιατί το σήμα είναι διακριτό και θα υπάρχουν και σημεία που δε βρίσκονται πάνω στην ισοηλεκτρική γραμμή. Απλώς για ευκολία συνεννόησης θα τα λέμε σημεία τομής.
- Αν τα σημεία τομής από μια R παρατήρηση που έχουμε είναι  $o_1$  και  $o_2$ , προς τα πίσω και προς τα μπρος, αντίστοιχα, τότε κάθε ένα δίνει από 2 σημεία τομής του σήματος με την ισοηλεκτρική γραμμή, δεξιά και αριστερά των o<sup>1</sup> και ο<sub>2</sub> [\(Σχήμα 4.7\)](#page-60-0). Τα o<sub>11</sub>, o<sub>12</sub> είναι τα σημεία τομής του o<sub>1</sub> και τα o<sub>21</sub>, o<sub>22</sub> είναι τα σημεία τομής του o<sup>2</sup> με την ισοηλεκτρική γραμμή, αντίστοιχα. Στην παρακάτω [Εξ. 4.32](#page-61-0) φαίνεται ο πίνακας που προκύπτει από τα βήματα του αλγορίθμου έως τώρα:

<span id="page-61-0"></span>
$$
cross = \begin{pmatrix} \n\{o_{11}\} & \{o_{12}\} & \{o_{21}\} & \{o_{22}\} \\
\hline\no_{11}^{(1)} & o_{12}^{(1)} & o_{21}^{(1)} & o_{22}^{(1)} \\
o_{11}^{(2)} & o_{12}^{(2)} & o_{21}^{(2)} & o_{22}^{(2)} \\
\vdots & \vdots & \vdots & \vdots \\
o_{11}^{(mu)} & o_{12}^{(mu)} & o_{21}^{(nu)} & o_{22}^{(nu)}\n\end{pmatrix}, nu \in \mathbb{N}^*, E\xi, 4.32
$$

Όπου nu $\epsilon$ N $^{*}$  και είναι το πλήθος των R παρατηρήσεων,  $\{\mathsf{o}_{11}\}$  είναι το σύνολο των  $o_{11}$ ,  $\{o_{12}\}$  είναι το σύνολο των  $o_{12}$ ,  $\{o_{21}\}$  είναι το σύνολο των  $o_{21}$  και  $\{o_{22}\}$ είναι το σύνολο των ο<sub>22</sub>. Τα σύνολα  $\{o_{11}\}, \{o_{12}\}, \{o_{21}\}$  και  $\{o_{22}\}$  περιέχουν δείκτες προς το σήμα για να προσδιοριστεί η τοποθεσία των σημείων τομής. Έχοντας ορίσει αυτά ο αλγόριθμος της υποενότητας 4.3.2 καλείται άλλες 2 φορές. Μια φορά για να υπολογιστεί ο πίνακας της [Εξ. 4.33](#page-61-1) μαζί με τα {ο11} και {ο12} και άλλη μια δεύτερη για να υπολογιστεί ο πίνακας της [Εξ. 4.34](#page-62-0) μαζί με τα {ο21} και {ο22}. Ουσιαστικά υπολογίζονται τα μέγιστα σημεία μεταξύ των  ${o_{11}}$  και  ${o_{12}}$  καθώς και μεταξύ των  ${o_{21}}$  και  ${o_{22}}$ <br>
(max( $|data(o_{11}^{(1)})|$ , $|data(o_{11}^{(1)} + 1)|$ ,..., $|data(o_{12}^{(1)})|$ )  $\{o_{11}\}\kappa\alpha_1o_{22}\}\kappa\alpha\theta\omega\varsigma\kappa\alpha_1\mu\epsilon\alpha\xi\omega\tau\omega\kappa\{o_{21}\}\kappa\alpha_1\{\varepsilon_{22}\}\n  
\n\left\{\max(\left|\text{data}(o_{11}^{(1)})\right|, \left|\text{data}(o_{11}^{(1)}+1)\right|, \ldots, \left|\text{data}(o_{12}^{(1)})\right|\right)\n\}$ 

<span id="page-61-1"></span>
$$
\mu \text{et} \alpha \xi \dot{\upsilon} \text{ to } \{o_{11}\} \text{ και } \{o_{12}\} \text{ καθώς και } \mu \text{et} \alpha \xi \dot{\upsilon} \text{ των } \{o_{21}\} \text{ και } \{o_{22}\}
$$
\n
$$
\text{max} \left( \frac{data(o_{11}^{(1)})}{|data(o_{11}^{(1)})|} \right) \left| \frac{data(o_{11}^{(1)} + 1)|}{|data(o_{11}^{(2)})|} \right| \text{max} \left( \frac{data(o_{11}^{(2)})}{|data(o_{11}^{(2)})|} \right) \left| \frac{data(o_{12}^{(2)})}{|data(o_{11}^{(2)})|} \right| \text{max} \left( \frac{data(o_{11}^{(nu)})}{|data(o_{11}^{(nu)})|} \right) \text{dist} \left( o_{12}^{(nu)} + 1 \right) | \dots, \left| data(o_{12}^{(nu)}) \right| \right)
$$

<span id="page-62-0"></span>
$$
\max points_{o_2} = \begin{pmatrix} \max(|data(o_{21}^{(1)})|,|data(o_{21}^{(1)}+1)|,...,|data(o_{22}^{(1)})|) \\ \max(|data(o_{21}^{(2)})|,|data(o_{21}^{(2)}+1)|,...,|data(o_{22}^{(2)})|) \\ \vdots \\ \max(|data(o_{21}^{(nu)})|,|data(o_{21}^{(nu)}+1)|,...,|data(o_{22}^{(nu)})|) \end{pmatrix} \in \mathbb{R}^2, 4.34
$$

- Έπειτα, για κάθε R παρατήρηση i∈N<sup>\*</sup>, 1≤i≤nu γίνονται οι παρακάτω έλεγχοι για να προσαρμοστούν τα νέα o<sup>1</sup> και o<sup>2</sup> σε περίπτωση που χρειαστεί:
	- o Αν η απόσταση της βασικής R παρατήρησης από την ισοηλεκτρική γραμμή είναι μικρότερη από την απόσταση του maxpointo<sub>1</sub>(i) τότε το  $o_1(i)$  γίνεται το  $o_{11}(i)$ .
	- o Αν η απόσταση της βασικής R παρατήρησης από την ισοηλεκτρική γραμμή είναι μικρότερη από την απόσταση του maxpointo<sub>2</sub>(i) τότε το  $o_2(i)$  γίνεται το  $o_{22}(i)$ .

# *4.3.4. Συνολική αποτίμηση αλγορίθμου*

Συνολικά ο αλγόριθμος εκτελεί τα παρακάτω βήματα:

- Καλείται ο αλγόριθμος της υποενότητα 4.3.3. Όπως αναφέραμε παίρνει ως είσοδο τις R παρατηρήσεις και επιστρέφει τις πραγματικές κορυφές R, τις ισοηλεκτρικές γραμμές ανά RR διάστημα, και τα σημεία τομής του σήματος πριν και μετά κάθε R κορυφής με την αντίστοιχη ισοηλεκτρική γραμμή. Αν υπάρχουν κύματα αμέσως πριν και αμέσως μετά το R που έχουν μεγαλύτερο ύψος, τότε τα σημεία τομής προσαρμόζονται, όπως περιγράφει ο αλγόριθμος[31].
- Χωρίζεται το σήμα σε κομμάτια των 7 διαδοχικών RR διαστημάτων και υπολογίζεται ο μέσος κάθε σήματος 7 διαδοχικών RR.
- Έπειτα για κάθε τέτοιο κομμάτι 7 διαδοχικών RR:
	- o Το σήμα μετατοπίζεται στον αντίστοιχο μέσο του.

o Χρησιμοποιείται ο αλγόριθμος polyfit[2,31] που περιγράψαμε στην ενότητα 3.2.2, για να βρεθούν οι συντελεστές του πολυωνύμου τετάρτου βαθμού το οποίο ταιριάζει με τα μετατοπισμένα προς το μέσο δεδομένα και δείχνει την πορεία του εκάστοτε σήματος των 7 διαδοχικών RR.

o Οι συντελεστές που χρησιμοποιήθηκαν στο προηγούμενο βήμα μπαίνουν σαν είσοδος στην polyval[2,31] για να υπολογιστούν οι τιμές του πολυωνύμου για κάθε σημείο του σήματος και να βρεθεί μια νοητή γραμμή που τα δεδομένα ακολουθούν [\(Σχήμα 4.4\)](#page-54-0).

o Μετατοπίζεται κάθε τιμή του σήματος 7 διαδοχικών RR κατά την αντίστοιχη τιμή του που υπολογίστηκε από την polyval.

- Για να αφαιρεθεί η παραμόρφωση και σε επίπεδο RR διαστήματος, υπολογίζεται ο μέσος κάθε RR διαστήματος και καθένα μετατοπίζεται πάνω στο μέσο του. Κατ' αυτόν τον τρόπο η διαφορά μεταξύ των ισοηλεκτρικών γραμμών των διαφόρων RR διαστημάτων γίνεται μηδαμινή.
- Τελικό βήμα είναι να ξανακληθεί ο αλγόριθμος της υποενότητας 4.3.3, αυτή τη φορά με είσοδο το νέο σήμα, ώστε να επαναπροσδιοριστούν σωστά οι νέες R κορυφές, οι νέες ισοηλεκτρικές γραμμές και τα νέα σημεία τομής του σήματος πριν και μετά κάθε κορυφής R με την αντίστοιχη ισοηλεκτρική[31].

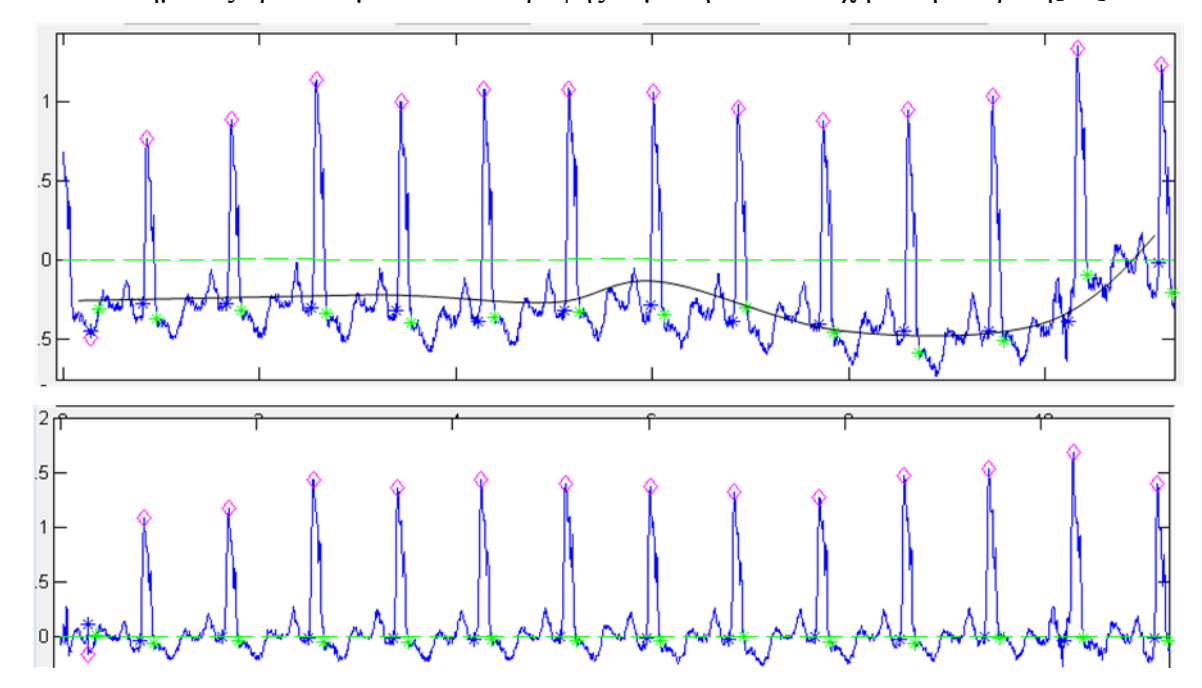

Σχήμα 4.8 Το πρώτο σχήμα είναι πριν την αφαίρεση της διατάραξης της ισοηλεκτρικής δείχνοντας με μια νοητή γραμμή την πορεία των δεδομένων και στο δεύτερο είναι το σήμα που προκύπτει απαλλαγμένο από τη διατάραξη αυτή

#### **4.4. Αποτελέσματα**

Η βασική μέθοδος που εμείς χρησιμοποιούμε στην παρούσα διπλωματική εργασία είναι η αφαίρεση διατάραξης με ταίριασμα πολυωνύμων[2,31]. Ουσιαστικά προσπαθούμε να ταιριάξουμε τα δεδομένα με ένα πολυώνυμο  $4^{\circ\circ}$  βαθμού. Το βασικό πρόβλημα, όμως, αυτής της μεθόδου είναι ότι δεν είναι εύκολο να εφαρμοστεί σε μικρά σήματα. Όταν το σήμα που εξετάζεται είναι μικρού μήκους, για παράδειγμα 10 RR διαστήματα ή αλλιώς χτύποι, τότε εύκολα υπολογίζονται οι συντελεστές του πολυωνύμου που ταιριάζει με την πορεία που ακολουθούν τα δεδομένα. Αν, όμως υπάρχει ένα σήμα αρκετά μεγάλο σαν αυτά που εξετάζουμε στη παρούσα διπλωματική εργασία, τότε το ταίριασμα πολυωνύμων απευθείας σε ολόκληρο το σήμα δε θα είχε νόημα καθώς το σήμα ήδη κινείται πάνω σε μια ευθεία γραμμή και έτσι θα είχα μια ενιαία ισοηελεκτρική γραμμή. Αυτό μπορεί να ακούγεται καλό, αλλά δεν βοηθά στην αφαίρεση της διατάραξης. Αν, παρόλα αυτά προσπαθήσουμε να αφαιρέσουμε τη διατάραξη βάσει αυτής της κοινής ισοηλεκτρικής θα έχουμε ως αποτέλεσμα ένα σήμα με υψηλό θόρυβο το οποίο αλυσιδωτά δε μας δίνει ικανοποιητικά αποτελέσματα ως προς τον εντοπισμό του T κύματος.

Για αυτό το λόγο όπως αναφέρθηκε και στη διαδικασία της υποενότητας 4.3.3, το ταίριασμα πολυωνύμων και γενικά τον αλγόριθμο αφαίρεσης της διατάραξης τον εφαρμόζουμε ανά 7 διαδοχικά R του σήματος[31]. Έπειτα εφαρμόζεται η ίδια διαδικασία για κάθε RR, ώστε να προσαρμοστούν όλοι οι χτύποι σε μια σχεδόν κοινή ισοηλεκτρική γραμμή. Στα πειράματα που πραγματοποιήθηκαν, παρατηρούνται οι τιμές 2 παραμέτρων[14] καθώς αυξομειώνεται το βήμα των διαδοχικών R κορυφών ανά τις οποίες εφαρμόζεται το ταίριασμα πολυωνύμων. Οι μετρήσεις που πάρθηκαν είναι για 3 διαφορετικές εκδοχές του ίδιου αλγορίθμου. Κάθε διαφορετική εκδοχή πραγματοποιείται ανά 7 R, ανά 15 R και ανά 30 R, αντίστοιχα. Τα αποτελέσματα προκύπτουν από τα φιλτραρισμένα σήματα που προκύπτουν μετά την εφαρμογή της polyfit ανά 7 R, ανά 15 R και ανά 30 R. Παρακάτω εξηγούνται οι 2 βασικές παράμετροι που χρησιμοποιούμε.

 Η αναλογία σήματος προς θόρυβο χρησιμοποιείται για να αποφασίσουμε τα επίπεδα θορύβου σε ένα ηλεκτροκαρδιογράφημα. Η έκφραση που χρησιμοποιείται για τον υπολογισμό της παραμέτρου αυτής είναι:

54

<span id="page-65-0"></span>
$$
SNR = 10 \log_{10} \left( \frac{\sigma_{S_0}}{\sigma_{(S_0 - S_f)}} \right) \text{E}\xi. \ 4.35
$$

Όπου S<sub>0</sub> είναι το αρχικό σήμα, S<sub>f</sub> είναι το φιλτραρισμένο σήμα και  $\sigma_{_X}$  είναι η τυπική απόκλιση ενός συνόλου Χ. Η αναλογία σήματος προς θόρυβο πρέπει να είναι όσο γίνεται πιο μεγάλη.

 Ο συντελεστής αυτοσυσχέτισης (autocorrelation coefficient) περιγράφει πόσο παρόμοιο είναι ένα σήμα με τον εαυτό του. Η παρακάτω Εξ. [4.36](#page-65-0) δίνει

περιγραφικά με τύπο το συντελεστή αυτοσυσχέτισης:  
\n
$$
AC(z) = AC(j+1) = \frac{\sum_{i=1}^{N-j} (S_f(i) - \overline{S_f})(S_f(i+j) - \overline{S_f})}{\sum_{i=1}^{N} (S_f(i) - \overline{S_f})^2},
$$
\nEξ. 4.36  
\ni, j ∈ N<sup>\*</sup>, 1 ≤ i ≤ N, 0 ≤ j ≤ K, z=j+1

Όπου S<sup>f</sup> είναι το φιλτραρισμένο σήμα και K είναι ο αριθμός των lags. lag είναι η απόσταση των δεικτών του τρέχοντος σήματος από το μετατοπισμένο εαυτό του. Αν, για παράδειγμα το τρέχον σήμα έχει μήκος Ν τότε το σήμα αυτό μετατοπισμένο κατά 2 θέσεις θα έχει μήκος Ν-2. Δηλαδή, αφαιρώντας από το τέλος του τρέχοντος σήματος τόσες τιμές όσες ο αριθμός των lags, προκύπτει το μετατοπισμένο σήμα του τρέχοντος κατά 2 θέσεις. Συγκρίνοντας, λοιπόν, το τρέχον σήμα με το μετατοπισμένο του κατορθώνουμε να ελέγξουμε κατά πόσον αυτά είναι συσχετικά. Ο τύπος της Εξ. [4.36](#page-65-0) παράγει έναν πίνακα όπου κάθε θέση του z δείχνει την αυτοσυσχέτιση για αριθμό lags j=z-1. Συνεπώς, ο αριθμός K είναι τουλάχιστον 1 και το πολύ το μήκος του S<sub>f</sub> μειωμένο κατά 1. Καλή συσχέτιση, εν γένει, υπάρχει, όταν η τιμή είναι μεγαλύτερη από ±0.8[14]. Τότε το σήμα μπορεί να θεωρηθεί αρκετά συσχετικό. Στις βάσεις δεδομένων που χρησιμοποιήθηκαν ελέγχθηκαν οι τιμές αυτοσυσχέτισης για όλους τους πιθανούς αριθμούς από lags και παρατηρήθηκε ότι σχεδόν όλες οι εγγραφές βγάζουν πάντα τιμές αυτοσυσχέτισης μεγαλύτερες από 0.8 για αριθμό lags j=1 και j=2.

Ο υπολογισμός των παραμέτρων γίνεται ως εξής: Όπως θα δούμε στο Κεφάλαιο 6 κάθε ηλεκτροκαρδιογράφημα, για να αναπαρίσταται στην οθόνη και για να μην υπάρξει σφάλμα λόγω φόρτωσης της μνήμης, διασπάται σε κομμάτια. Κάθε κομμάτι είναι ένα υποσύνολο των σημείων του αρχικού σήματος από μια κορυφή R σε μια άλλη κορυφή R, όχι απαραίτητα διαδοχική, που μόλις δε ξεπερνά τα 60000 σημεία. Καθεμία από τις παραπάνω παραμέτρους, λοιπόν:

- Υπολογίζεται για κάθε τέτοιο κομμάτι. Στην περίπτωση της αυτοσυσχέτισης κρατάμε τις τιμές για 2 αριθμούς των lags 1 και 2 ,
- Μετά βρίσκεται, για κάθε παράμετρο, ο μέσος όρος όλων των επιμέρους τιμών των κομματιών. Κατά αυτό τον τρόπο παίρνονται οι τιμές των παραμέτρων των κομματιών για κάθε εγγραφή. Έτσι αν μια εγγραφή έχει 15 κομμάτια των 60000 σημείων, το SNR θα δώσει 15 διαφορετικές τιμές και η αυτοσυσχέτιση θα δώσει για κάθε διαφορετικό αριθμό από lags 15 τιμές. Συνολικά, δηλαδή 15 τιμές SNR και 15\*2=30 τιμές αυτοσυσχέτισης. Κατ' αυτόν τον τρόπο υπολογίζονται 1 μέσος όρος για το SNR και 2 μέσοι όροι, ένας για κάθε αριθμό από lags, όπου κάθε μέσος όρος από τους 2 προέκυψε από 15 τιμές.
- Για κάθε παράμετρο και σε κάθε βάση δεδομένων, υπολογίζεται ο μέσος όρος και η τυπική απόκλιση των μέσων όρων που υπολογίστηκαν στο προηγούμενο βήμα. Κατά αυτόν τον τρόπο βρίσκουμε ανά βάση δεδομένων τις σχετικές τιμές της κάθε παραμέτρου.

Ο παρακάτω [Πίνακας 4.3](#page-67-0) απεικονίζει 3 γραμμές, μια για κάθε βάση δεδομένων, 3 ζεύγη στηλών και μια αρχική στήλη. Κάθε ζεύγος στηλών υπολογίζει το συντελεστή αυτοσυσχέτισης και το λόγο σήματος προς θόρυβο για συγκεκριμένο πλήθος διαδοχικών RR διαστημάτων ανά τα οποία εφαρμόζεται ο αλγόριθμος αφαίρεσης της διατάραξης της ισοηλεκτρικής γραμμής. Η αρχική στήλη απεικονίζει το συντελεστή αυτοσυσχέτισης κάθε βάσης δεδομένων για το αρχικό σήμα πριν την αφαίρεση της διατάραξης της ισοηλεκτρικής γραμμής. Οι 2 πρώτες στήλες δίνουν αποτελέσματα για το φιλτραρισμένο σήμα που υπολογίστηκε ανά 7 R, οι 2 επόμενες δίνουν αποτελέσματα για κάθε 15 R και οι 2 τελευταίες δίνουν για κάθε 30 R.

56

|                   |      |                | Αρχικό<br>σήμα | 7 R                |         | 15 R               |           | 30 R               |        |
|-------------------|------|----------------|----------------|--------------------|---------|--------------------|-----------|--------------------|--------|
| Βάση<br>δεδομένων |      | lags           | <b>AC</b>      | <b>SNR</b><br>(dB) | AC      | <b>SNR</b><br>(dB) | <b>AC</b> | <b>SNR</b><br>(dB) | AC     |
| chfdb             | mean | $\mathbf{1}$   | 0.9845         | 3.4827             | 0.9783  | 3.9513             | 0.9784    | 4.9977             | 0.9732 |
|                   |      | $\overline{2}$ | 0.9475         |                    | 0.9240  |                    | 0.9239    |                    | 0.9135 |
|                   | std  | $\mathbf{1}$   | 0.0070         | 1.6512             | 0.0099  | 1.7456             | 0.0099    | 1.7975             | 0.0181 |
|                   |      | $\overline{2}$ | 0.0226         |                    | 0.0345  |                    | 0.0348    |                    | 0.0447 |
| fantasia          | mean | $\mathbf{1}$   | 0.9185         | 5.56691            | 0.9465  | 6.2052             | 0.9465    | 11.4833            | 0.9066 |
|                   |      | $\overline{2}$ | 0.7702         |                    | 0.8164  |                    | 0.8161    |                    | 0.7376 |
|                   | std  | $\mathbf{1}$   | 0.0620         | 1.71157            | 0.0142  | 1.8193             | 0.0142    | 1.3440             | 0.0730 |
|                   |      | $\overline{2}$ | 0.1247         |                    | 0.0456  |                    | 0.0455    |                    | 0.1455 |
|                   | mean | $\mathbf{1}$   | 0.7997         | 7.88861            | 0.7931  | 9.4706             | 0.7888    | 6.9516             | 0.7666 |
| nsrdb             |      | $\overline{2}$ | 0.4635         |                    | 0.4346  |                    | 0.4222    |                    | 0.3626 |
|                   | std  | $\mathbf{1}$   | 0.0666         | 1.48068            | 0.0621  | 1.5878             | 0.0650    | 1.8042             | 0.0773 |
|                   |      | $\overline{2}$ | 0.1509         |                    | 0.14068 |                    | 0.1469    |                    | 0.1745 |

<span id="page-67-0"></span>Πίνακας 4.3 Σύγκριση αποτελεσμάτων για το φιλτραρισμένο σήμα του οποίου η διατάραξη της ισοηλεκτρικής γραμμής αφαιρείται κατά σειρά ανά 7 R, ανά 15 και ανά 30. Όπου AC είναι ο συντελεστής αυτοσυσχέτισης

# **4.5. Συμπεράσματα**

Παρατηρούμε, εν γένει, ότι καθώς μεγαλώνει το διάστημα των R κορυφών ανά τις οποίες εφαρμόζεται ο αλγόριθμος αφαίρεσης της διατάραξης της ισοηλεκτρικής γραμμής, ο λόγος ισχύος του σήματος προς θόρυβο αυξάνεται στα αποτελέσματα της ενότητας 4.4. Αυτό μπορεί να δικαιολογηθεί, καθώς, αν μεγαλώσει το διάστημα ανά τα οποία εφαρμόζεται ο αλγόριθμος για την αφαίρεση της διατάραξης της ισοηλεκτρικής, όλο και λιγότερες R κορυφές θα έχουν θόρυβο. Το πολυωνυμικό ταίριασμα μετατοπίζει ως προς τον οριζόντιο άξονα την R κορυφή που είναι το πέρασμα για το σύνολο των επόμενων R κορυφών. Με άλλα λόγια, αν αυξηθεί το διάστημα των R ανά τα οποία εφαρμόζεται ο αλγόριθμος θα επηρεάζονται από την επίπτωση του θορύβου λιγότερες κορυφές R.

Αντιθέτως, η τιμή του συντελεστή αυτοσυσχέτισης σε όλες τις βάσεις δεδομένων μειώνεται σε σχέση με το αρχικό σήμα. Παρατηρούμε, όμως ότι διατηρείται πιο ψηλά η τιμή της αυτοσυσχέτισης στη περίπτωση των 15RR. Διαισθητικά, μπορούμε να πούμε ότι ο αλγόριθμος της αφαίρεσης της διατάραξης της ισοηλεκτρικής τείνει να γίνεται καλύτερος, όταν εφαρμόζεται ανά 15 RR διαστήματα.

58

# **ΚΕΦΑΛΑΙΟ 5. ΕΝΤΟΠΙΣΜΟΣ Τ ΚΥΜΑΤΟΣ**

- 3.1.Εισαγωγή
- 3.2.Υπόβαθρο
- 3.3.Μεθοδολογία
- 3.4.Αποτελέσματα
- 3.5.Συμπεράσματα

# **5.1. Εισαγωγή**

Στα προηγούμενα κεφάλαια μελετήθηκαν τεχνικές αφαίρεσης της διατάραξης της ισοηλεκτρικής γραμμής. Οι μέθοδοι αυτές προσφέρουν διευκόλυνση για τον εντοπισμό των διάφορων κυματομορφών του ηλεκτροκαρδιογραφήματος. Το T wave είναι μια από αυτές τις κυματομορφές και είναι το κύμα που ακολουθεί μετά το QRS σύμπλεγμα. Το T κύμα θεωρείται αρκετά δύσκολο να εντοπιστεί λόγω του μικρού του ύψους και μήκους. Κυριότερος λόγος είναι ότι πριν την αρχή του T και μετά το τέλος του μεσολαβούν ευθείες γραμμές που συμπίπτουν με την ισοηλεκτρική γραμμή. Αυτές οι ευθείες γραμμές δεν εντοπίζονται εύκολα λόγω θορύβου που μπορεί να υπάρχει στο σήμα. Έτσι, σε περίπτωση θορυβώδους σήματος οι ευθείες αυτές έχουν κλίση[24]. Ένας άλλος βασικός λόγος που καθιστά δύσκολο τον εντοπισμό αυτού του κύματος είναι ότι αποτελεί την επαναπόλωση των κοιλιών της καρδιάς και άρα αποτελεί αδύναμο σήμα το οποίο επηρεάζεται πολύ εύκολα από θόρυβο που προκαλούν οι μύες του ασθενούς ή ο ίδιος ο ηλεκτροκαρδιογράφος[12,18]. Παρόλα αυτά, έχουν προχωρήσει αρκετά η έρευνες πάνω στη κυματομορφή του T.

Στο παρελθόν διάφορες θεωρίες για το πώς να εντοπίζεται το T κύμα αναπτύχθηκαν. Η ανάλυση Fourier[8,12] ήταν μια από αυτές αλλά ο θόρυβος του σήματος ήταν αρκετά μεγάλος και πάλι. Μια άλλη μέθοδος που χρησιμοποιεί κατηγοριοποίηση (clustering) ήταν η ανάλυση PCA(Principal Component Analysis)[8]. Άλλες μέθοδοι που αναπτύχθηκαν είχαν να κάνουν με τη χρήση της κλίσης του T κύματος[24]. Αυτό συμβαίνει, γιατί παρατηρήθηκε και από άλλες εργασίες ότι το T κύμα μπορεί να είναι μικρού διαστήματος και ύψους αλλά έχει αρκετά απότομη κλίση[15,24,28]. Άλλωστε, συνήθως, το Τ κύμα έχει μεγαλύτερο ύψος από το P κύμα. Άλλος σημαντικός παράγοντας για την ερμηνεία του συγκεκριμένου κύματος αποτέλεσε η μορφολογία του κύματος. Έχουν αναπτυχθεί πολυδιάστατα παραμετρικά μοντέλα που διευκολύνουν τον εντοπισμό του συγκεκριμένου κύματος σε ικανοποιητικό βαθμό[22,21].

Το T κύμα, λοιπόν, αποτελεί σημαντικό παράγοντα που καθορίζει την υγεία ή ασθένεια ενός εξεταζόμενου και παρέχει πληροφορίες για διάφορες νόσους που στο παρελθόν δεν πιστευόταν ότι μπορούν να θεραπευτούν. Σε μεγάλο ποσοστό, αιτία ο ασθενής να μην τα καταφέρει ήταν η αιφνίδια ανακοπή η οποία πιστεύεται ότι κατά κύριο λόγο προέρχεται από την αδυναμία των γιατρών να εντοπίσουν και να μελετήσουν τα πολύ μικρά T που οι καρδιογράφοι δύσκολα εντοπίζουν[6]. Για παράδειγμα, το T κύμα παρέχει βασικές πληροφορίες σχετικά με τη διάγνωση του αν ένας ασθενής μπορεί να αντέξει μια αιμοκάθαρση σε μονάδα τεχνητού νεφρού, όταν έχει νεφροπάθεια. Στο παρελθόν ο έλεγχος αυτός δεν ήταν εύκολο να γίνει λόγω έλλειψης της τεχνολογίας[6]. Με το πέρασμα του χρόνου, όμως, οι αποτυχημένες εγχειρήσεις μειώθηκαν. Παρατηρείται, όμως, αυξημένος αριθμός ασθενών που δεν τα κατάφεραν λόγω αιφνίδιας ανακοπής και κυριότερος λόγος, κατά τους γιατρούς είναι η δυσκολία εντοπισμού ενός σαφούς T wave με αρχή, κορυφή και τέλος. Άλλη μια μελέτη έβγαλε σαν αποτέλεσμα ότι η συμμετρικότητα στο T wave ενός ασθενούς δηλώνει ότι πάσχει από κάποια καρδιαγγειακή πάθηση[4], ενώ, αντίθετα, η ασυμμετρία του κύματος, μέχρις ένα βαθμό δηλώνει ότι ο ασθενής είναι υγιής. Μια παρόμοια μελέτη έδωσε τα ίδια συμπεράσματα αλλά αντί του διαχωρισμού υγιής – ασθενής διαχώριζε νεότερους από γηραιότερους.

Στην παρούσα διπλωματική εργασία χρησιμοποιείται το σήμα που προκύπτει μετά την αφαίρεση της διατάραξης της ισοηλεκτρικής γραμμής. Το κεφάλαιο αυτό πραγματεύεται την ανάλυση wavelet με τη χρήση τεχνικών scaling και της κατανομής του Gauss[25,27]. Το Τ κύμα στη μορφή έχει συγγενική σχέση με την «καμπάνα» του ημιτόνου. Επιπλέον, η κανονική κατανομή του Gauss έχει τη μορφή της «καμπάνας». Έτσι αν μπορέσει κανείς να προσαρμόσει το σήμα στην κανονική κατανομή προσομοιάζει το κάθε T κύμα με μια «καμπάνα». Κατ' επέκταση εντοπίζονται πιο εύκολα η αρχή και το τέλος του κύματος.

Στο κεφάλαιο αυτό στη δεύτερη ενότητα θα μελετήσουμε τις γκαουσιανές και κανονικές κατανομές και τις παραμέτρους που έχουν. Κάθε διαφορετική παράμετρος αναπαριστά και μια συγκεκριμένη αλλαγή των αντίστοιχων γραφικών παραστάσεων. Επίσης, εξηγούνται η ανάλυση wavelet και η συνέλιξη καθώς και το τί κάνουν σε ένα σήμα. Η ανάλυση wavelet εξηγείται συνελίσσοντας την κανονική κατανομή με το σήμα του ηλεκτροκαρδιογραφήματος. Στην Τρίτη ενότητα εξηγείται ο αλγόριθμος του εντοπισμού των T κυμάτων και στην τελευταία ενότητα είναι τα αποτελέσματα της μεθόδου.

### **5.2. Υπόβαθρο**

# *5.2.1. Κατανομή Gauss*

Το ηλεκτροκαρδιογράφημα που χρησιμοποιείται σε αυτή τη μέθοδο είναι εκείνο που προκύπτει αν αφαιρεθεί η διατάραξη της ισοηλεκτρικής γραμμής. Άρα είσοδος είναι η έξοδος του αλγορίθμου που περιγράφηκε στο κεφάλαιο 4. Όπως ήδη αναφέραμε το T κύμα προσομοιάζεται αρκετά με μια γκαουσιανή κατανομή. Η κατανομή αυτή έχει τη μορφή της εξίσωσης:

> 2  $\frac{(x-\mu)}{2\sigma^2}$ 2  $gauss(x; \mu, \sigma, A) = Ae^{-\frac{(x+h)^2}{2}}$ όπου A μια σταθερά, μ=average(t) και σ=standard deviation(t)  $\mu$  $\mu, \sigma, A$ ) = A $e^{\frac{(x-\mu)^2}{2\sigma}}$ A) =  $Ae^{-\frac{(x-\mu)^2}{2\sigma^2}}$ Εξ. 5.1

Γενικά η αναπαράσταση της γκαουσιανής κατανομής στους δύο άξονες έχει τη μορφή μιας «καμπάνας» ή ανάποδης «καμπάνας». Η μέση τιμή της «καμπάνας» αυτής είναι

61
η κορυφή της. Από αυτό το σημείο διέρχεται μια κάθετη ευθεία προς τον οριζόντιο άξονα ως προς την οποία η κατανομή είναι συμμετρική. Η «καμπάνα», επίσης, τείνει προς το άπειρο και προς τη θετική και προς την αρνητική κατεύθυνση πλησιάζοντας όλο και περισσότερο το 0. Η τυπική απόκλιση της συνάρτησης εκφράζει το πόσο αργά ή γρήγορα η κατανομή συγκλίνει προς το 0. Συγκεκριμένη περίπτωση γκαουσιανής κατανομής είναι η κανονική κατανομή πάνω στην οποία βασίζεται η παρούσα διπλωματική εργασία. Η κανονική κατανομή έχει μέσο όρο 0, τυπική απόκλιση 1 και σταθερά Α ίση με  $1/\sqrt{2\pi}$ . Κάποιες βασικές ιδιότητες που θα μας χρησιμεύσουν, για να κατανοήσουμε καλύτερα τη γκαουσιανή κατανομή εξηγούνται παρακάτω:

 Όταν σε μια γκαουσιανή κατανομή αυξάνεται η τυπική απόκλιση τότε το εύρος της αναπαριστώμενης «καμπάνας» μεγαλώνει διατηρώντας σταθερή κορυφή και σταθερό Α[\(Σχήμα 5.1,](#page-72-0) η κόκκινη γραμμή συμβολίζει το μέσο όρο).

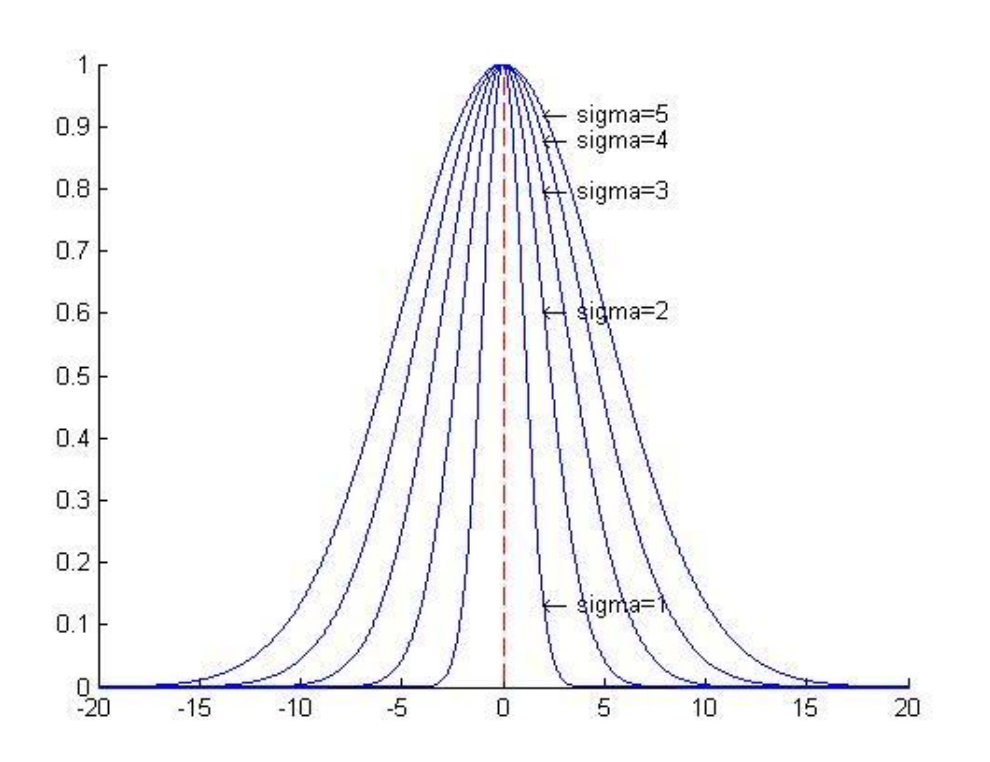

<span id="page-72-0"></span>Σχήμα 5.1 Η τυπική απόκλιση της γκαουσιανής κατανομής μεταβάλει το εύρος της. Στο sigma=1 είναι κανονική κατανομή

 Όταν στην κατανομή αυξηθεί η σταθερά A τότε αυξάνεται και το ύψος της «καμπάνας» διατηρώντας σταθερή κορυφή και σταθερό Α[\(Σχήμα 5.2\)](#page-73-0).

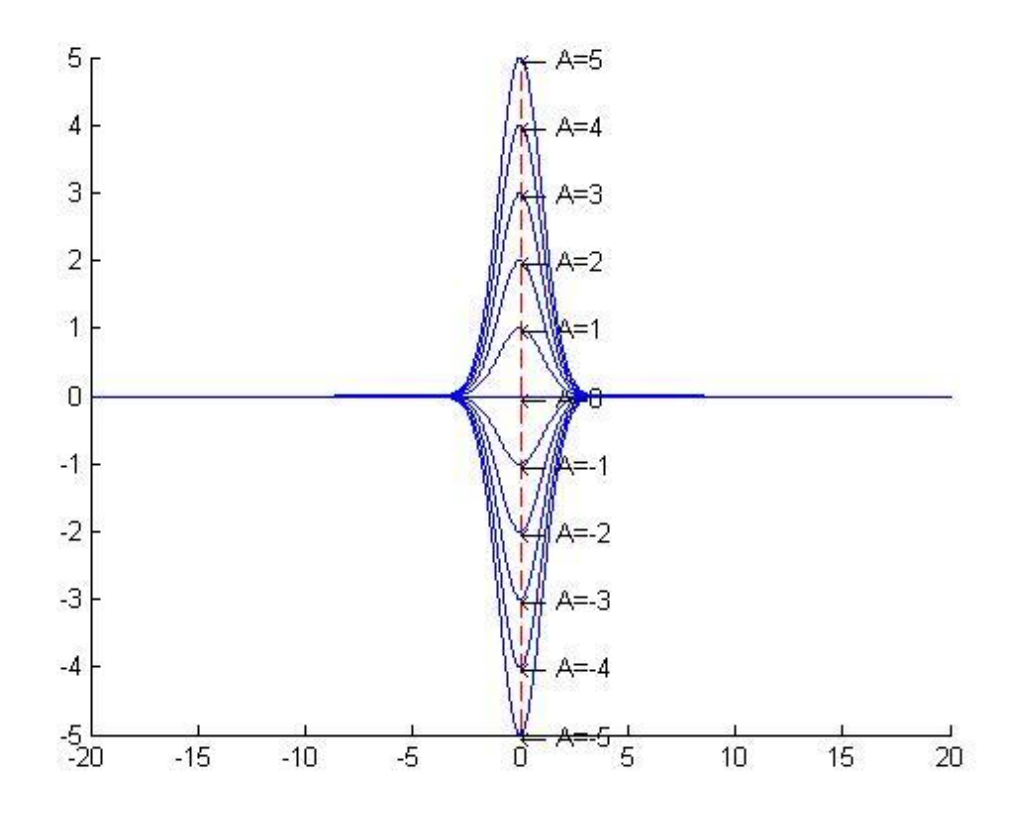

<span id="page-73-0"></span>Σχήμα 5.2 Μεταβάλλοντας τη σταθερά που πολλαπλασιάζεται με την κατανομή μεταβάλλεται και το ύψος της κατανομής

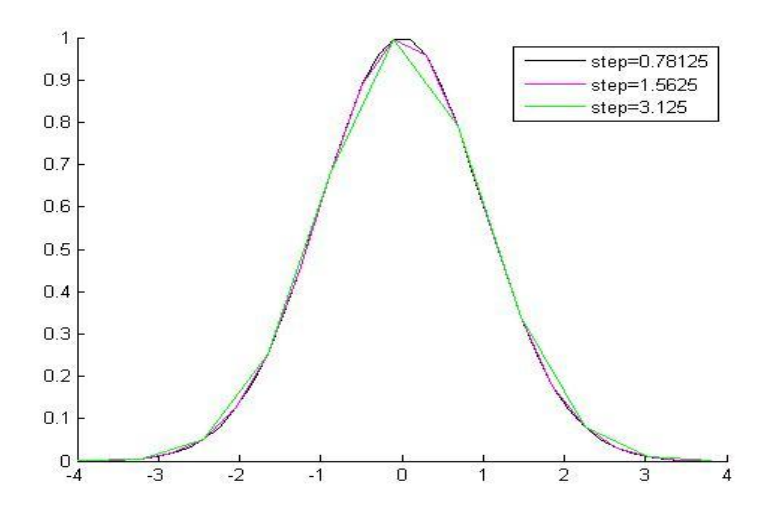

<span id="page-73-1"></span>Σχήμα 5.3 Μεταβάλλοντας το βήμα μεταξύ των σημείων του οριζόντιου άξονα παίρνω όλο και πιο αραιά και λιγότερα σημεία. Η κατανομή είναι κανονική εδώ.

 Η πιο βασική ιδιότητα είναι αυτή που περιγράφουμε παρακάτω και είναι αυτή που βοηθάει στον εντοπισμό του T κύματος. Στο συνεχές φάσμα η αναπαράσταση της γκαουσιανής κατανομής είναι μεμονωμένη καθώς τα δεδομένα βρίσκονται σε ένα απειροδιάστημα τιμών. Όταν, όμως, αναφερόμαστε στο διακριτό φάσμα τότε πρέπει να ληφθεί υπόψη ότι το βήμα με το οποίο αλλάζουν τα δεδομένα διαδοχικά κρίνει και την τελική αναπαράσταση της κατανομής. Αν, δηλαδή, μειωθεί η απόσταση του ενός σημείου από το άλλο, τα σημεία θα είναι πιο πυκνά και το πεδίο ορισμού της συνάρτησης θα έχει μικρότερο μήκος με τον ίδιο αριθμό σημείων. Για να γίνει αυτό αντιληπτό παρατίθεται το [Σχήμα 5.3.](#page-73-1)

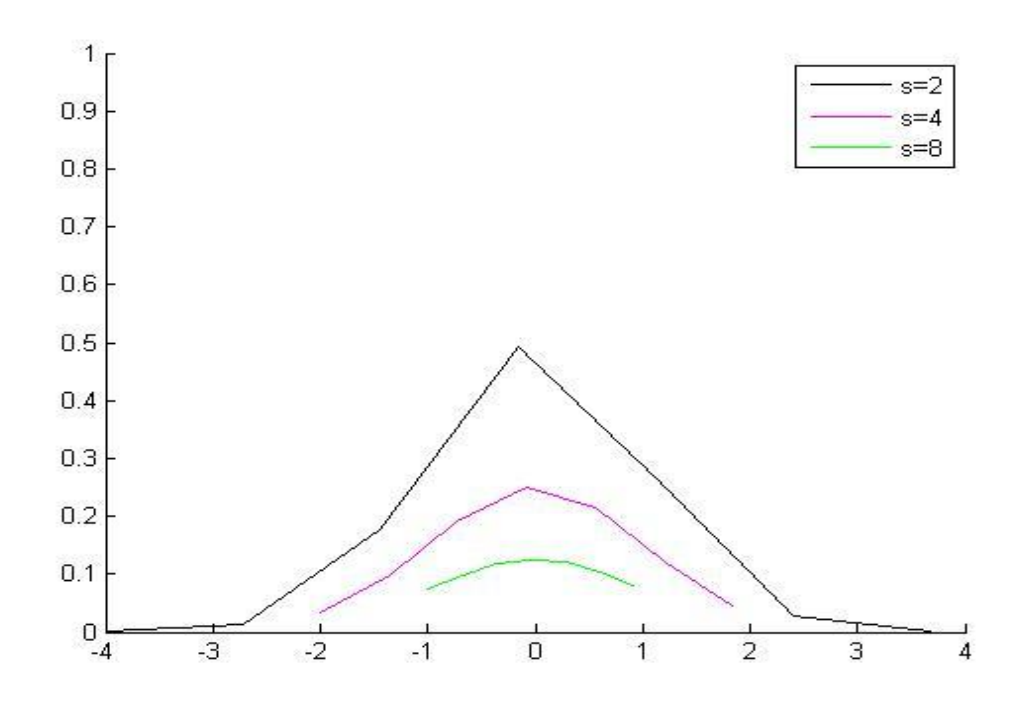

Σχήμα 5.4 Αποτέλεσμα σμίκρυνσης κανονικής κατανομής

<span id="page-74-1"></span>Επέκταση αυτής της λογικής αποτελεί η διεύρυνση (dilation)[25,27]. Διεύρυνση είναι η διαδικασία κατά την οποία μια συνάρτηση σμικρύνεται με την εφαρμογή της [Εξ.](#page-74-0) 5.2:

<span id="page-74-0"></span>
$$
f_s(x) = \frac{1}{s} f\left(\frac{1}{s}x\right) \text{E}\xi. 5.2
$$

Όπου s είναι ένας παράγοντας διεύρυνσης και εκφράζει το μέγεθος της μεγέθυνσης ή σμίκρυνσης. Για παράδειγμα, αν έχω μια κανονική κατανομή που ορίζεται σε ένα πεπερασμένο διακριτό διάστημα D και διαιρέσω κάθε τιμή του διαστήματος αυτού με το 2 θα παρατηρηθεί ότι μικραίνει το εύρος της συνάρτησης και το πλήθος των σημείων, για την αναπαράσταση της κατανομής, στο μισό. Η συνάρτηση σε αυτήν την περίπτωση παρατηρείται στο [Σχήμα 5.5.](#page-75-0) Για να είναι, όμως, σωστή η σμίκρυνση διαιρείται το κάθε αποτέλεσμα της συνάρτησης με ένα παράγοντα διεύρυνσης s=2. Οπότε προκύπτει το αποτέλεσμα στο [Σχήμα 5.4.](#page-74-1) Αντίστοιχη είναι η διαδικασία της μεγέθυνσης αλλά στην [Εξ.](#page-74-0) 5.2, στη θέση του 1/s θα υπάρχει το s. Στη περίπτωση της παρούσας διπλωματικής χρησιμοποιείται σμίκρυνση και ο παράγοντας διεύρυνσης είναι μια δύναμη του 2[25,27].

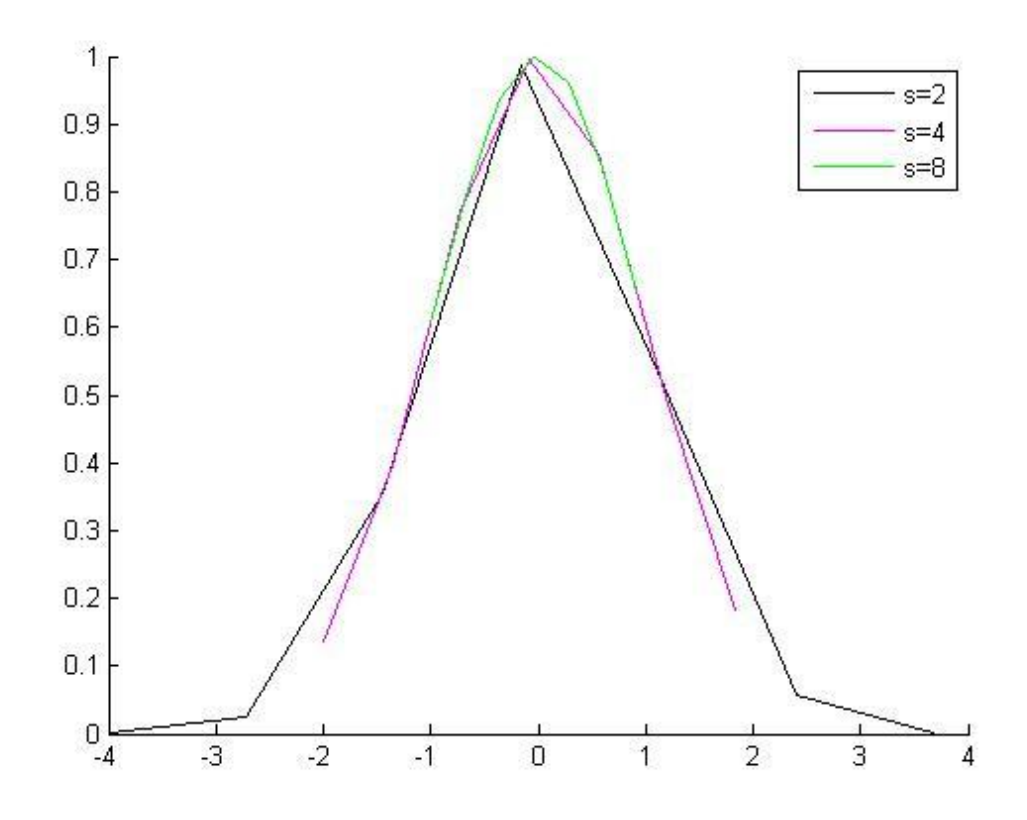

<span id="page-75-0"></span>Σχήμα 5.5 Αποτέλεσμα κανονικής κατανομής υποδιπλασιάζοντας κάθε φορά το μήκος του διαστήματός της

### *5.2.2. Συνέλιξη*

Συνέλιξη μιας συνάρτησης 2 διαστάσεων με μια άλλη 2 διαστάσεων ορίζεται ως η παρακάτω συνάρτηση:

65

$$
c(n_1, n_2) = \sum_{k_1=1}^{rows} \sum_{k_2=1}^{cols} a(k_1, k_2) b(n_1 - k_1, n_2 - k_2) \, \text{E}\xi. \, 5.3
$$

όπου [rows, cols]=size(a) ή [rows, cols]=size(b) και  $n_1, n_2$  είναι οι διακριτές μεταβλητές των a και b. Αν [rows, cols]=size(a) και [rows2, cols2]=size(b) τότε οι διαστάσεις του c είναι [rows+rows2-1,cols+cols2-1]. Στην παρούσα διπλωματική εργασία χρησιμοποιείται εκείνο το τμήμα της συνέλιξης που έχει μέγεθος όσο το a. Δηλαδή, το αποτέλεσμα της συνέλιξης που χρησιμοποιείται είναι διαστάσεων [rows, cols]. Στο παρακάτω σχήμα φαίνεται η συνέλιξη της κανονικής κατανομής με μια συνάρτηση κανονικής κατανομής:

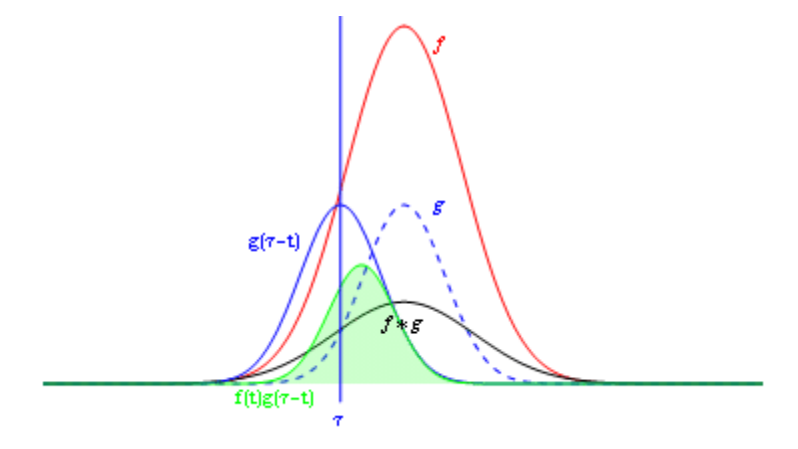

Σχήμα 5.6 Η μάυρη γραμμή αναπαριστά το αποτέλεσμα της συνέλιξης. Παρατηρούμε ότι καθώς περνά η κανονική κατανομή από τις μη μηδενικές τιμές της συνάρτησης f, οι τιμές της συνάρτησης f προσαρμόζονται

#### *5.2.3. Μέθοδοι wavelet*

Στην παρούσα διπλωματική εργασία, χρησιμοποιούνται wavelet μιας διάστασης, γιατί ουσιαστικά το καρδιογράφημα είναι ένας μονοδιάστατος πίνακας σημείων. Αυτή είναι και η βασική τεχνική που χρησιμοποιείται για τον εντοπισμό των κυμάτων T. Η μέθοδος wavelet που χρησιμοποιείται είναι ο δυαδικός μετασχηματισμός wavelet που περιγράφεται από τις παρακάτω εξισώσεις:

<span id="page-77-1"></span>
$$
W_s f(x) = f(x) * \frac{d\left(gauss_s(x; 0, 1, \frac{1}{\sqrt{2\pi}})\right)}{dx}
$$
  
\n
$$
gauss_s(x; \mu, \sigma, A) = \frac{1}{s} gauss(\frac{x}{s}; \mu, \sigma, A) E\xi. 5.5
$$
  
\n
$$
s = 2^j, j \in \mathbb{Z} E\xi. 5.6
$$

Όπου \* είναι η συνέλιξη. Η μέθοδος αυτή λέγεται Modulus Maxima Wavelet Method(MMWM). Περιγραφικά δηλαδή χρησιμοποιείται το αποτέλεσμα της συνέλιξης του ηλεκτροκαρδιογραφήματος με την πρώτη παράγωγο της σμικρυμένης κανονικής κατανομής.

Όπως ήδη αναφέρθηκε, χρησιμοποιείται η συγκεκριμένη κατανομή, γιατί προσομοιάζει αρκετά κοντά το κύμα T. Στο [Σχήμα 5.7](#page-77-0) συγκρίνονται, κατά σειρά από πάνω προς τα κάτω, η κανονική κατανομή, η παράγωγός της και ένα δείγμα T κύματος. Στο παράδειγμά μας το πλήθος των σημείων που η κανονική κατανομή παίρνει ως είσοδο είναι όσα σημεία αποτελείται το συγκεκριμένο T κύμα, κάθε φορά.

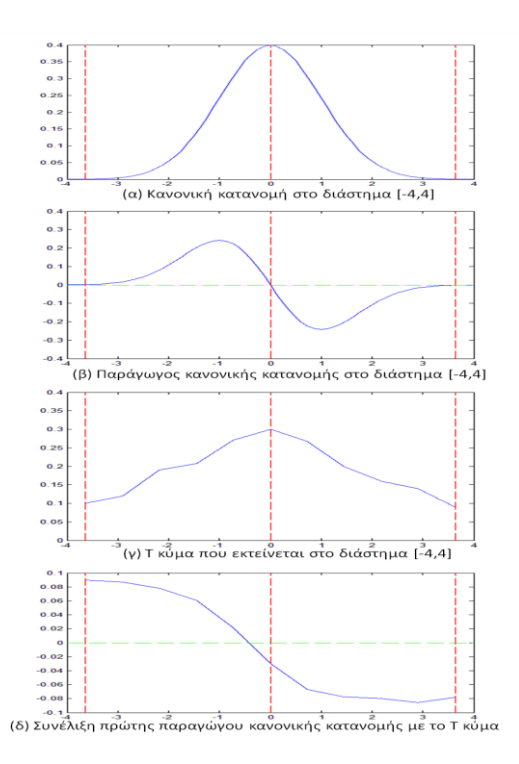

<span id="page-77-0"></span>Σχήμα 5.7 Εντοπισμός ενός Τ κύματος

67

Στο [Σχήμα 5.7](#page-77-0) η πράσινη οριζόντια γραμμή είναι η ισοηλεκτρική γραμμή του T κύματος. Η κεντρική κόκκινη γραμμή που είναι κάθετη προς την οριζόντια πράσινη γραμμή είναι η ευθεία που διέρχεται από την κορυφή του T κύματος και οι ακρινές κόκκινες γραμμές διέρχονται από τα άκρα του ίδιου κύματος[25,27]. Παρατηρούμε ότι η κανονική κατανομή της πρώτης εικόνας στο [Σχήμα 5.7](#page-77-0) προσομοιάζει αρκετά κοντά το T κύμα της τρίτης εικόνας του ίδιου σχήματος. Πιο αξιοσημείωτο γεγονός είναι ο τρόπος εντοπισμού του Τ με τη χρήση της πρώτης παραγώγου της κανονικής κατανομής. Αν συγκρίνουμε τις εικόνες της παραγώγου της κανονικής κατανομής και του κύματος Τ, παρατηρούμε ότι το σημείο μηδενισμού της παραγώγου μεταξύ των ακρότατων της είναι η κορυφή του T κύματος. Τα άκρα ακόμα δεν εντοπίζονται σωστά. Αν, όμως, πάρουμε τη συνέλιξη του κύματος T με την παράγωγο της κανονικής κατανομής του κύματος Τ τότε προκύπτει η εικόνα (δ) στο [Σχήμα 5.7.](#page-77-0) Σε αυτή την εικόνα η κορυφή και τα άκρα του κύματος T είναι ευδιάκριτα αμέσως από τα σημεία τομής των ακρινών κάθετων κόκκινων γραμμών με τη συνέλιξη. Αυτό αποτελεί ένα Modulus máxima[25,27].

Modulus maxima ορίζεται ως ένα σύνολο διαδοχικά ενωμένων ευθυγράμμων τμημάτων που αποτελεί κομμάτι της γραφικής παράστασης της συνέλιξης που περιγράψαμε στην [Εξ. 5.4](#page-77-1) και τηρεί τις παρακάτω ιδιότητες:

 Τα άκρα του modulus maxima δεν ενώνονται μεταξύ τους και είναι τα ακρότατα της πρώτης παραγώγου της κανονικής κατανομής, η οποία παίρνει σαν είσοδο τα σημεία του συνόλου Gnew της [Εξ.](#page-78-0) 5.7. Πιο συγκεκριμένα, αν ένα κύμα έχει ένα πεπερασμένο σύνολο σημείων mϵΝ \* και ορίζεται στο διάστημα G=[1 2 3 … m] τότε μετατοπισμένο προς τα αριστερά κατά το μισό μήκος θα είναι:

<span id="page-78-0"></span>
$$
Gnew = \begin{cases} \left[ -\frac{m}{2} + 1, -\frac{m}{2} + 2, ..., \frac{m}{2} \right], \alpha v \text{ m } \text{áptios} \\ \left[ -\left\lfloor \frac{m}{2} \right\rfloor, -\left\lfloor \frac{m}{2} \right\rfloor + 1, ..., \left\lfloor \frac{m}{2} \right\rfloor \right], \alpha v \text{ m } \text{περιττός} \end{cases} Eξ. 5.7
$$

Αυτό γίνεται για να υπάρχει συμμετρία στον υπολογισμό της κανονικής κατανομής. Ο αριθμός σημείων του αρχικού και του τελικού διαστήματος είναι ίδιος. Τα άκρα αυτά αποτελούν τα άκρα του πραγματικού κύματος.

 Μεταξύ των 2 άκρων του modulus maxima υπάρχει μοναδικό σημείο τομής του με την ισοηλεκτρική γραμμή. Αυτό το σημείο τομής στην πραγματικότητα είναι ένα ευθύγραμμο τμήμα και εμείς διαλέγουμε το ένα άκρο αυτού του τμήματος για σημείο τομής. Αυτό το σημείο αποτελεί την κορυφή ή ακρότατο του κύματος Τ και είναι το σημείο όπου η δοθείσα παράγωγος μηδενίζεται.

Το σύνολο των modulus maxima δομούν τη συνέλιξη. Υπάρχουν 2 ειδών modulus maxima, όσον αφορά το T κύμα. Το θετικό modulus maxima που είναι αυτό στην εικόνα (δ) στο [Σχήμα 5.7](#page-77-0) και το αρνητικό modulus máxima που είναι το ανάποδο και εντοπίζει τα αρνητικά Τ waves. Το δεύτερο φαίνεται στο παρακάτω [Σχήμα 5.8:](#page-79-0)

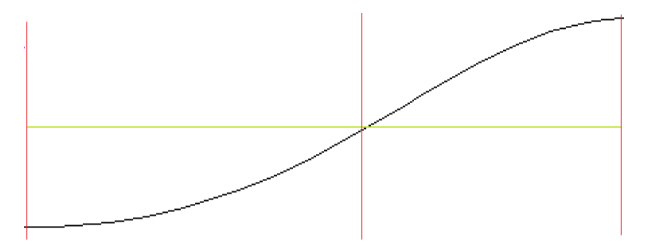

Σχήμα 5.8 Αρνητικό modulus maxima

<span id="page-79-0"></span>Το διφασικό T κύμα εντοπίζεται και αυτό και μπορεί να αποτελείται είτε από ένα θετικό modulus máxima[25,27] και ένα αρνητικό είτε από ένα αρνητικό και ένα θετικό. Το αύξων και το μειούμενο T κύμα δε χρησιμοποιούνται σαν κατηγοριοποίηση σε αυτή τη διπλωματική εργασία.

Στο σημείο αυτό πρέπει να αναφέρουμε ότι στο Κεφάλαιο 4 είχαμε εντοπίσει εκτός από τις κορυφές του κύματος R και τα σημεία τομής του σήματος πριν και μετά την την κάθε R κορυφή με την ισοηλεκτρική γραμμή. Αυτό το είχαμε κάνει για να διευκολυνθούμε στον εντοπισμό του T κύματος. Ο λόγος είναι ότι σε ένα RR διάστημα υπάρχουν πολλά modulus maxima και για να εξαλείψουμε την πιθανότητα το modulus maxima ενός R κύματος να θεωρηθεί modulus maxima T κύματος. Έτσι, εξετάζεται κάθε διάστημα από το σημείο τομής του R κύματος με την ισοηλεκτρική γραμμή πριν το Τ μέχρι το σημείο τομής του διαδοχικού R κύματος με την ισοηλεκτρική μετά το Τ και υπολογίζονται τα modulus maxima από τα οποία αποτελείται το ενδιάμεσο σήμα. Για να υπολογιστεί, όμως, η συνέλιξη της [Εξ. 5.4](#page-77-1)

69

χρησιμοποιούμε στην [Εξ.](#page-78-0) 5.7 αντί για m να είναι το πλήθος των σημείων ενός T κύματος, το m να είναι το πλήθος των σημείων του αντίστοιχου διαστήματος RR. Αυτό γίνεται, γιατί δεν γνωρίζουμε τα T κύματα αλλά θέλουμε να τα εντοπίζουμε και άρα ένα ικανοποιητικά καλό διάστημα για τον υπολογισμό της συνέλιξης και των modulus maxima είναι το μήκος του διαστήματος RR.

Όσον αφορά τη δεύτερη παράγωγο της κανονικής κατανομής, έχει παρόμοια αναπαράσταση με το ημίτονο αλλά προτιμάται η πρώτη παράγωγος[20]. Είτε πάντως χρησιμοποιηθεί η δεύτερη είτε η πρώτη παράγωγος το αποτέλεσμα δεν αλλάζει[20]. Η πρώτη παράγωγος, όταν μηδενίζεται μου δίνει τα ακρότατα του σήματος και τα ακρότατα της παραγώγου μου δίνουν τα άκρα του Τ κύματος. Αντίστοιχα, η δεύτερη παράγωγος της κανονικής κατανομής, όταν μηδενίζεται μου δίνει τα άκρα του Τ κύματος. Τα αντίστοιχα ακρότατα της δεύτερης παραγώγου μου δίνουν τα ακρότατα του σήματος. Άρα το αποτέλεσμα είναι το ίδιο.

#### **5.3. Μεθοδολογία**

Όπως αναφέραμε είσοδος του σήματος στον αλγόριθμο εντοπισμού του T κύματος είναι το σήμα απαλλαγμένο από τη διατάραξη της ισοηλεκτρικής (Κεφάλαιο 4). Επίσης, ο αλγόριθμος εφαρμόζεται για κάθε διάστημα με αρχή το σημείο τομής μετά του R κύματος με την ισοηλεκτρική και τέλος το σημείο τομής πριν του διαδοχικού του R κύματος με την ισοηλεκτρική. Για το πρώτο διάστημα που ξεκινάει από το 1 και τελειώνει στο πρώτο κύμα R, δεν εντοπίζονται τα modulus maxima. Το ίδιο ισχύει και για το τελευταίο διάστημα, γιατί, όταν δεν υπάρχει ένα πλήρες διάστημα, δε μπορώ να αποφανθώ για το αν υπάρχει T κύμα ή όχι. Άρα ο αλγόριθμος εφαρμόζεται για κάθε διάστημα που περιγράψαμε εκτός από τα ακρινά διαστήματα. Επίσης, κάθε τέτοιο διάστημα αποτελεί υποσύνολο του αντίστοιχου RR διαστήματός του. Έτσι, λοιπόν, για κάθε διάστημα RR υπολογίζεται η συνέλιξη της [Εξ. 5.4](#page-77-1) και το μέσο τετραγωνικό σφάλμα του αντίστοιχου RR διαστήματος για το αρχικό σήμα. Το RMS (μέσο τετραγωνικό σφάλμα) έχει τη μορφή της παρακάτω [Εξ.](#page-81-0) 5.8:

<span id="page-81-0"></span>
$$
RMS(i) = \sqrt{\frac{\sum_{j=1}^{m} [RR(i, j) * \overline{RR(i, j)}]}{m}}, E\xi, 5.8
$$

$$
i \in \mathbb{Z}, 1 \le i \le (\pi \lambda \eta \theta o \zeta \text{ row RR})
$$

Όπου m είναι το πλήθος των σημείων του RR διαστήματος (ενότητα 5.2) και RR(i,j) είναι το σημείο j του i διαστήματος RR, με jϵZ,1≤j≤m. Στη συνέχεια για κάθε διάστημα D της συνέλιξης της [Εξ. 5.4](#page-77-1) με αρχή το σημείο τομής ενός R με την ισοηλεκτρική μετά το R του πραγματικού σήματος και τέλος το σημείο τομής του διαδοχικού R με την ισοηλεκτρική πριν το διαδοχικό R:

- Υπολογίζονται όλα τα ευθύγραμμα τμήματα του D που τέμνουν την αντίστοιχη ισοηλεκτρική γραμμή, πάνω στο σήμα της συνέλιξης. Έπειτα, αποθηκεύονται οι δείκτες των τελικών άκρων αυτών των ευθυγράμμων τμημάτων. Επίσης, μεταξύ κάθε ζεύγους τελικών άκρων υπολογίζεται το μοναδικό τοπικό ακρότατο. Από άποψη ηλεκτροκαρδιογραφήματος:
	- o Τα ευθύγραμμα τμήματα της συνέλιξης που τέμνουν την ισοηλεκτρική γραμμή είναι τα τοπικά ακρότατα του διαστήματος D του καρδιογραφήματος.
	- o Αντίστοιχα, τα τοπικά ακρότατα της συνέλιξης στο διάστημα D είναι τα σημεία μηδενισμού του καρδιογραφήματος στο διάστημα D.

Έστω, λοιπόν, ο παρακάτω πίνακας της [Εξ.](#page-81-1) 5.9 περιέχει όλους τους δείκτες προς τα τοπικά ακρότατα του ηλεκτροκαρδιογραφήματος στο διάστημα D και ο πίνακας της [Εξ. 5.10](#page-81-2) περιέχει τους δείκτες προς τα τοπικά ακρότατα της συνέλιξης στο διάστημα D:

<span id="page-81-2"></span><span id="page-81-1"></span>
$$
P_{i} \text{ of } \mathcal{O} \text{ of } \mathcal{O} \text{ of } \math
$$

Όπου w είναι το πλήθος των modulus maxima και είναι θετικός ακέραιος με w≥0.

 Aνάμεσα σε 2 διαδοχικά edges έχουμε ένα modulus maxima. Έτσι, τα εντοπίζουμε και τα αποθηκεύουμε σε διαφορετικούς πίνακες, όπως φαίνεται στην [Εξ. 5.11.](#page-82-0) Από αυτά τα modulus maxima επιλέγεται εκείνο που τα άκρα του έχουν τη μεγαλύτερη απόσταση ως προς τον κάθετο άξονα της τάσης [\(Εξ.](#page-82-1)  [5.12\)](#page-82-1). Αυτό θα είναι το βασικό modulus máxima[25,27] το οποίο αναπαριστά το βασικό T κύμα.

<span id="page-82-1"></span><span id="page-82-0"></span>ασικό T κύμα.  
\nmodulus maxima= {m<sub>1</sub>,m<sub>2</sub>,...,m<sub>t</sub>}
$$
m_i ∈ [e_i, e_{i+1}]
$$
, 1 ≤ *i* ≤ *t*  
\n $t = q - 1$   
\nmaxmod<sub>y</sub> = max {d(m<sub>1</sub>),d(m<sub>2</sub>),...,d(m<sub>t</sub>)}, y ∈ Z, 1 ≤ y ≤ *t*  
\n $d(m_i) = |W_{10}f(e_{i+1}) - W_{10}f(e_i)|$   
\nEξ. 5.12

- Το διάστημα D, βέβαια, περιέχει και modulus maxima τα οποία ανήκουν στο P κύμα. Για να μη γίνεται σύγχυση των T με τα P κύματα, ελέγχεται αν το modulus maxima που διαλέχτηκε για T κύμα έχει το σημείο μηδενισμού του σε σημείο πριν από το 70% του διαστήματος D. Αν όντως το σημείο μηδενισμού του modulus maxima βρίσκεται πριν το 70% του διαστήματος D τότε συνεχίζω στο επόμενο βήμα. Σε αντίθετη περίπτωση σμυκρίνεται το διάστημα D, ώστε να εμπεριέχει ακριβώς το 70% του διαστήματος και ο αλγόριθμος επιστρέφει στην προηγούμενη κουκίδα για να επαναϋπολογίσει το σωστό modulus maxima βάσει της νέας αυτής συνθήκης.
- Με βάσει το μέγιστο modulus maxima maxmod<sub>y</sub> που βρήκαμε κρατιούνται τα 2 διαδοχικά modulus maxima αμέσως πριν και αμέσως μετά αυτού, αν υπάρχουν. Για αυτά τα 2 modulus maxima και για το βασικό, γίνεται ο παρακάτω έλεγχος: Αν τα άκρα κάποιου από αυτά ως προς τον κάθετο άξονα της τάσης απέχουν λιγότερο από το 25% του μέσου τετραγωνικού σφάλματος του συγκεκριμένου διαστήματος RR τότε απορρίπτονται[25]. Έστω, λοιπόν, ότι έχω το παρακάτω διάστημα των διαδοχικών modulus maxima του βασικού maxmody: successive maxmod<sub>y</sub> = { $m_{y-1}$ , maxmod<sub>y</sub>,..., $m_{y+1}$ },  $y \in \mathbb{Z}, 1 \le y \le t$  E $\xi$ . 5.13

Εξ. 5.13 Με βάσει τις συνθήκες της [Εξ. 5.14](#page-83-0) κρατιούνται τα αντίστοιχα modulus maxima:

<span id="page-83-0"></span>
$$
0.25 * RMS(i) \le d(m_{y-1})
$$
  
,  

$$
0.25 * RMS(i) \le d(m_{y+1}), i \in \mathbb{N}^*,
$$
 Eξ. 5.14  

$$
1 \le i \le (\pi \lambda \eta \theta o \zeta \ \tau \omega V \ RR)
$$

- Έπειτα, αν το modulus maxima πριν το βασικό είναι το πρώτο modulus maxima του διαστήματος, ελέγχεται αν θα το χρησιμοποιήσουμε ή όχι ως εξής: Αν πριν το αρχικό άκρο του πρώτου modulus maxima υπάρχουν πάνω από 1 σημεία που τείνουν προς την ισοηλεκτρική γραμμή, τότε το πρώτο modulus maxima είναι modulus maxima. Αν, όμως, υπάρχει μόνο 1 και είναι άκρο του ευθυγράμμου τμήματος που τέμνει την ισοηλεκτρική τότε το πρώτο δεν είναι modulus maxima. Το συγκεκριμένο βήμα εκτελείται ακόμα και στην περίπτωση που το βασικό modulus maxima απορρίφθηκε από το προηγούμενο βήμα.
- Είτε το βασικό modulus maxima έχει απορριφθεί είτε όχι:
	- o Αν κάποιο από τα διαδοχικά modulus maxima του βασικού maxmody, ή ακόμα και τα 2 μαζί, επιβεβαίωσαν τις συνθήκες που αναφέραμε, ελέγχεται πιο είναι το δεύτερο μικρότερο από αυτά τα 2 σε σχέση με το βασικό. Αν το δεύτερο μικρότερο από αυτά έχει σημείο μηδενισμού που δεν ξεπερνά το 70% του διαστήματος D, τότε T κύμα θα είναι διφασικό. Σε αντίθετη περίπτωση εκτελείται η επόμενη άσπρη κουκίδα.
	- o Αν δε διαλεχτεί κάποιο τότε το T κύμα θα είναι θετικό T κύμα, αν η κορυφή του βρίσκεται πάνω από την ισοηλεκτρική γραμμή, ή θα είναι αρνητικό σε αντίθετη περίπτωση.

Αν το βασικό modulus maxima έχει απορριφθεί διαλέγεται σαν T κύμα το μεγαλύτερο από τα διαδοχικά modulus maxima, εφόσον ικανοποιεί τις παραπάνω συνθήκες.

Στη παραπάνω διαδικασία υπάρχει και η πιθανότητα να μη βρεθεί κάποιο modulus maxima το οποίο να ικανοποιεί όλες τις συνθήκες που απαιτείται. Σε τέτοια περίπτωση δεν έχει εντοπιστεί T Κύμα και θεωρείται ότι ο ασθενής πάσχει από κάποια καρδιαγγειακή κοιλιακή πάθηση. Στο παρακάτω [Σχήμα 5.9](#page-84-0) φαίνεται ένα παράδειγμα διφασικού T κύματος και ο τρόπος που αυτό εντοπίζεται:

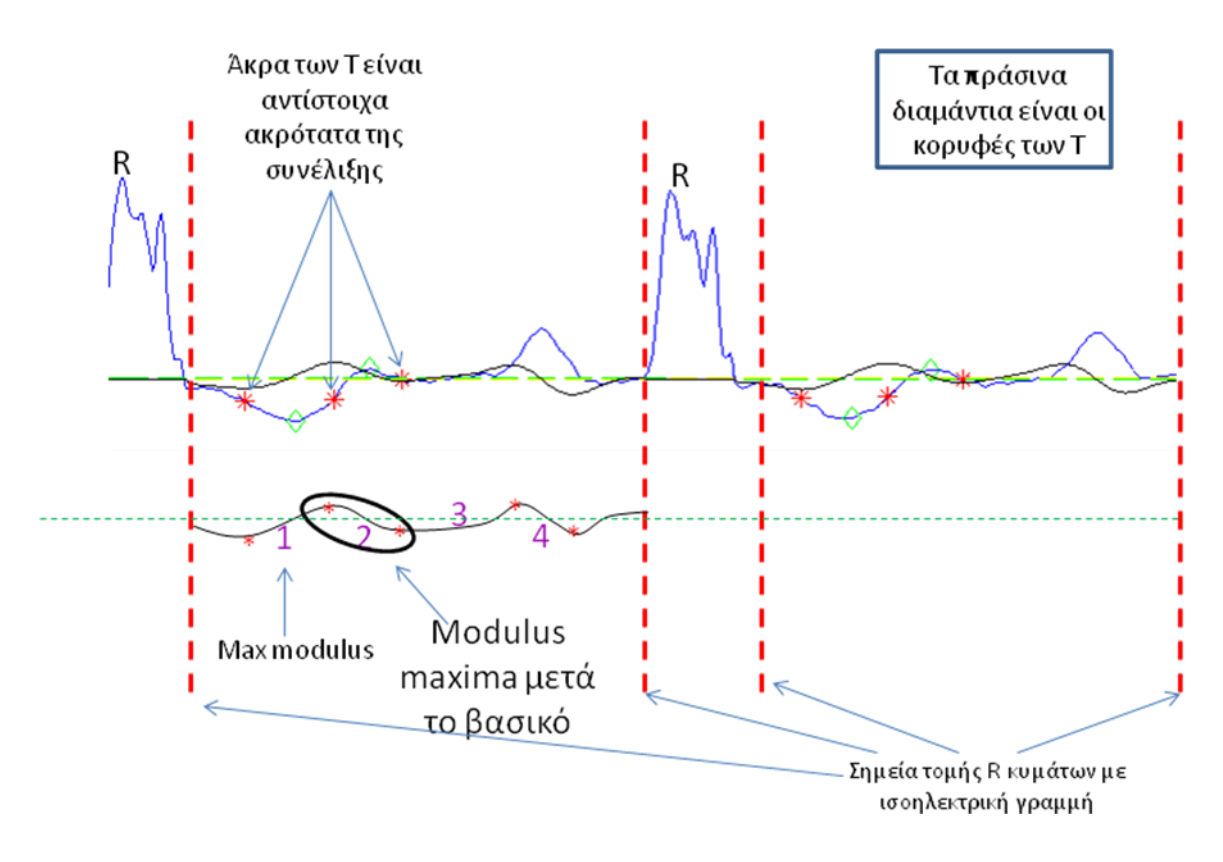

<span id="page-84-0"></span>Σχήμα 5.9 Παράδειγμα εντοπισμού των modulus maxima. Στο συγκεκριμένο σχήμα το T κύμα είναι διφασικό

#### **5.4. Αποτελέσματα**

Η μέθοδος εντοπισμού των T κυμάτων εφαρμόστηκε πάνω στις βάσεις δεδομένων fantasia, chfdb και nsrdb (ενότητα 3.3). Στα fantasia εφαρμόστηκε μόνο στις δεύτερες απαγωγές. Τα fantasia περιέχουν 20 εγγραφές που καταγράφηκαν από 20 νέους ανθρώπους και 20 εγγραφές που καταγράφηκαν από ηλικιωμένους ανθρώπους. Κατά τη διάρκεια της καταγραφής όλοι ήταν ήρεμοι και η δειγματοληψία πραγματοποιήθηκε στα 250Hz. Τα αποτελέσματα που βγαίνουν από τον εντοπισμό του T κύματος χρησιμοποιούνται για να ελέγξουμε αν η κατηγοριοποίηση που γίνεται στα ονόματα των εγγραφών με βάσει την ηλικία των ασθενών είναι όντως αυτή που περιγράφεται. Με άλλα λόγια, συγκρίνονται τα εντοπισμένα T κύματα των εγγραφών των νέων με των εγγραφών των ηλικιωμένων[23]. Το αποτέλεσμα κρίνει αν όντως και βάσει ηλεκτροκαρδιογραφημάτων ο διαχωρισμός μεταξύ νέων ή ηλικιωμένων είναι εφικτός. Η σύγκριση αυτών γίνεται με βάσει το αποτέλεσμα του anova πίνακα που περιγράφεται παρακάτω[2].

Εκτός από τα fantasia καρδιογραφήματα χρησιμοποιήθηκαν και τα chfdb σε σύγκριση με τα nsrdb καρδιογραφήματα. Οι εγγραφές του nsrdb πάρθηκαν από 15 ασθενείς οι οποίοι πάσχουν από συμφορητική καρδιακή ανεπάρκεια και εμφανίζουν αρρυθμίες. Κάθε εγγραφή έχει 2 απαγωγές και έχει δειγματοληπτηθεί στα 250 Hz. Σε αντιπαράθεση, οι εγγραφές του nsrdb πάρθηκαν από 18 ασθενείς οι οποίοι δεν εμφάνιζαν σοβαρές καρδιακές αρρυθμίες. Κάθε εγγραφή και εδώ περιέχει 2 απαγωγές και έχει δειγματοληπτηθεί στα 128 Hz. Τα εντοπισμένα T κύματα των εγγραφών των 2 βάσεων δεδομένων συγκρίνονται με απώτερο σκοπό να επαληθευτεί και βάσει καρδιογραφημάτων ο διαχωρισμός των ασθενών με αρρυθμίες(chfdb) από ασθενείς που δεν εμφανίζουν αρρυθμίες(nsrdb).

Στην υποενότητα 5.4.2 προσπαθούμε να βγάλουμε τα ίδια συμπεράσματα με τη διαφορά, όμως, ότι το σήμα δε συγκρίνεται (συνελίσσεται) με την κανονική κατανομή αλλά με ένα T κύμα της επιλογής του χρήστη το οποίο φαινομενικά είναι καλό T κύμα για να εντοπιστούν και τα υπόλοιπα.

<span id="page-85-0"></span>Τα κριτήρια που χρησιμοποιούνται για να κάνουμε τη σύγκριση είναι οι παράμετροι που περιγράφει ο παρακάτω [Πίνακας 5.1:](#page-85-0)

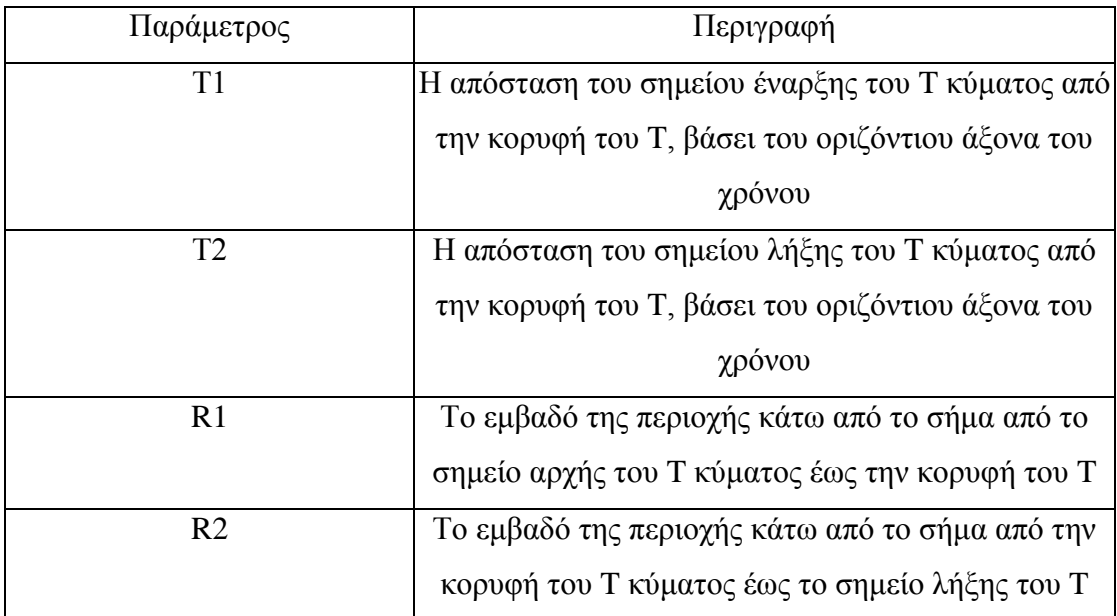

Πίνακας 5.1 Παράμετροι που χρησιμοποιούνται σε ένα T κύμα[7,23]

75

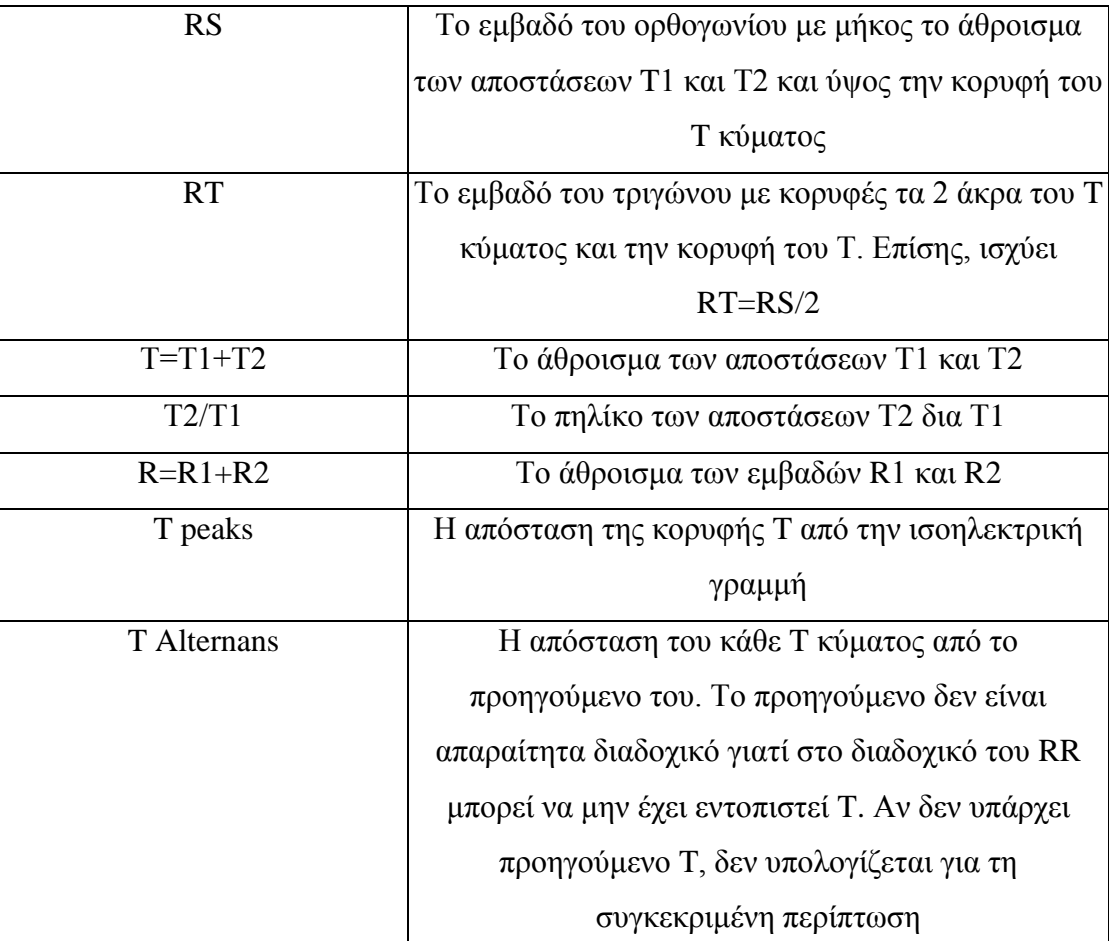

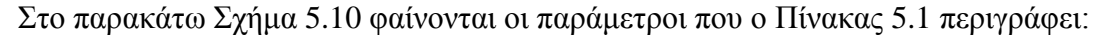

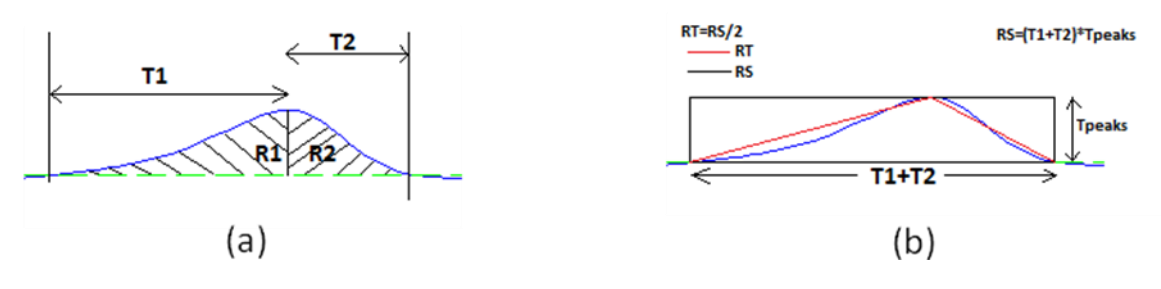

Σχήμα 5.10 (a) T1, T2, R1, R2 (b) T1+T2, Tpeaks, RS, RT

<span id="page-86-0"></span>Ο [Πίνακας 5.1](#page-85-0) περιέχει τις παραμέτρους που υπολογίζονται για κάθε ένα από τα εντοπισμένα T κύματα. Αξίζει να σημειωθεί εδώ, ότι για τον υπολογισμό των τιμών των παραμέτρων αυτών γίνεται πρώτα μια διόρθωση των άκρων των T κυμάτων. Όπως αναφέραμε και σε προηγούμενα κεφάλαια τα ηλεκτροκαρδιογραφήματα αποτελούν σύνολα σημείων μερικών εκατομμυρίων. Τα σημεία αυτά ενώνονται μεταξύ τους και υπάρχει η πιθανότητα τα άκρα κάθε T κύματος να απέχουν πολύ

μεταξύ τους ως προς τον κάθετο άξονα της τάσης. Για να διορθωθεί αυτή η κατάσταση μετακινούνται τα άκρα του κάθε T κατά τέτοιο τρόπο, ώστε:

- Ενδιάμεσά τους να μην υπάρχει σημείο τομής με την ισοηλεκτρική γραμμή,
- Η αρχή και το τέλος του T να τέμνει την ισοηλεκτρική γραμμή. Όπως γνωρίζουμε ένα ευθύγραμμο τμήμα 2 διαδοχικών σημείων του σήματος μπορεί να τέμνει την ισοηλεκτρική γραμμή. Έτσι, αν το T κύμα είναι θετικό θέλουμε:
	- o Το αρχικό τεμνόμενο ευθύγραμμο τμήμα με την ισοηλεκτρική γραμμή να έχει το τελικό του άκρο πάνω από την ισοηλεκτρική γραμμή,
	- o Το τελικό τεμνόμενο ευθύγραμμο τμήμα με την ισοηλεκτρική γραμμή να έχει το αρχικό του άκρο πάνω από την ισοηλεκτρική γραμμή.

Αντίστοιχα, αν το T κύμα είναι αρνητικό θέλουμε:

- o Το αρχικό τεμνόμενο ευθύγραμμο τμήμα με την ισοηλεκτρική γραμμή να έχει το τελικό του άκρο κάτω από την ισοηλεκτρική γραμμή,
- o Το τελικό τεμνόμενο ευθύγραμμο τμήμα με την ισοηλεκτρική γραμμή να έχει το αρχικό του άκρο κάτω από την ισοηλεκτρική γραμμή.

Μετά από την διόρθωση αυτή, υπολογίζονται οι παράμετροι που περιγράφει ο [Πίνακας 5.1](#page-85-0) για κάθε εντοπισμένο T κύμα. Για τα διφασικά κύματα παίρνεται το μεγαλύτερο από τα 2 κύματα. Το άλλο αγνοείται. Επίσης αγνοούνται οι τιμές όσων Τ έχουν R1 ή R2 ή και τα δύο μαζί μηδενικά. Επιπλέον σε περίπτωση που υπάρχει RS μηδενικό απορρίπτεται και το RT.

Στη παρούσα διπλωματική εργασία χρησιμοποιείται ο μονότροπος anova. Σκοπός του είναι να βρει, αν δεδομένα από διάφορες ομάδες έχουν κοινό μέσο όρο. Ο μονότροπος anova είναι μια απλή ιδιαίτερη περίπτωση γραμμικού μοντέλου. Η μορφή του περιγράφεται από την παρακάτω [Εξ. 5.15:](#page-87-0)

<span id="page-87-0"></span>
$$
y_{ij} = a_{.j} + \varepsilon_{ij} \mathbf{E}\xi
$$
. 5.15

Όπου yij είναι το σύνολο των παρατηρήσεων με κάθε στήλη να αναπαριστά και μια διαφορετική ομάδα. Επίσης, α<sub>i</sub> είναι ένας πίνακας του οποίου οι στήλες είναι μέσοι όροι των ομάδων. Η τελεία συμβολίζει όλες τις γραμμές της στήλης j. Τελευταία παράμετρος είναι η εij η οποία είναι ένας πίνακας τυχαίων διαταράξεων. Το μοντέλο υποθέτει ότι οι στήλες του y είναι ένα σταθερό άθροισμα συν την τυχαία διατάραξη.

Ο anova πίνακας παίρνει, λοιπόν, σαν είσοδο ένα σύνολο τιμών μιας παραμέτρου S που περιγράφει ο [Πίνακας 5.1](#page-85-0) συνοδευόμενο από ένα πίνακα συγκεκριμένης κατηγοριοποίησης και επιστρέφει ένα σύνολο τιμών οι οποίες λέγονται p-values. Οι τιμές αυτές μας δείχνουν ότι μια κατηγοριοποίηση είναι καλή αν είναι μικρότερες από 0.05 ή 0.01.

Ο υπολογισμός του πίνακα S για μια παράμετρο που ο [Πίνακας 5.1](#page-85-0) παρέχει γίνεται με τον εξής τρόπο:

- Για κάθε εντοπισμένο T κύμα μιας εγγραφής υπολογίζεται η τυπική απόκλισης όλων των τιμών της συγκεκριμένης παραμέτρου και προστίθεται στο σύνολο S. Έστω ότι η τιμή της είναι std1.
- Παίρνοντας μια άλλη εγγραφή, όχι απαραίτητα της ίδιας βάσης δεδομένων, επαναλαμβάνονται η υπολογισμοί της πρώτης κουκίδας αλλά για τη νέα εγγραφή. Έστω ότι η τιμή της είναι std<sub>2</sub>.
- Το ίδιο γίνεται μέχρι να υπολογίσουμε όλες τις τυπικές αποκλίσεις των εγγραφών που χρειάζεται ο πίνακας S να έχει:

\* που χρειάζεται ο πίνακας S να έχει:<br>S = {std<sub>1</sub>, std<sub>2</sub>,..., std<sub>total</sub>}, *i* ∈ ℕ<sup>\*</sup>,1≤ *i* ≤ total Εξ. 5.16

 Έπειτα, φτιάχνουμε τον πίνακα ο οποίος περιέχει τις ομάδες με κάθε στοιχείο αυτού να αντιστοιχεί στο ανάλογο στοιχείο του S:

\* ί στο ανάλογο στοιχείο του S:<br>{class<sub>1</sub>, class<sub>1</sub>,..., class<sub>total</sub>},  $i \in \mathbb{N}^*, 1$ όπου class<sub>i</sub>  $\text{r.t.}$   $\text{r.t.}$ *ίνα αντιστοιχεί στο ανάλογο στοιχείο του S:*<br>*classification* = {*class<sub>1</sub>, class<sub>1</sub>,..., class<sub>total</sub>}, i ∈ ℕ<sup>\*</sup>,1≤ i ≤ total <sub>Eξ.</sub> 5.17* 

Οι εγγραφές της fantasia θα περιέχουν για κάθε παράμετρο από 1 ζεύγος πινάκων καθένας μεγέθους 40 τιμών. Ο πίνακας S θα περιέχει τις 40 τυπικές αποκλίσεις, μια για κάθε εγγραφή και ο πίνακας κλάσεων θα περιέχει κατά σειρά 10 τιμές με 'ο' που συμβολίζουν old, 10 επόμενες τιμές με 'y' που συμβολίζουν young, 10 τιμές 'ο' και 10 τιμές 'y'.

Αντίστοιχα, οι εγγραφές των chfdb και nsrdb αποθηκεύονται μαζί και στον ίδιο πίνακα S με 36+30=56 εγγραφές. Οι κλάσεις είναι κατά σειρά 30 εγγραφές της chfdb με συμβολισμό 'c' και 36 εγγραφές της nsrdb με συμβολισμό 'n'.

#### *5.4.1. Εντοπισμός Τ κυμάτων βάσει της κανονικής κατανομής*

Η χρήση της κανονικής κατανομής ως πρότυπο για το T κύμα αποτελεί έναν αυτόματο εντοπισμό του. Τα πειράματα που πραγματοποιήθηκαν αρχικά έγιναν στα δεδομένα κανονικά όπως περιγράψαμε παραπάνω στην ίδια ενότητα. Πέραν αυτών, αποπειραθήκαμε να απορρίψουμε εκείνα τα T κύματα που τα άκρα τους, ως προς τον άξονα της τάσης, απέχουν κατά ποσότητα μεγαλύτερη από το μέσο όρο των αποστάσεων των άκρων των Τ για όλο το αντίστοιχο κομμάτι των 60000 σημείων. Τα αποτελέσματα που προέκυψαν ήταν σχετικά κοντά με τα αποτελέσματα που προέκυψαν από την κανονική υλοποίηση.

Άλλα πειράματα που πραγματοποιήθηκαν ήταν να έχουμε σε κάθε κομμάτι των 60000 σημείων για τα θετικά T μια κοινή ισοηλεκτρική γραμμή η οποία θα βρίσκεται λίγο πιο κάτω από την κορυφή της και για τα αρνητικά T μια κοινή ισοηλεκτρική που θα βρίσκεται λίγο πιο πάνω από την κορυφή της. Το πόσο θα απείχε αυτή η κορυφή καθοριζόταν από ένα ποσοστό της μέσης απόστασης της κάθε Τ κορυφής από την ισοηλεκτρική γραμμή της. Το ποσοστό αυτό, σε κάθε κομμάτι ήταν 25%. Σε αυτή την εκδοχή του αλγορίθμου τα αποτελέσματα χειροτέρευαν και έτσι η εκδοχή αυτή εγκαταλείφτηκε.

[Πίνακας 5.2](#page-90-0) απεικονίζει τα αποτελέσματα της κανονικής περίπτωσης υλοποίησης του αλγορίθμου, όπως περιγράφηκε πριν την υποενότητα 5.4.1 στην ίδια ενότητα. Οι 2 πρώτες στήλες συγκρίνουν καρδιογραφήματα ασθενών που έχουν αρρυθμίες με αντίστοιχα που δεν παρουσιάζουν αρρυθμίες. Οι 2 τελευταίες ελέγχουν αν είναι ο διαχωρισμός ηλικιωμένων με νέους σωστός. Η πρώτη και η τρίτη στήλη απεικονίζουν τις p-values που υπολογίζονται σε κάθε παράμετρο βάσει της τυπικής απόκλισης των <span id="page-90-0"></span>τιμών κάθε εγγραφής. Η δεύτερη και η τέταρτη στήλη υπολογίζονται βάσει του μέσου τετραγωνικού σφάλματος των διαδοχικών διαφορών:

| Παράμετρος     | Chfdb-nsrdb                              |                                  | Fantasia         |                                  |
|----------------|------------------------------------------|----------------------------------|------------------|----------------------------------|
|                | $p$ -value $\beta\acute{\alpha}$ ost std | $p$ -value $\beta\acute{\alpha}$ | $p$ -value βάσει | $p$ -value $\beta\acute{\alpha}$ |
|                |                                          | rmssd                            | std              | rmssd                            |
| R <sub>1</sub> | 0.01922541                               | 0,00025534                       | 0,2946622        | 0,8623217                        |
| R <sub>2</sub> | 0.00373070                               | 0,00201374                       | 0,6883711        | 0,8071522                        |
| $R1+R2$        | 0,00550379                               | 8.05e-05                         | 0,5049081        | 0,9777855                        |
| T Alternans    | 0,00872783                               | 0,00688592                       | 0,3946494        | 0,4141410                        |
| T peeks        | 0,02026526                               | 0,00319018                       | 0,8667931        | 0,4282117                        |
| <b>RS</b>      | 0.03463005                               | 0,00241039                       | 0,0263392        | 0,1263717                        |
| <b>RT</b>      | 0.03463010                               | 0,00241040                       | 0,0263391        | 0,1263719                        |

<span id="page-90-1"></span>Πίνακας 5.2 Σύγκριση chfdb-nsrdb (ασθενείς με αρρυθμίες- χωρίς αρρυθμίες) και fantasia (διαχωρισμός ηλικιωμένοι-νέοι)

Πέραν της παραμόρφωσης της ισοηλεκτρικής γραμμής, το σήμα που παράγεται μετά την αφαίρεση της διατάραξης έχει θόρυβο ο οποίος προέρχεται όπως είπαμε στο κεφάλαιο 4:

- είτε από την κίνηση των μυών του ασθενούς,
- είτε από το θόρυβο που προκαλεί το ηλεκτρικό ρεύμα του καρδιογράφου,
- είτε λόγω παλαιότητας του ηλεκτροκαρδιογράφου,
- είτε λόγω κακής επαφής των ηλεκτροδίων με τον ασθενή.

Στο [Σχήμα 5.11](#page-91-0) φαίνεται ένα T κύμα αρκετά παραμορφωμένο:

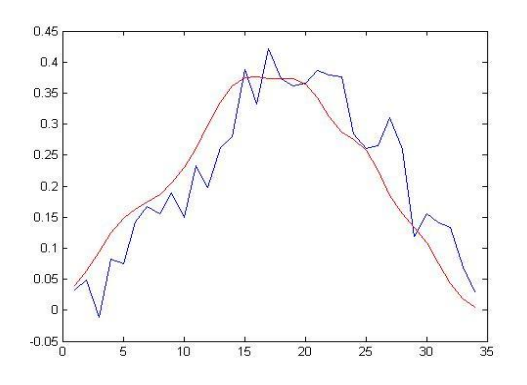

<span id="page-91-0"></span>Σχήμα 5.11 Ένα παραμορφωμένο T κύμα (μπλε γραμμή) και το φιλτραρισμένο του μετά την αφαίρεση της παραμόρφωσης (κόκκινη γραμμή)

Για να αποφευχθεί, λοιπόν, λανθασμένος εντοπισμός Τ κυμάτων λόγω τέτοιας παραμόρφωσης εφαρμόζεται μια μέθοδος φιλτραρίσματος που παίρνει το σήμα που του έχει αφαιρεθεί η διατάραξη της ισοηλεκτρικής γραμμής και παράγει ένα πιο καθαρό σήμα από θορύβους. Γίνεται, λοιπόν, η εξής διαδικασία:

- Τα κομμάτια του R κύματος δεν αλλάζουν αλλά κάθε άλλο κομμάτι συνελίσσεται με την κανονική κατανομή που περιέχει τόσες τιμές όσες το κομμάτι αυτό.
- Το αποτέλεσμα κάθε κομματιού ξανασυνελίσσεται με την ίδια κατανομή άλλες 2 φορές.

Έτσι παράγεται ένα σήμα πιο καθαρό. Στο [Σχήμα 5.11](#page-91-0) φαίνεται ένα T κύμα πριν το φιλτράρισμά του και το αντίστοιχο σήμα μετά το φιλτράρισμά του, το οποίο είναι με κόκκινο χρώμα. Εφαρμόζοντας, λοιπόν, τον τρόπο φιλτραρίσματος που περιγράψαμε στο σήμα εισόδου προς τον αλγόριθμο προκύπτουν τα αποτελέσματα που περιγράφει ο [Πίνακας 5.3.](#page-91-1) Πλέον το σήμα εισόδου είναι απαλλαγμένο και από την διατάραξη της ισοηλεκτρικής γραμμής και από μερική παραμόρφωση σήματος:

<span id="page-91-1"></span>Πίνακας 5.3 Σύγκριση chfdb-nsrdb (ασθενείς με αρρυθμίες- χωρίς αρρυθμίες) και fantasia (διαχωρισμός ηλικιωμένοι-νέοι) έχοντας εφαρμόσει τη μέθοδο φιλτραρίσματος στην είσοδο

| Παράμετρος | Chfdb-nsrdb       |                                  | Fantasia                      |       |
|------------|-------------------|----------------------------------|-------------------------------|-------|
|            | p-value βάσει std | $p$ -value $\beta\acute{\alpha}$ | p-value βάσει   p-value βάσει |       |
|            |                   | rmssd                            | std                           | rmssd |

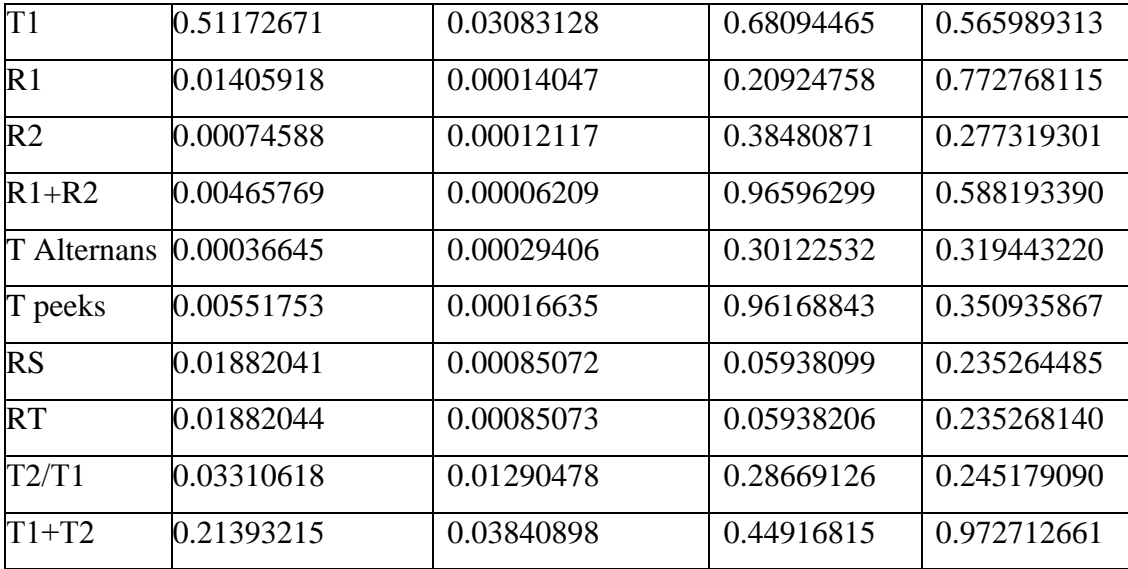

Με αυτόν τον τρόπο καταφέραμε να παράγουμε φαινομενικά καλύτερα αποτελέσματα από όταν δεν εφαρμόζαμε κάποια μέθοδο φιλτραρίσματος.

## *5.4.2. Εντοπισμός T κυμάτων βάσει ενός επιλεγμένου T κύματος από το χρήστη*

Στην προσπάθεια μας να βελτιώσουμε τα αποτελέσματα της υποενότητας 5.4.1, ανακαλύφθηκε ότι η κανονική κατανομή ως πρότυπο ενός T κύματος είναι μια λύση καλή αλλά δεν αποτελεί T κύμα του συγκεκριμένου καρδιογραφήματος. Για αυτό το λόγο αναπτύχθηκε μια λειτουργία στην οποία ο χρήστης μπορεί να διαλέξει ένα T κύμα από τα ήδη εντοπισμένα το οποίο κατά το χρήστη είναι φαινομενικά καλό. Έπειτα, και έχοντας το επιλεγμένο T κύμα ως πρότυπο, πραγματοποιείται ο αλγόριθμος κανονικά με τη διαφορά ότι το συνολικό σήμα της εγγραφής συγκρίνεται (ή αλλιώς συνελίσσεται) με το επιλεγμένο T κύμα αντί της κανονικής κατανομής.

Για κάθε βάση δεδομένων και για κάθε εγγραφή, επιλέχτηκε από ένα οπτικά καλά εντοπισμένο T κύμα και παράχθηκαν τα αποτελέσματα των ίδιων παραμέτρων που χρησιμοποιήσαμε και στην υποενότητα 5.4.1. Παρακάτω παρατίθεται αντίστοιχος πίνακας με τα p-values όλων των παραμέτρων, για τη σύγκριση μεταξύ chfdb-nsrdb και το διαχωρισμό ηλικιωμένων-νέων της fantasia. Η δομή του πίνακα είναι ίδια με αυτή που έχει ο

[Πίνακας 5.2:](#page-90-0)

<span id="page-93-0"></span>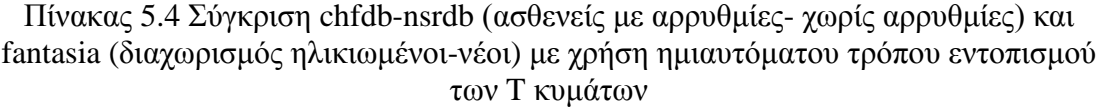

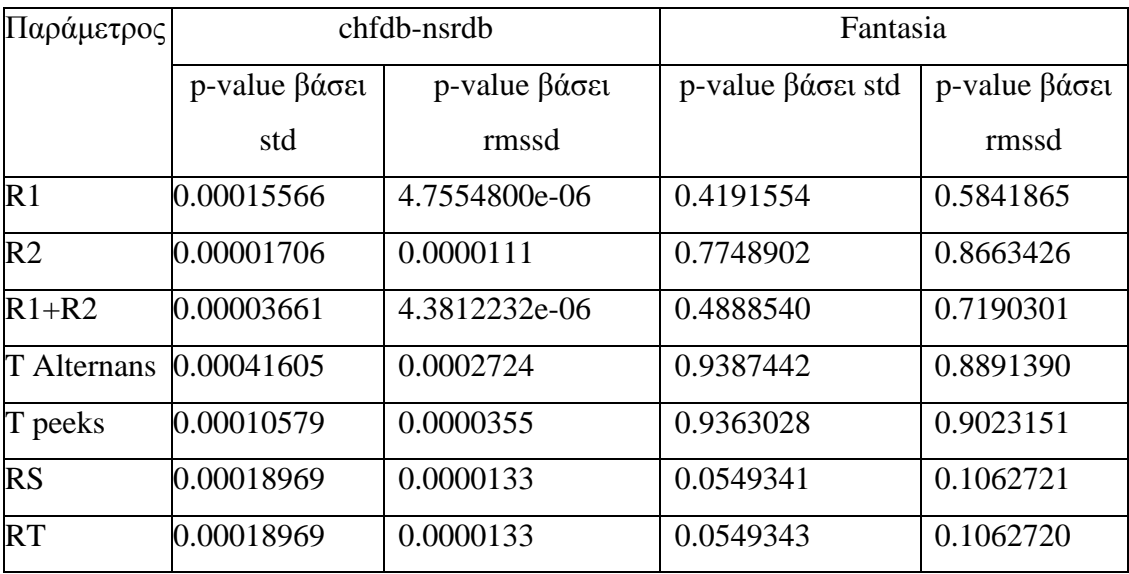

Και πάλι εφαρμόστηκαν τα πειράματα που αναφέραμε στη δεύτερη παράγραφο της υποενότητας 5.4.1 χωρίς να υπάρχει σημαντική βελτίωση αποτελεσμάτων. Μια τελευταία εκδοχή του αλγορίθμου που εφαρμόστηκε ήταν να γίνει επιλογή ενός καλά εντοπισμένου T κύματος, πάνω στο σήμα, αφού έχει εφαρμοστεί φίλτρο σε αυτό. Τα αποτελέσματα ήταν αρκετά καλύτερα. Ο παρακάτω πίνακας τα απεικονίζει:

Πίνακας 5.5 Σύγκριση chfdb-nsrdb (ασθενείς με αρρυθμίες- χωρίς αρρυθμίες) και fantasia (διαχωρισμός ηλικιωμένοι-νέοι) με χρήση ημιαυτόματου τρόπου εντοπισμού των T κυμάτων, αφού εφαρμόστηκε πρώτα στην είσοδο το φίλτρο

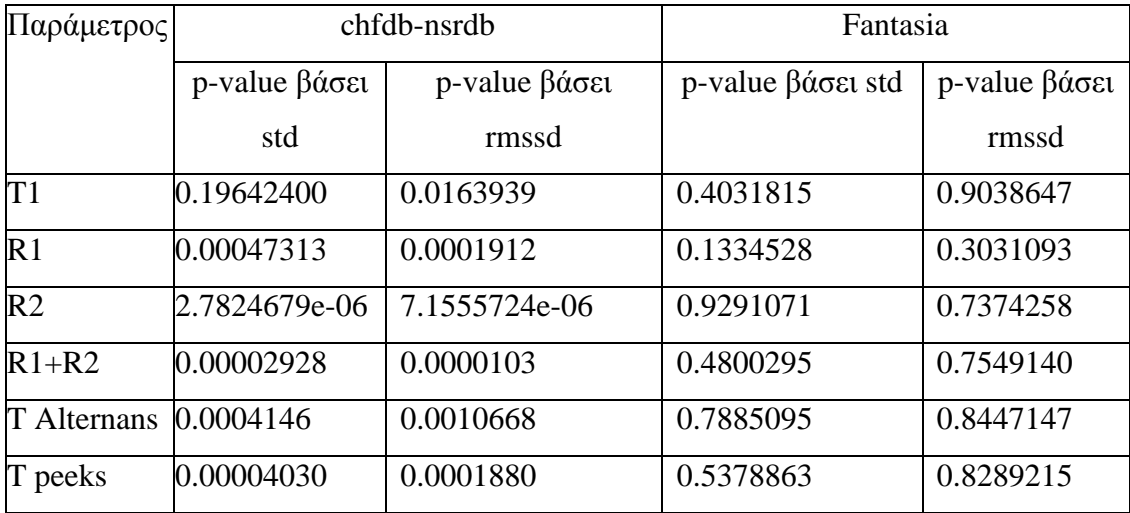

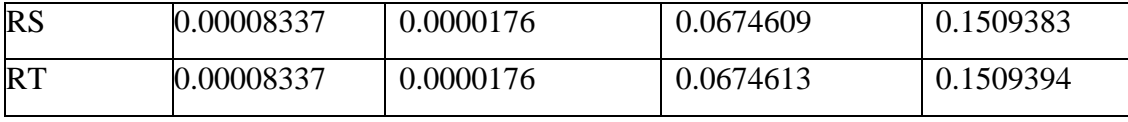

#### **5.5. Συμπεράσματα**

Από τα αποτελέσματα της ενότητας 5.4 μπορούμε να συμπεράνουμε ότι ο διαχωρισμός μεταξύ καρδιογραφημάτων υγειών ασθενών και ασθενών με αρρυθμίες είναι ο επιθυμητός καθώς οι τιμές των παραμέτρων της σύγκρισης chfdb και nsrdb είναι μικρότερες από το 0.01 ή το 0.05[\(Πίνακας 5.2\)](#page-90-1). Αντιθέτως, στα fantasia δεν καταφέραμε να επαληθεύσουμε το σωστό διαχωρισμό μεταξύ ηλικιωμένων και νέων, παρά τις διαφορετικές εκδοχές του αλγορίθμου που τρέξαμε. Μια άλλη σημαντική παρατήρηση είναι ότι τα εμβαδά κάθε T κύματος, R1 και R2, δίνουν πολύ καλές τιμές και, επίσης, το άθροισμά τους δίνει τιμές οι οποίες δείχνουν ότι τα T κύματα δεν έχουν μεγάλη διαφορά ως προς το εμβαδόν τους. Επιπλέον, διαφορές κορυφών μεταξύ 2 διαδοχικών T κυμάτων, που λέγονται T wave Alternans, δίνουν ικανοποιητικά κοντινές τιμές, και το καθιστούν σημαντικό μέτρο σύγκρισης και διάγνωσης των διαφορετικών T κυμάτων. Βέβαια, οι τιμές υπολογισμένες βάσει του μέσου τετραγωνικού σφάλματος των διαδοχικών διαφορών δίνουν καλύτερες τιμές αλλά και οι τιμές υπολογισμένες βάσει τυπικής απόκλισης δεν είναι άσχημες.

Αυτά τα αποτελέσματα προέκυψαν ενώ δεν έχει εφαρμοστεί κάποια μέθοδος φιλτραρίσματος στο σήμα. Εφαρμόζοντας μια μέθοδο φιλτραρίσματος της παραμόρφωσης του σήματος [\(Πίνακας 5.3\)](#page-91-1), έτσι ώστε το φιλτραρισμένο σήμα να έχει ίδιο μήκος με το αρχικό σήμα, παράγονται αποτελέσματα αρκετά βελτιωμένα με 3 νέες τιμές να δίνουν καλύτερες p-values: το Τ1/Τ2, το Τ1 και το T1+T2.

Επιπροσθέτως παρατηρούμε ότι η μέθοδος της επιλογής ενός T και έπειτα ο υπολογισμός των υπολοίπων T κυμάτων βάσει αυτού δίνει πολύ καλύτερα αποτελέσματα από ότι η μέθοδος εντοπισμού του T βάσει της χρήσης κανονικής κατανομής [\(Πίνακας 5.4\)](#page-93-0). Τα καλύτερα αποτελέσματα πιστεύεται ότι προκύπτουν λόγω του ότι το πρότυπο βάσει του οποίου αναζητούνται τα T κύματα είναι αυθεντικό T κύμα και όχι κάποια άλλη εξίσωση ή συνάρτηση, όπως η κανονική κατανομή.

# **ΚΕΦΑΛΑΙΟ 6. ΓΡΑΦΙΚΗ ΑΝΑΠΑΡΑΣΤΑΣΗ ΚΑΡΔΙΟΓΡΑΦΗΜΑΤΩΝ**

#### 6.1 Εισαγωγή

6.2 Υλοποίηση

6.3 Αναπαράσταση και χρήση

#### **6.1. Εισαγωγή**

Στο κεφάλαιο 3 περιγράψαμε τον τρόπο αποθήκευσης των αρχείων των καρδιογραφημάτων και των R παρατηρήσεων. Εκείνα αποτελούσαν την είσοδο στον αλγόριθμο για την αφαίρεση της διατάραξης της ισοηλεκτρικής γραμμής. Αφαιρώντας τη διατάραξη προέκυπτε ένα νέο σήμα με ευδιάκριτη την ισοηλεκτρική του. Το νέο σήμα χρησιμοποιούνταν σαν είσοδος στον αλγόριθμο για τον εντοπισμό των T κυμάτων. Το αποτέλεσμα, όμως, που προκύπτει πρέπει να αναπαρασταθεί κατάλληλα στην οθόνη και αυτό θα είναι το θέμα του παρόντος κεφαλαίου.

Η αναπαράσταση των ηλεκτροκαρδιογραφημάτων στην οθόνη πραγματοποιείται με τέτοιο τρόπο που να αποφεύγονται τα σφάλματα μνήμης. Πιο επεξηγηματικά, ένα ηλεκτροκαρδιογράφημα μπορεί να αποτελείται από μερικά εκατομμύρια σημείων. Αν λάβουμε υπόψη ότι υπάρχουν και οι αντίστοιχοι πίνακες που τον περιγράφουν, όπως το διάνυσμα του χρόνου κλπ. καταλαβαίνουμε ότι μπορεί το heap του προγράμματος να υπερφορτωθεί. Επίσης, ένα άλλο θέμα κατά την αναπαράσταση ενός καρδιογραφήματος είναι ότι λόγω του μεγέθους του, οι χτύποι του μπορεί να μην είναι ευδιάκριτοι στο χρήστη. Αυτά τα προβλήματα αντιμετωπίζονται σπάζοντας τα «.mat» αρχεία που παραγάγαμε στο κεφάλαιο 3 σε κομμάτια μικρά, περίπου των 60000 σημείων το καθένα, ώστε κάθε φορά ο χρήστης να μπορεί να βλέπει μόνο το συγκεκριμένο κομμάτι του ηλεκτροκαρδιογραφήματος. Στις παρακάτω ενότητες εξηγούνται αυτά λεπτομερέστερα.

Στη δεύτερη ενότητα θα εξηγήσουμε τον τρόπο που διαβάζονται οι εγγραφές από την είσοδο ώστε να αποθηκεύονται στη μνήμη κατά κομμάτια. Η διαχειρησιμότητα των δεδομένων είναι σημαντική για να μπορεί κάποιος να ανασύρει τα δεδομένα που θέλει να εξετάσει, λίγα λίγα. Στη τρίτη ενότητα εξηγούνται οι λειτουργίες και ο τρόπος χρησιμοποίησης του προγράμματος.

## **6.2. Υλοποίηση**

Στις υποενότητες που ακολουθούν θα εξηγηθούν ορισμένα πράγματα που αφορούν τον κώδικα για την κατασκευή μιας ικανοποιητικής γραφικής διεπαφής. Μετά μπορεί να γίνει πιο κατανοητή η χρήση του προγράμματος και η λειτουργία του.

## *6.2.1. Γραφιστικά πρότυπα*

Πριν προχωρήσουμε στον τρόπο αναπαράστασης και στη χρήση της γραφικής διεπαφής θα εξηγηθούν ορισμένες λεπτομέρειες που θα χρειαστούν στην αναπαράσταση ηλεκτροκαρδιογραφημάτων. Για να γίνει μια σωστή αναπαράσταση πρέπει να γνωρίζουμε 3 πράγματα:

- Τα ονόματα των εγγραφών της συγκεκριμένης βάσης δεδομένων,
- Το είδος των απαγωγών κάθε εγγραφής της βάσης δεδομένων και
- Το μέγεθος του κάθε κομματιού μιας συγκεκριμένης απαγωγής, το οποίο παρατηρούμε.

Τα ονόματα όλων των εγγραφών για κάθε βάση δεδομένων ανασύρονται από ένα αρχείο databases.txt το οποίο περιέχει τη μορφοποίηση που περιγράφει το [Σχήμα 6.1:](#page-97-0)

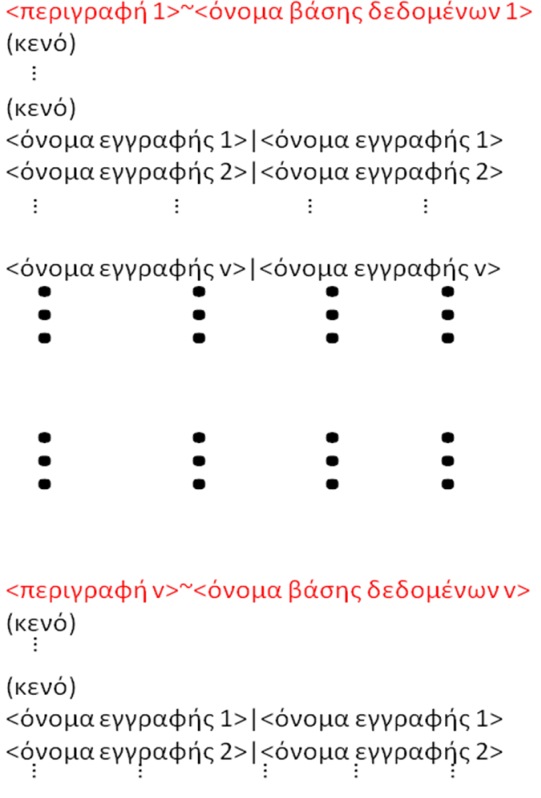

<όνομα εγγραφής v> | <όνομα εγγραφής v>

<span id="page-97-0"></span>Σχήμα 6.1 Μορφοποίηση του αρχείου databases.txt με (κενό) να είναι μια γραμμή χωρίς καθόλου χαρακτήρες

Κατά αυτό τον τρόπο, κάθε φορά που επιθυμεί κάποιος να έχει τα ονόματα των εγγραφών μιας συγκεκριμένης βάσης δεδομένων, ανατρέχει στο αρχείο μέχρι να βρει το όνομα της βάσης δεδομένων και μετά ανασύρει τα ονόματα των εγγραφών που ακολουθούν μέχρι να εμφανιστεί το όνομα μιας άλλης βάσης δεδομένων. Επισημαίνουμε ότι κάποιες βάσεις δεδομένων μπορεί να βρίσκονται εντός σχολίων. Το σχόλιο συμβολίζεται ως ένας χαρακτήρας # στην αρχή κάποιας γραμμής του αρχείου. Επίσης, οι γραμμές στις οποίες δεν εμφανίζονται χαρακτήρες είναι οσεσδήποτε σε αριθμό και αγνοούνται από τον κώδικα. Παρακάτω φαίνεται ο πίνακας με τα ονόματα των εγγραφών μιας βάσης δεδομένων που ανασύρεται από κάποιο γραφικό εργαλείο για να αναπαρασταθεί στην οθόνη (ενότητα 6.3):

<span id="page-98-1"></span>
$$
< όνομα βάσης δεδομένων >= \begin{pmatrix} < όνομα εγγραφής 1 > \\ < όνομα εγγραφής 2 > \\ > > \\ < όνομα εγγραφής v > \end{pmatrix} \to E\xi. 6.1
$$

Άλλη μια παράμετρος που χρειάζεται για την αναπαράσταση είναι να ξέρουμε πόσες διαφορετικές απαγωγές έχει μια εγγραφή και να επιλεχτεί αυτή που επιθυμεί ο χρήστης να εξετάσει. Αυτό διαπιστώνεται από τα δεδομένα του αρχείου κεφαλίδας της εγγραφής, το οποίο μελετήθηκε στην υποενότητα 3.2.1 του κεφαλαίου 3 και από τον αριθμό των στηλών της Εξ. [3.1.](#page-35-0)

Η τελευταία παράμετρος είναι η επιλογή του κατάλληλου κομματιού του σήματος που διαλέχτηκε βάσει των 2 προηγούμενων παραμέτρων. Κάθε ηλεκτροκαρδιογράφημα έχει μέγεθος εκατομμυρίων σημείων-δειγμάτων. Για να απεικονιστεί, λοιπόν, φορτώνεται και στην οθόνη και στη μνήμη διασπασμένο σε κομμάτια των 60000 σημείων. Για αυτό το λόγο χρησιμοποιείται ένα listbox το οποίο περιέχει μια λίστα με κάθε κόμβο της λίστας να αναπαριστά ένα κομμάτι του σήματος με το πολύ 60000 σημεία. Κάθε κομμάτι σηματοδοτείται με αρχή και τέλος με χρήση 2 δεικτών, αντίστοιχα, προς 2 διαφορετικά δείγματα του σήματος. Στην παρούσα διπλωματική εργασία οι δείκτες αυτοί είναι οι R παρατηρήσεις. Παρακάτω περιγράφεται το σύνολο των δεικτών που κάθε κομμάτι περιέχει σε μορφή διαστήματος:

$$
listbox signals = \begin{pmatrix} 1 & ann_{z_1} \\ ann_{z_1-1} & ann_{z_2} \\ ann_{z_2-1} & ann_{z_3} \\ \vdots & \vdots \\ ann_{z_{L-2}-1} & ann_{z_{L-1}} \\ ann_{z_{L-1}} & ann_{z_L} \\ ann_{z_{L-1}} & n \end{pmatrix},
$$

<span id="page-98-0"></span>Εξ. 6.2

$$
\forall z \in \left\{ z_y / z_y \in \mathbb{N}^*, y \in \mathbb{N}^*, 1 \le y \le L, L \in \mathbb{N}^*, L \ll n \right\} \text{ tétouo úgte}
$$
\n
$$
\left\{ \begin{aligned} \n\text{ann}_{z_1} - 1 < 60000, \ \alpha \nu \text{ y=1} \\ \n\text{ann}_{z_y} - \text{ann}_{z_{y-1}-1} < 60000, \ \alpha \nu \text{ 1} < y < L \end{aligned} \right\} \text{ E}; \quad 6.3
$$
\n
$$
n - \text{ann}_{z_{L-1}} < 60000, \ \alpha \nu \text{ y=L}
$$

Όπου ann<sup>z</sup> είναι η τιμή που περιγράφεται από την [Εξ.](#page-36-0) 3.3, z<sup>y</sup> ανήκει στο σύνολο των z που εκφράζεται από την [Εξ.](#page-36-0) 3.3, ann<sup>z</sup> περιγράφεται από την [Εξ.](#page-36-0) 3.3, n είναι θετικός ακέραιος που εκφράζει το πλήθος των δειγμάτων και L+1>1 είναι θετικός ακέραιος που εκφράζει το πλήθος των κομματιών. Στην [Εξ. 6.2](#page-98-0) η πρώτη στήλη είναι οι δείκτες αρχής των κομματιών και η δεύτερη είναι οι δείκτες τέλους των κομματιών. Ουσιαστικά η λίστα του listbox περιέχει δείκτες προς R κορυφές ως τα τελικά σημεία του κάθε κομματιού. Οι R κορυφές δεν είναι απαραίτητα διαδοχικές και το διάστημα του κομματιού αρχίζει από μια R κορυφή και τελειώνει σε μια άλλη, ώστε το κομμάτι μόλις που να μην ξεπερνά τα 60000 σημεία.

Όταν εξετάζεται ένα ενδιάμεσο κομμάτι συμπεριλαμβάνεται και το τελευταίο διάστημα RR του προηγούμενου κομματιού. Αυτό συμβαίνει για να μπορέσει ο αλγόριθμος της υποενότητας 4.3.2 να υπολογίσει τις σωστές ισοηλεκτρικές γραμμές στον οποίο για κάθε κορυφή R απαιτείται το προηγούμενο και το επόμενο RR διάστημα. Πάντως το RR αυτό διάστημα χρησιμοποιείται μόνο από αυτόν τον αλγόριθμο. Επίσης, πρέπει να σημειωθεί εδώ ότι το listbox κρατά μόνο τη δεύτερη στήλη της [Εξ. 6.2](#page-98-0) για τα ονόματα των κόμβων του.

Με τον τρόπο που περιγράφηκε μπορεί να γίνει επιλογή κάθε φορά όποιου κομματιού του σήματος επιθυμεί ο χρήστης χωρίς να υπάρχει απώλεια χτύπων. Για παράδειγμα, αν έχω ένα σήμα 1800000 σημείων και στη τιμή με δείκτη 59998 υπάρχει κορυφή R τότε το σήμα από τη τιμή με δείκτη 1 ως τη τιμή με δείκτη 59998 θα είναι το πρώτο κομμάτι και η τιμή του πρώτου κόμβου στο listbox θα είναι 59998. Αν γνωρίζω, επιπλέον, ότι η προηγούμενη R Κορυφή από αυτήν με δείκτη 59998 βρίσκεται στη θέση 59898, τότε ο επόμενος κόμβος δε πρέπει να έχει τιμή μεγαλύτερη από 59898+60000=119898. Όντως η κορυφή R που βρίσκεται αμέσως πριν το δείγμα με δείκτη 119898 είναι το δείγμα με δείκτη 119864. Κατά αυτόν τον τρόπο υπολογίζονται και όλα τα υπόλοιπα κομμάτια. Η τελευταία παράμετρος που περιγράφηκε δεν έχει ισχύ όταν υπάρχει σήμα με λιγότερα από 60000 δείγματα.

#### *6.2.2. Φόρτωση δεδομένων*

Όπως αναφέρθηκε στην προηγούμενη ενότητα 6.2.1 χρειάζεται να γνωρίζει κανείς τα ονόματα των εγγραφών μιας βάσης δεδομένων, το πλήθος και το είδος των απαγωγών που διαθέτει η βάση δεδομένων και τα όρια των κομματιών στα οποία το σήμα διασπάται για να απεικονιστεί ευδιάκριτα στην οθόνη. Αν, λοιπόν, είναι γνωστά αυτά και θέλουμε να εμφανίσουμε ένα συγκεκριμένο κομμάτι μιας εγγραφής μιας βάσης δεδομένων μέσω μιας συγκεκριμένης απαγωγής, πρέπει να φορτωθούν οι αντίστοιχοι πίνακες των [Εξ.](#page-36-0) 3.3 και [Εξ.](#page-39-0) 3.4 καθώς και το struct του συγκεκριμένου αρχείου κεφαλίδας του οποίου τα πεδία περιγράφει ο [Πίνακας 3.1](#page-29-0) και ο [Πίνακας 3.2.](#page-31-0)

Για να γίνει αυτό:

6.4:

\n- Πρώτα παράγεται ένας πίνακας της μορφής που υποδεικνύει η παρακάτω Εξ.
\n- 6.4:
\n- $$
\lim_{\text{start}_1} \left( \frac{\text{startsize}}{\text{start}_1} \right) = \left( \frac{\text{startsize}}{\text{rows}(\text{recmat}^{(0)}) + 1} \right) \times \left( \frac{\text{rows}(\text{recmat}^{(0)}) + \text{rows}(\text{recmat}^{(0)})}{\text{rows}(\text{recmat}^{(0)}) + \text{rows}(\text{recmat}^{(0)}) + \text{rows}(\text{recmat}^{(1)})} \right)
$$
\n
\n- $$
\lim_{\text{start}_2} \left( \frac{\text{endsize}}{\text{start}_2} \right) = \left( \frac{\text{counter}^{-1}}{\text{rows}(\text{recmat}^{(1)}) + 1} \right) \times \left( \frac{\text{counter}}{\text{rows}(\text{recmat}^{(1)}) + 1} \right)
$$
\n
\n- $$
\text{Eξ. 6.4}
$$
\n
\n

<span id="page-100-0"></span>Όπου recmat<sup>(c)</sup> περιγράφεται από την [Εξ.](#page-39-0) 3.4.

- Έχοντας υπολογίζει τα όρια των «.mat» αρχείων ελέγχονται 3 περιπτώσεις για το κομμάτι των 60000 που ο χρήστης επιθυμεί να φορτώσει στη μνήμη:
	- o Αν τα όρια του επιλεγμένου κομματιού του σήματος είναι εντός των ορίων κάποιου ζεύγους οριζόντιων τιμών του πίνακα της [Εξ. 6.4](#page-100-0) τότε φορτώνεται το αντίστοιχο κομμάτι, χωρίς πρόβλημα.
	- o Αν τα όρια του επιλεγμένου κομματιού είναι τελείως εκτός των ορίων του πίνακα της [Εξ.](#page-100-0) 6.4 τότε το πρόγραμμα δε φορτώνεται και οι πίνακες του καρδιογραφήματος και των παρατηρήσεων παίρνουν μια

άπειρη τιμή σε σχέση με τις τιμές του ηλεκτροκαρδιογραφήματος. Αυτή η τιμή είναι το -9999999.

- o Αν τα όρια του επιλεγμένου κομματιού του σήματος εμφανίζονται η αρχή εντός ενός ζεύγους οριζόντιων τιμών του πίνακα της [Εξ. 6.4](#page-100-0) και το τέλος εντός του διαδοχικού ζεύγους οριζόντιων τιμών, τότε:
	- Πρέπει να φορτωθεί πρώτα το «.mat» αρχείο που περιέχει το όριο της αρχής του κομματιού του σήματος.
	- Μετά πρέπει να αποθηκευτεί σε έναν πίνακα το μέρος του «.mat» που ξεκινά από το δείκτη αρχής του κομματιού 60000 σημείων και τελειώνει στο τέλος του «.mat».
	- Έπειτα και αφού αποδεσμευτεί ο χώρος του «.mat» που φορτώθηκε προηγουμένως, φορτώνεται στη μνήμη το διαδοχικό «.mat». Και πάλι ανασύρεται το κομμάτι που χρειαζόμαστε και τοποθετείται διαδοχικά στον πίνακα που δημιουργήσαμε για το προηγούμενο μέρος του κομματιού 60000 σημείων Στο παρακάτω [Σχήμα 6.2](#page-101-0) περιγράφεται η διαδικασία της κουκίδας αυτής.

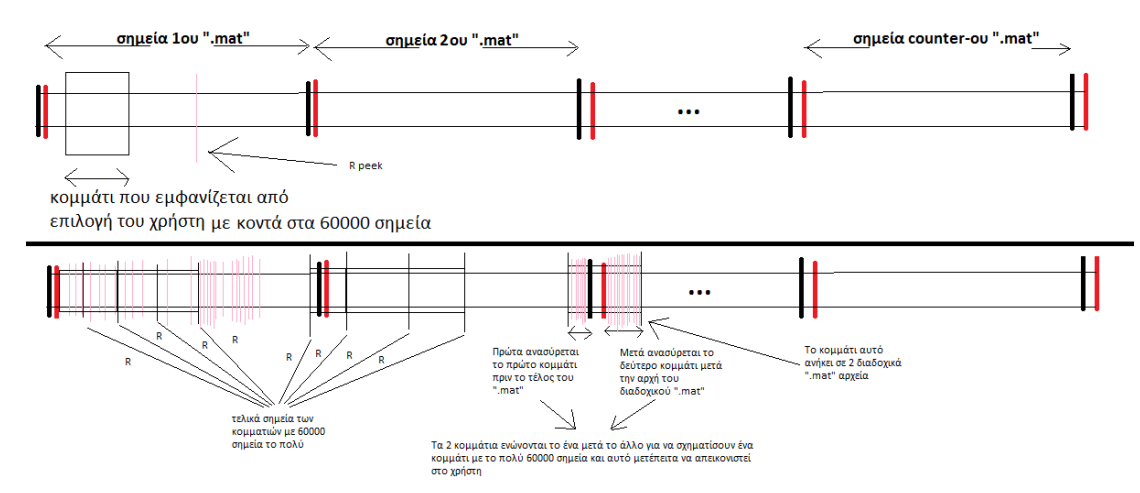

<span id="page-101-0"></span>Σχήμα 6.2 Διαδικασία φόρτωσης ενός οποιουδήποτε κομματιού με το πολύ 60000 σημεία στη μνήμη

Οι αλγόριθμοι που περιγράφηκαν στα κεφάλαιο 4 και 5 εκτελούνται ανά σήμα των 60000 σημείων. Οπότε για να φορτωθεί ένα τέτοιο σήμα κάθε φορά εκτελείται η διαδικασία που περιγράψαμε σε αυτή την υποενότητα. Στο παρακάτω [Σχήμα 6.3](#page-102-0) εξηγούνται οι λεπτομέρειες της γραφικής διεπαφής:

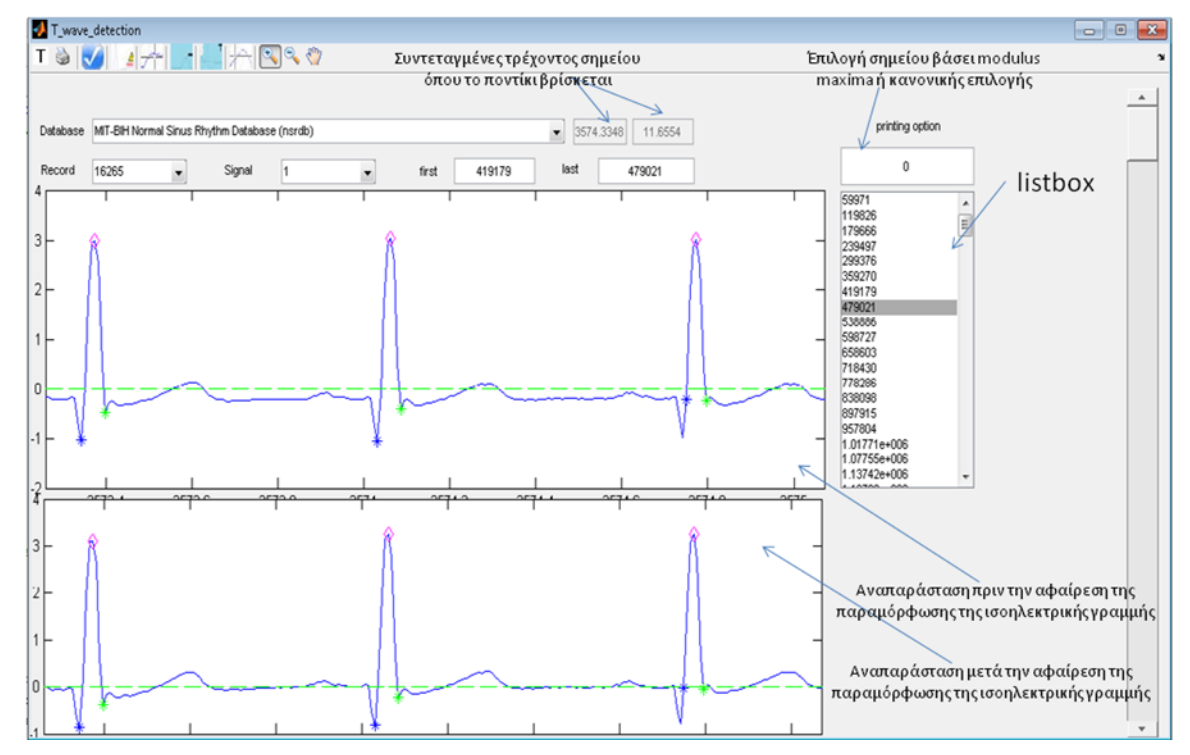

Σχήμα 6.3 Βασικές λειτουργίες γραφικής διεπαφής

## <span id="page-102-0"></span>**6.3. Αναπαράσταση και χρήση**

Έχοντας κατανοήσει τον τρόπο φόρτωσης και το τι χρειάζεται, για να απεικονιστεί ένα συγκεκριμένο ηλεκτροκαρδιογράφημα θα εξηγήσουμε τις διάφορες λειτουργίες της γραφικής διεπαφής. Η γραφική διεπαφή αποτελείται από τα παρακάτω:

- Ένα μενού επιλογής της βάσης δεδομένων που επιθυμεί ο χρήστης να εξετάσει. Το μενού εμπεριέχει ως κόμβους τα στοιχεία του πίνακα της [Εξ. 6.1.](#page-98-1)
- Ένα μενού επιλογής κάποιας εγγραφής της συγκεκριμένης βάσης δεδομένων που επιλέχτηκε από το προηγούμενο μενού.
- Ένα μενού επιλογής της απαγωγής που μας ενδιαφέρει από την επιλεγμένη εγγραφή
- 1 listbox το οποίο περιέχει σαν ονόματα κόμβων τις τιμές της δεύτερης στήλης της [Εξ. 6.2.](#page-98-0) Όταν ο χρήστης διαλέγει ένα κομμάτι 60000 σημείων αυτό θα απεικονίζεται στο χρήστη.

92

- Ένα κουτί γραφικής αναπαράστασης των ηλεκτροκαρδιογραφημάτων πριν την αφαίρεση της διατάραξης της ισοηλεκτρικής γραμμής.
- Ένα κουτί γραφικής αναπαράστασης των ηλεκτροκαρδιογραφημάτων μετά την αφαίρεση της διατάραξης της ισοηλεκτρικής γραμμής.
- Ένα κουτί γραφικής αναπαράστασης του wavelet και των σημείων εντοπισμού του T κύματος (αρχή, τέλος και κορυφή).
- Ένα πρόχειρο κουτί γραφικής αναπαράστασης σε περίπτωση επιλογής ενός σημείου. Σε περίπτωση επιλογής ενός διφασικού ή αρνητικού ή θετικού κύματος το αποτέλεσμα εμφανίζεται σε αυτό το κουτί με κόκκινα αστεράκια να συμβολίζουν το κουτί που επιλέχτηκε. Το ίδιο συμβαίνει και στη λειτουργία που εξηγείται στην υποενότητα 5.4.2.
- 2 κουτιά εισόδου τα οποία παίρνουν δείκτες αρχής και τέλους, αντίστοιχα, με σκοπό να αναπαρασταθεί το αντίστοιχο σήμα. Κάθε φορά που επιλέγεται ένα σήμα από το listbox, τα κουτιά αυτά παίρνουν τις αντίστοιχες τιμές αρχής και τέλους του κόμβου που επιλέγεται.
- Ένα κουτί τσεκαρίσματος σε περίπτωση που δε θέλουμε να βλέπουμε τα δεύτερα μέρη από τα διφασικά κύματα.
- Ένα scroll bar το οποίο επιτρέπει την αλλαγή του scaling από 10 σε άλλες τιμές. Δικαίωμα μετατροπής σε άλλο scaling υπάρχει από την τιμή 8 έως την τιμή 12.
- 1 κουτί εισόδου επιλογών το οποίο παίρνει τις τιμές 0 και 1. Ανάλογα με την επιλογή που γίνεται καθορίζεται και ο τρόπος λειτουργίας των λειτουργιών που εξηγούνται παρακάτω. Εν γένει, στην επιλογή 0, η επιλογή ενός T κύματος γίνεται με βάση ένα σημείο που επιλέγεται με κλικ. Ανάλογα με το που έγινε το κλικ εντοπίζεται το αντίστοιχο modulus maxima της εκάστοτε περιοχής και τα άκρα του modulus maxima θα αποτελούν τα άκρα του νέου T κύματος. Στην επιλογή 1, αντιθέτως, γίνεται επιλογή 2 σημείων στο ηλεκτροκαρδιογράφημα που καθένα αντιστοιχεί στην αρχή και το τέλος του νέου T κύματος. Ό,τι κλικ γίνονται στο καρδιογράφημα επιλέγονται βάσει του οριζόντιου άξονα.
- 1 γραμμή εργαλείων η οποία περιέχει τις εξής λειτουργίες:
- o Τη διόρθωση ενός υπάρχοντος Τ κύματος το οποίο δεν αναγνωρίζεται ως σωστό T κύμα. Αναλόγως με την τιμή του κουτιού επιλογής που περιγράφηκε προηγουμένως γίνεται η επιλογή 1 σημείου, κατά την επιλογή 0, αντιπροσωπεύοντας 1 modulus maxima ή 2 σημείων κατά την επιλογή 1, αντίστοιχα. Για την επιλογή 0, σε περίπτωση που γίνει επιλογή ενός Τ σε σημείο όπου δεν υπάρχει modulus maxima ή το T κύμα που επιλέχτηκε ξεπερνά το 70% του RR διαστήματος, ο χρήστης πρέπει να ξαναεπιλέξει άλλο σημείο.
- o Το μαρκάρισμα ενός υπάρχοντος T κύματος λόγω λανθασμένου εντοπισμού. Δεν είναι απαραίτητο να επιλεγεί απευθείας λανθασμένο T κύμα. Απλά διαλέγεται ένα RR διάστημα το οποίο εμπεριέχει ένα λανθασμένο T κύμα. Το T κύμα αποθηκεύεται σε ένα αρχείο με όλα τα λανθασμένα T κύματα που μαρκαρίστηκαν.
- o Τη διόρθωση ενός T κύματος το οποίο δεν αναγνωρίζεται ως σωστό διφασικό κύμα. Αναλόγως με την τιμή του κουτιού επιλογής που περιγράφηκε προηγουμένως γίνεται η επιλογή 2 σημείων, κατά την επιλογή 0, αντιπροσωπεύοντας 2 modulus maxima το καθένα ή 3 σημεία, κατά την επιλογή 1, αντίστοιχα. Για την επιλογή 0, σε περίπτωση που επιλέγεται ένα σημείο στο οποίο δεν υπάρχει modulus maxima ή κάποιο T κύμα που επιλέχτηκε είναι μεγαλύτερο από το 70% του σήματος τότε ο χρήστης πρέπει να ξαναεπιλέξει άλλα σημεία. Επίσης, σε κάθε περίπτωση το διφασικό κύμα που επιλέγεται δεν πρέπει να περιέχει ανάμεσα στα 2 κύματα, modulus maxima, αλλιώς ξαναγίνεται επιλογή.
- o Αφαίρεση μιας λανθασμένης R παρατήρησης η οποία δε θα έπρεπε να υπάρχει σε εκείνο το σημείο. Ανάλογα με το που γίνεται το κλικ, διαλέγεται το αντίστοιχο R που ενδιάμεσά του έγινε το κλικ. Αν δεν έγινε επιλογή σε R παρατήρηση, τότε ο χρήστης πρέπει να επιλέξει πάλι. Αυτή η λειτουργία είναι ανεξάρτητη της τιμής του κουτιού επιλογών.
- o Διόρθωση λανθασμένου QRS συμπλέγματος με την επιλογή 2 σημείων αρχής και τέλους, ανεξάρτητα από την τιμή του κουτιού επιλογών.
- o Λειτουργία εύρεσης Τ κύματος βασισμένου σε ένα αρκετά καλό T κύμα, η οποία εξηγείται στην υποενότητα 5.4.2 του κεφαλαίου 5.
- o 2 Λειτουργίες ζουμαρίσματος και ξεζουμαρίσματος πάνω στο επιλεγμένο ηλεκτροκαρδιογράφημα.
- o Μια λειτουργία μετακίνησης της οπτικής γωνίας του χρήστη πάνω στο ηλεκτροκαρδιογράφημα. Η μετακίνηση της οπτικής γωνίας γίνεται οριζόντια και κάθετα βάσει των αξόνων.

Στο παρακάτω [Σχήμα 6.4](#page-105-0) φαίνεται η γραμμή εντολών και εξηγείται η κάθε λειτουργία τι κάνει:

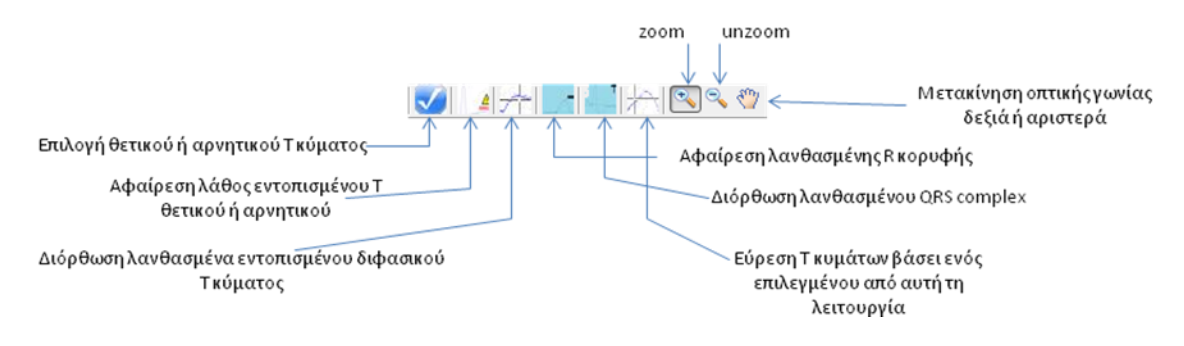

<span id="page-105-0"></span>Σχήμα 6.4Υπόμνημα βασικής γραμμής εργαλείων του προγράμματος

## **ΚΕΦΑΛΑΙΟ 7. ΕΠΕΚΤΑΣΕΙΣ ΚΑΙ ΣΥΜΠΕΡΑΣΜΑΤΑ**

Η παρούσα διπλωματική εργασία έβγαλε κάποια ικανοποιητικά συμπεράσματα που κρίνουν συγκριτικά με φυσιολογικά καρδιογραφήματα την υγεία ή πάθηση του ασθενούς. Επίσης, γνωρίζοντας κάποια συγκεκριμένα καλά πρότυπα T κύματος μπορεί κανείς να εντοπίσει και τα υπόλοιπα T του ίδιου καρδιογραφήματος. Βέβαια, η παρούσα διπλωματική εργασία θα μπορούσε να βελτιωθεί περαιτέρω.

Τα SVM (support vector machine)[5,30] θα μπορούσαν να βελτιώσουν αρκετά την εικόνα της αναγνώρισης όχι μόνο των T κυμάτων αλλά και των R κυμάτων τα οποία είναι μεν δοσμένα από τις R παρατηρήσεις αλλά και παρόλη τη διόρθωση που υφίστανται υπάρχουν λίγα τα οποία δεν εντοπίζονται σωστά. Για να πραγματοποιηθεί, βέβαια κάτι τέτοιο θα χρειαστεί η συμβουλή ενός γιατρού σχετικά με το ποιες θα είναι οι T και οι R παρατηρήσεις και κατά πόσον αυτές μπορούν να είναι σωστές. Επίσης, θα πρέπει να γίνει σαφής διαχωρισμός ενός καλά γενικευμένου συνόλου δεδομένων και συνόλου ελέγχου, για κάθε σύνολο παρατηρήσεων T ή R.

Μια άλλη επέκταση είναι η βελτίωση του διαχωρισμού των P και των T wave, καθώς ένα T κύμα μπορεί να μπερδεύεται με το P κύμα του διαδοχικού χτύπου. Εμείς χρησιμοποιήσαμε ένα φράγμα που αναφέρει ότι σταματάμε κοντά στο 70% του RR διαστήματος. Το φράγμα, επίσης του μέσου τετραγωνικού σφάλματος μπορεί να καλυτερέψει ή να βρεθεί μια άλλη παράμετρος εξίσου καλή που να το καλυτερεύει, όπως το rmssd. Γενικά, τα θέματα που αφορούν την παράγραφο αυτή και την προηγούμενη μπορούν να βελτιωθούν με την εφαρμογή κάποιας μεθόδου μηχανικής μάθησης, έτσι ώστε να βγαίνουν αξιόπιστα αποτελέσματα γρήγορα και με κατάλληλα σύνολα εκπαίδευσης και ελέγχου.

Κάτι άλλο που μπορεί να γίνει, ώστε να βελτιωθούν οι τιμές των παραμέτρων είναι να γίνει κανονικοποίηση των εμβαδών που περιγράφει ο [Πίνακας 5.1](#page-85-0) με την τιμή του RS το οποίο είναι το εμβαδό του ορθογωνίου με ύψος την απόσταση της T κορυφής από την ισοηλεκτρική γραμμή και μήκος την απόσταση της αρχής από το τέλος του T κύματος. Στη παρούσα διπλωματική εργασία αυτό δεν επετεύχθει, αλλά με τις παραπάνω βελτιώσεις μπορεί οι κανονικοποιήσεις να δώσουν καλύτερα αποτελέσματα.

Τέλος, η παρούσα διπλωματική εργασία μελέτησε μεθόδους αφαίρεσης της παραμόρφωσης της ισοηλεκτρικής γραμμής ηλεκτροκαρδιογραφήματος η οποία δε μας βοηθά στον καλύτερο εντοπισμό των επιμέρους κυμάτων και χαρακτηριστικών. Μελετήθηκε, επίσης, το αν είναι εφικτό να γίνει αφαίρεση αυτής της παραμόρφωσης αποσπασματικά ή καθ' ολοκληρία του σήματος. Μετά έχοντας ένα σήμα χωρίς παραμόρφωση από την ισοηλεκτρική γραμμή μπορούμε να εντοπίσουμε την κυματομορφή που μας ενδιαφέρει, το T κύμα. Αυτό πραγματοποιήθηκε με σύγκριση διαφόρων προτύπων ή συναρτήσεων με το αρχικό μας σήμα ή ακόμα και με κάποιο T κύμα του ίδιου σήματος το οποίο είναι ευδιάκριτα εντοπισμένο. Έτσι, βάσει κάποιων συγκεκριμένων παραμέτρων μελετήθηκε το εμβαδό του κάθε T κύματος σε σχέση με τα υπόλοιπα, οι αποστάσεις των άκρων από την κορυφή, οι κορυφές των T κυμάτων κ.ά. τέτοιες παράμετροι που μας δίνουν πληροφορίες για τη μεταβλητότητα του κύματος.
## **ΑΝΑΦΟΡΕΣ**

[1] "Physionet org.".

[2] "R2012a Documentation", 2012.

[3] "WFDB tools", (10.5.10) 2011.

[4] A. Murray and D. di Bernardo, "Explaining the T-wave shape in the ECG", Nature, vol. 403(6765), pp. 40-40, Jan. 2000.

[5] C. W. Hsu, C. C. Chang, and C. J. Lin, "A practical guide to Support Vector Classification", Bioinformatics, vol. 1(1), pp. 1-16, Apr. 2010.

[6] C. Y. Lin, L. Y. Lin, and P. C. Chen, "Analysis of T-wave morphology from the 12-lead electrocardiogram for prediction of long-term prognosis in patients initiating haemodialysis", Nephrol Dial Transplant, vol. 22(9), pp. 2645-2652, Apr. 2007.

[7] D. di Bernardo, P. Langley, and A. Murray, "Effects of changes in heart rate and in action potential duration on the electrocardiogram T wave shape", Physiological measurement, vol. 23(2), pp. 355-364, Mar. 2002.

[8] D. Zheng, S. Stevens, P. Langley, K. Wang, Aj. Haigh, S. King, and A. Murray, "T-Wave Alternans: A comparison of Different Measurement Techniques", Computers in cardiology, vol. 35, pp. 597-600, 2008.

[9] Θ. Μ. Κωλέττης and Ι. Α. Γουδέβενος, " Βασικές Αρχές", Συστηματική ερμηνεία ηλεκτροκαρδιογραφήματος, Εκδόσεις Εφύρα, pp. 6-6, 2004

[10] Θ. Μ. Κωλέττης and Ι. Α. Γουδέβενος, "4. Το Φυσιολογικό

Ηλεκτροκαρδιογράφημα", Συστηματική ερμηνεία ηλεκτροκαρδιογραφήματος, Εκδόσεις Εφύρα, pp. 54-84, 2004

[11] Θ. Μ. Κωλέττης and Ι. Α. Γουδέβενος, "2-3. Το Φυσιολογικό Ηλεκτροκαρδιογράφημα", Συστηματική ερμηνεία ηλεκτροκαρδιογραφήματος, Εκδόσεις Εφύρα, pp. 31-51, 2004

[12] Epokh, "Introduction to ECG filtering",

99

http://quequero.org/Introduction\_to\_ECG\_filtering, 2010.

[13] G. Brown, "rdir.m",

http://www.mathworks.com/matlabcentral/fileexchange/19550-recursive-directorylisting/content/rdir.m, 2009.

[14] G. Zheng, Y. Gu, and M. Da, "Distortion of measurement of ECG baseline wander elimination", Computational information systems, vol. 7(5), pp. 1770-1777, May 2011.

[15] J. P. Martvnez, R. Almeida, S. Olmos, A. P. Rocha, and P. Laguna, "A wavelet-based ECG delineator: Evaluation on Standard databases", IEEE Transactions on biomedical engineering, vol. 51(4), pp. 570-581, Apr. 2004.

[16] K. H. Ma, "ConductionsystemoftheheartwithouttheHeart.png", Jordan, 2010.

[17] Kalumet, "ECG\_Principle\_fast.gif", (English: Principle of ECG formation, slow

Deutsch: Prinzip der EKG-Darstellung, langsam) 2008.

[18] M. Aksela, "ECG filtering", http://www.cis.hut.fi/Opinnot/T-

61.181/s04/local/aksela.ppt, 2004.

[19] M. B. Conover, "Understanding Electrocardiography arrhythmias and the 12 lead ECG", St. Louis, Missouri, Vol. 61992.

[20] M. J. Burke and M. Nasor, "ECG analysis using the Mexican-Hat wavelet", Int. Conf. Multirate Systems & Wavelet Analysis, pp. 1-6, 2012

[21] M. Marek, "Assessment of T-wave Morphology", Mayo Clinic Proceedings, vol. 78(1), pp. 18-20, Jan. 2003.

[22] M. Zabel and M. Malik, "Practical use of T wave morphology assessment", Cardiac Electrophysiology Review, vol. 6(3), pp. 316-322, 2002.

[23] P. Arsenos and G. Manis, "The variability of the T- wave shape can discriminate young and elderly subjects", 10th IEEE International Conference on Information Technology and Applications in Biomedicine, pp. 1-3, Nov. 2010.

[24] P. Langley, D. di Bernardo, and A. Murray, "Quantification of T wave Shape Changes Following Exercise", Pacing Clin Electrophysiology, vol. 25(8), pp. 1230- 1234, Aug. 2002.

[25] P. P. H. Jouck, "Application of the Wavelet Transform Modulus Maxima method to T-wave detection in cardiac signals", Maastricht University Department of Mathematics and Maastricht Instruments,(22), pp. 1-32, Dec. 2004.

[26] S. G. Johnson, "Cooley - Tukey FFT algorithm", 2012.

[27] S. Krimi, K. Ouni, and N. Ellouze, "T-wave detection based on an Adjusted Wavelet Transform Modulus Maxima", International Journal of Biological and Life Sciences, vol. 1(2), pp. 128-132, May 2006.

[28] S. Mehta, N. Lingayat, and S. Sanghvi, "Detection and delineation of P and T waves in 12-lead electrocardiograms", Expert Systems, vol. 26(1), pp. 125-143, Feb. 2009.

[29] S. Olmos, "readheader.m",

http://www.physionet.org/physiotools/matlab/wfdb/readheader.m , 1999.

[30] S. S. Mehta and N. S. Lingayat, "Detection of P and T-waves in electrocardiogram", World Congress on Engineering and Computer Science, Oct. 2008

[31] V. S. Chouhan and S. S. Mehta, "Total Removal of Baseline Drift from ECG signal", International Conference on Computing Theory and Applications, pp. 512- 515, Mar. 2007

[32] X. Wan and D. Xu, "An ECG T waves Detection Scheme Based on the compensatory criterion", 3rd international conference on biomedical engineering and informatics, vol. 2, pp. 730-734, 2010

## **ΣΥΝΤΟΜΟ ΒΙΟΓΡΑΦΙΚΟ**

Ονομάζομαι Μπίλης Σπυρίδων του Ευαγγέλου και της Ελένης Μπίλη.

Γεννηθείς 7 Φεβρουαρίου 1987 στα Ιωάννινα

Τον Οκτώβριο του 2004 εισήχθηκα στο τμήμα πληροφορικής του πανεπιστημίου Ιωαννίνων και τον Οκτώβριο του 2009 αποφοίτησα οπότε και εισήχθηκα στο μεταπτυχιακό πρόγραμμα σπουδών στο ίδιο τμήμα.